# IERG4300 Web-Scale Information Analytics

### Dimension Reduction

Prof. Wing C. Lau Department of Information Engineering wclau@ie.cuhk.edu.hk

### Acknowledgements

- ¢ The slides used in this chapter are adapted from:
	- CS246 Mining Massive Data-sets, by Jure Leskovec, Stanford University.
	- http://www.astro.princeton.edu/~gk/A542/PCA.ppt
	- http://myweb.dal.ca/~hwhitehe/BIOL4062/pca.ppt

with the author's permission. All copyrights belong to the original author of the material.

# Dimensionality Reduction

#### ¢ **Compress / reduce dimensionality:**

- Matrix of 10 $\textdegree$  rows; 10<sup>3</sup> columns; no updates
- Random access to any cell(s); **small error: OK**

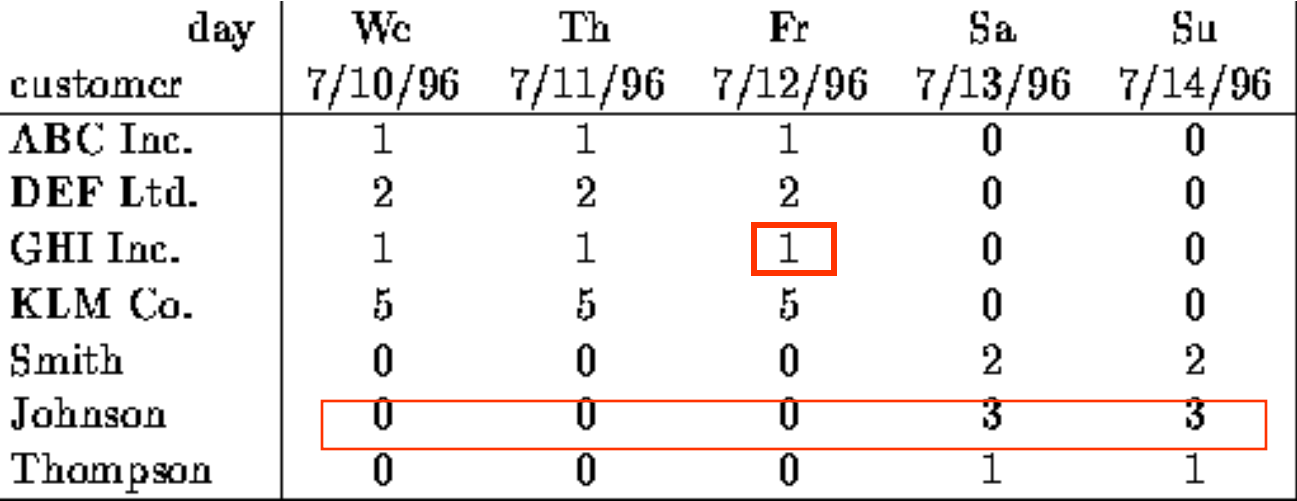

The above matrix is really "2-dimensional." All rows can be reconstructed by scaling [1 1 1 0 0] or [0 0 0 1 1]

### Dimensionality Reduction

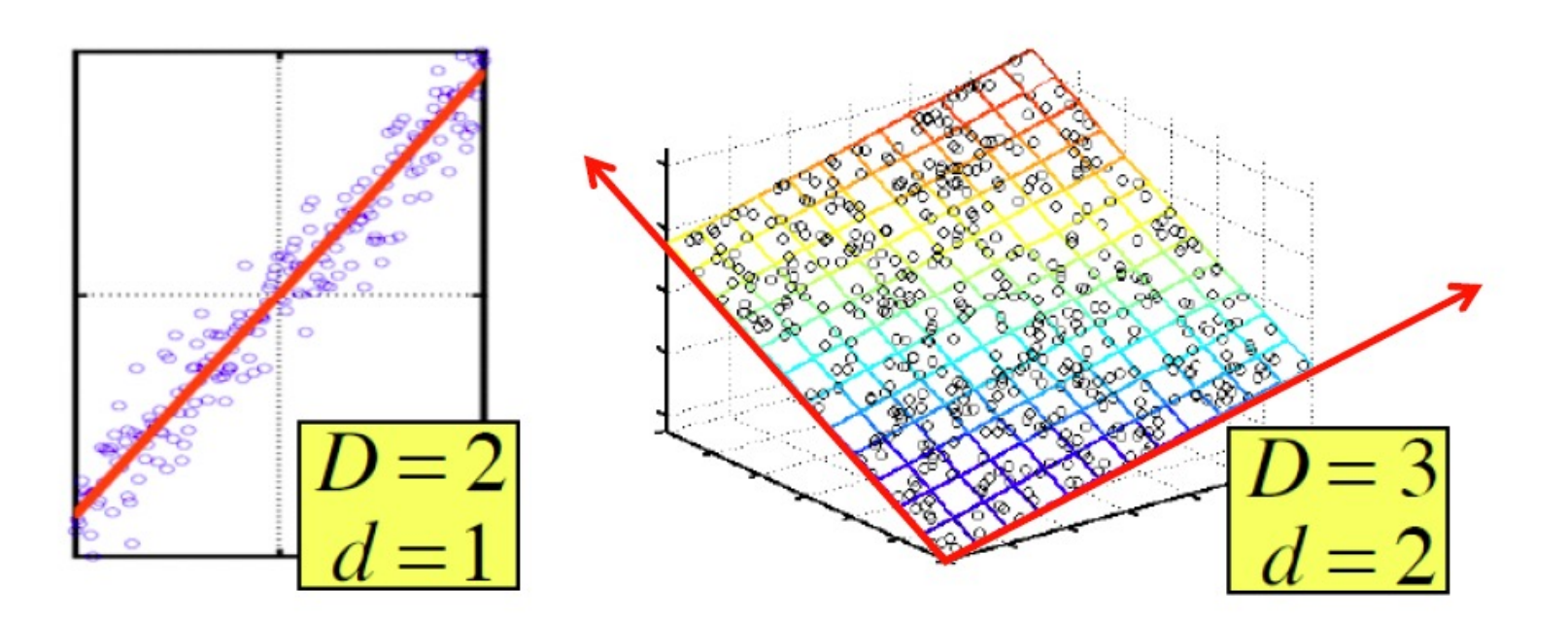

- ¢ **Assumption:** Data lies on or near a low *d*-dimensional subspace
- ¢ **Axes of this subspace are effective representation of the data**

# Why Reduce Dimensions?

#### **Why reduce dimensions?**

- ¢ **Discover hidden correlations between different attributes of an object**
	- Words that occur commonly together for documents of the same topic
- ¢ **Remove redundant and noisy features**
	- $\bullet$  Not all words are useful
- ¢ **Interpretation and visualization**
- ¢ **Easier storage and processing of the data**

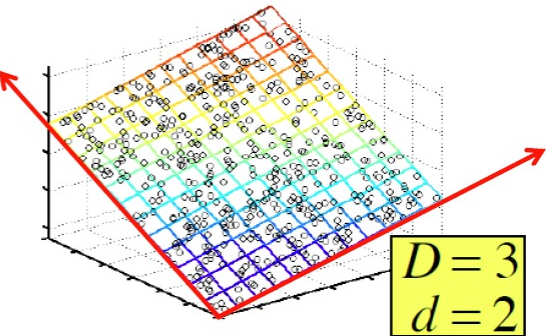

- Consider each of the **6** users as a data point (a row in M) characterized by his/her rating on the **5** movies, i.e. each User is a **5**-dimensional data-point.
- **IF** we can decompose the 6x5 matrix (M) into the product of U and V, i.e. the (**6**x**2**) and (**2**x**5**) matrices, we can represent each of the **6** users, as well as the 5 movies, as data-points on a new **2**-dimensional space.

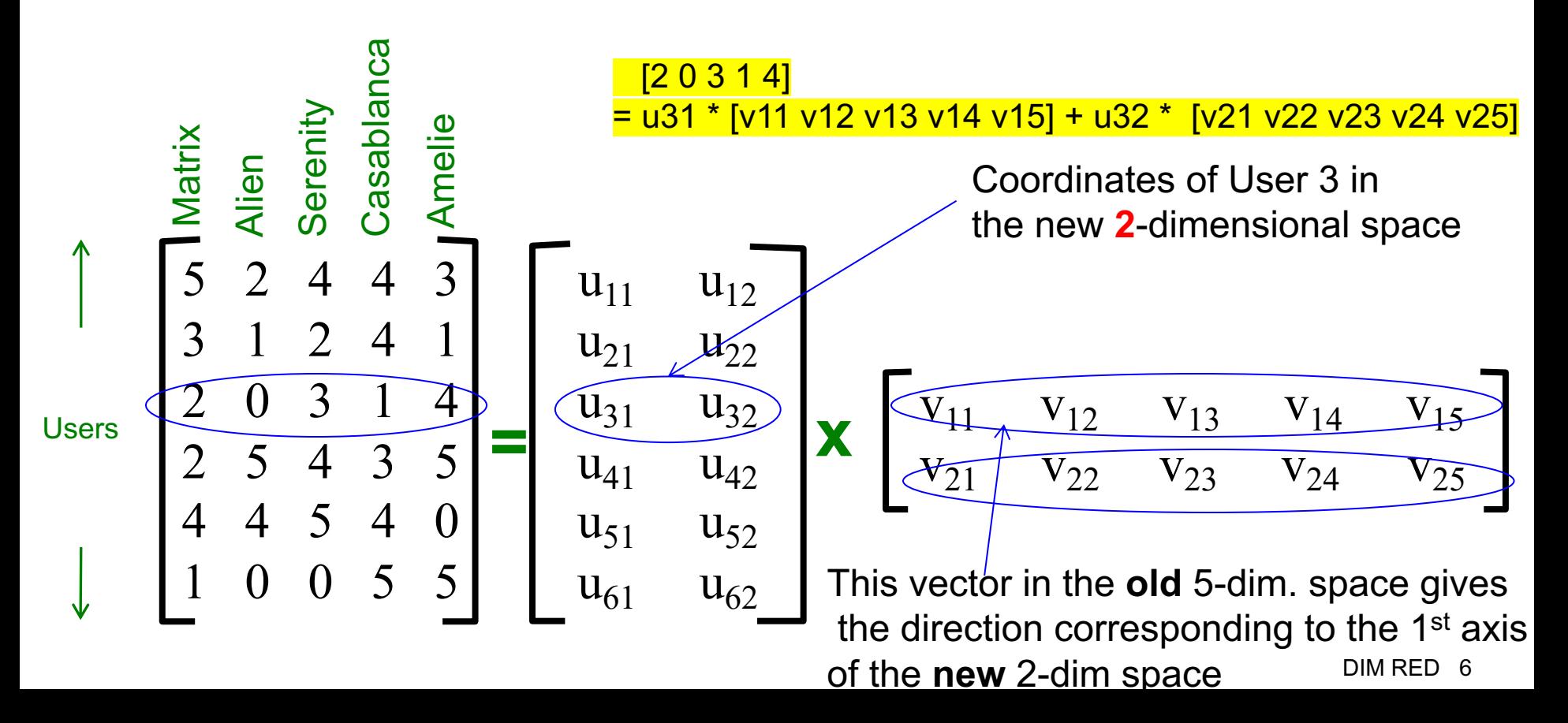

- Consider each of the **6** users as a data point (a row in M) characterized by his/her rating on the **5** movies, i.e. each User is a **5**-dimensional data-point.
- **IF** we can decompose the 6x5 matrix (M) into the product of U and V, i.e. the (**6**x**2**) and (**2**x**5**) matrices, we can represent each of the **6** users, as well as the 5 movies, as data-points on a new **2**-dimensional space.

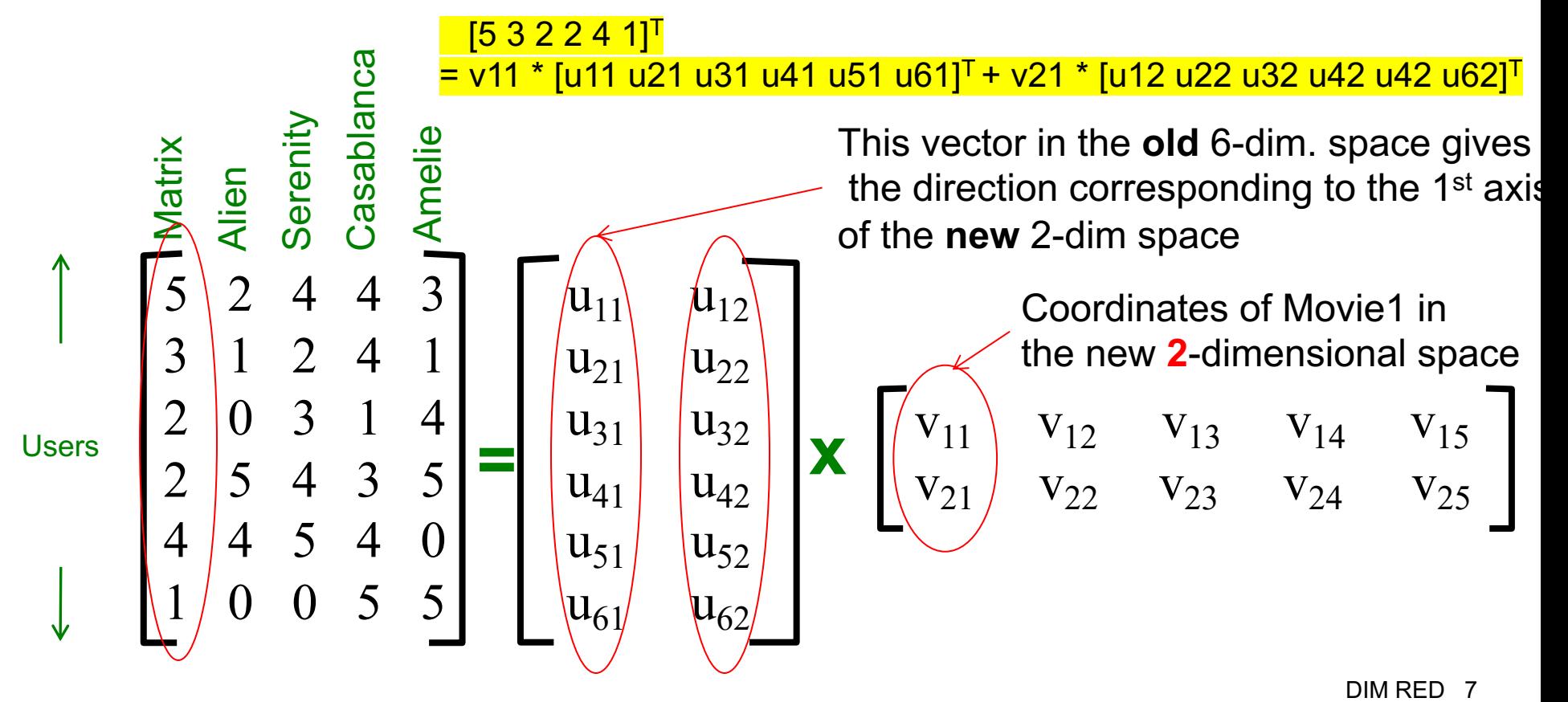

- Consider each of the **6** users as a data point (a row in M) characterized by his/her rating on the **5** movies, i.e. each User is a **5**-dimensional data-point.
- **IF** we can decompose the 6x5 matrix (M) into the product of U and V, i.e. the (**6**x**2**) and (**2**x**5**) matrices, we can represent each of the **6** users, as well as the 5 movies, as data-points on a new **2**-dimensional space.

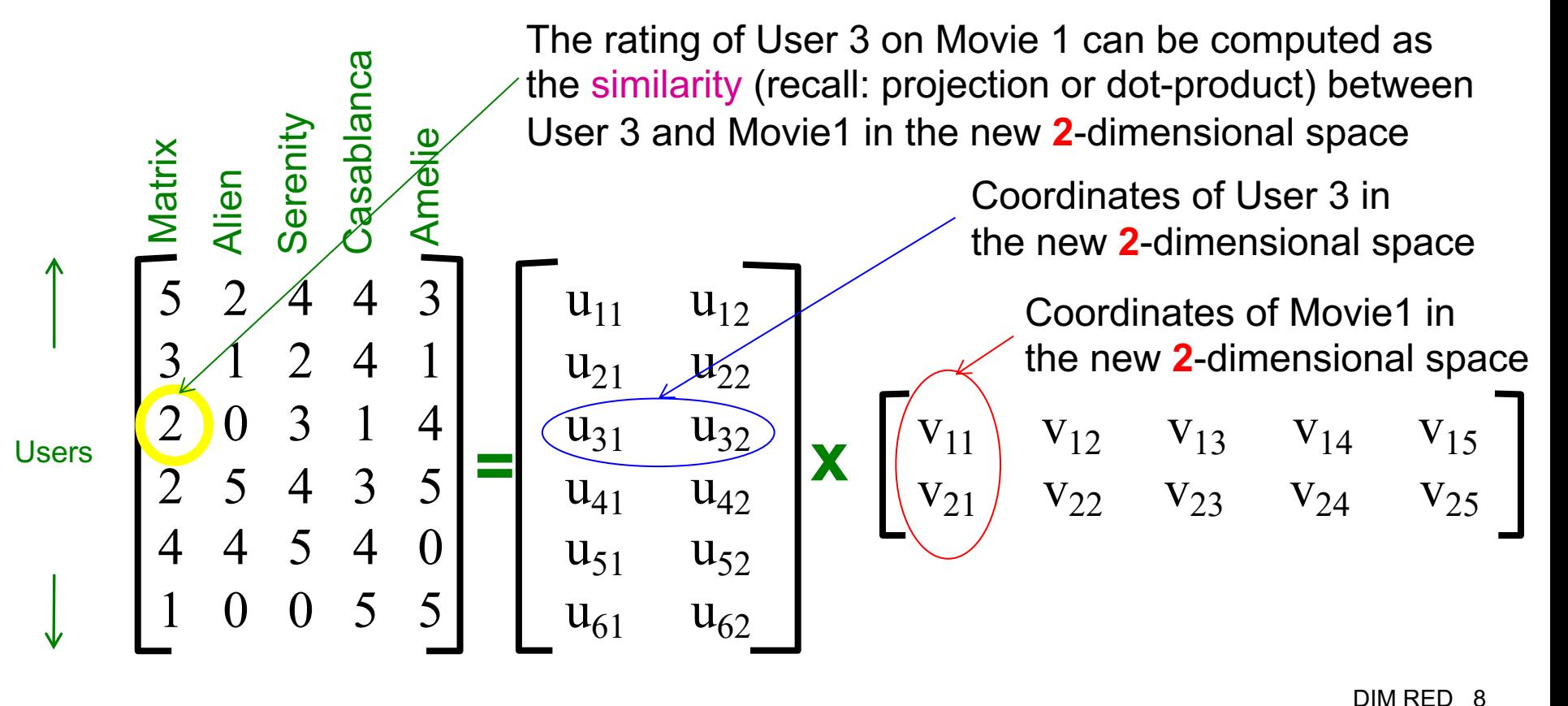

- Consider each of the **6** users as a data point (a row in M) characterized by his/her rating on the **5** movies, i.e. each User is a **5**-dimensional data-point.
- **IF** we can decompose the 6x5 matrix (M) into the product of U and V, i.e. the (**6**x**2**) and (**2**x**5**) matrices, we can represent each of the **6** users, as well as the 5 movies, as data-points on a new **2**-dimensional space.

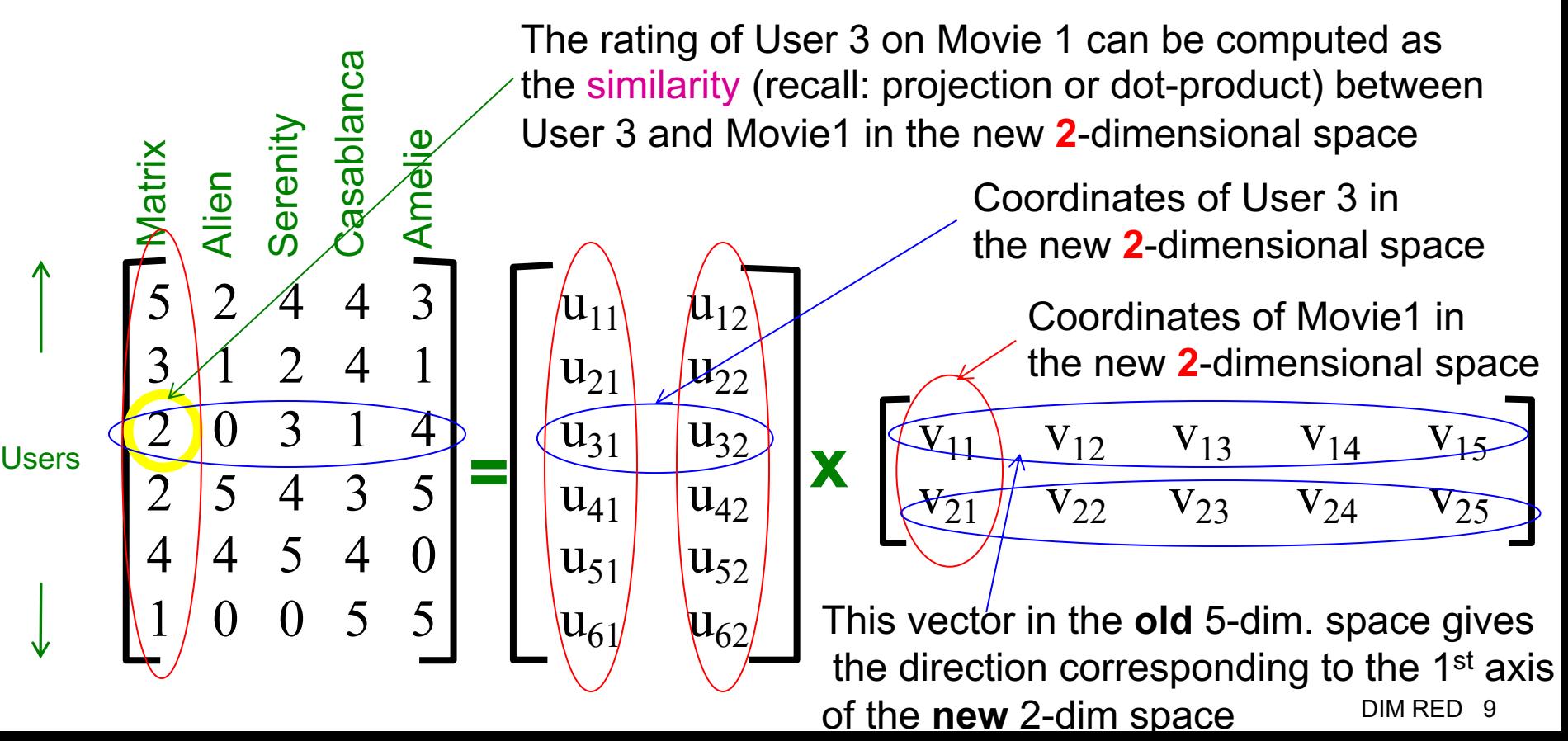

### SVD - Definition

$$
\mathbf{A}_{\left[\mathbf{m}\,\mathbf{x}\,\mathbf{n}\right]} = \mathbf{U}_{\left[\mathbf{m}\,\mathbf{x}\,\mathbf{r}\right]} \,\boldsymbol{\Sigma}_{\left[\mathbf{r}\,\mathbf{x}\,\mathbf{r}\right]} \, (\mathbf{V}_{\left[\mathbf{n}\,\mathbf{x}\,\mathbf{r}\right]})^{\mathsf{T}}
$$

#### ¢ **A**: **Input data matrix**

l *m* x *n* matrix (e.g., *m* documents, *n* attributes or features, e.g. terms)

#### ¢ **U**: **Left singular vectors**

*m* x *r*, column orthonormal matrix, (*m* documents, *r* hidden/latent concepts)

#### ¢ **Σ**: **Singular values**

• *r* x *r* diagonal matrix (strength of each hidden/latent 'concept') (*r* : rank of the matrix **A**)

#### ¢ **V**: **Right singular vectors**

• *n* x *r*, column orthonormal matrix (*n* attributes or features, e.g. terms, and *r* hidden/latent concepts)

#### **SVD**

 $= {\bf U} \Sigma {\bf V}^T = \sum_i \sigma_i {\bf u}_i \circ {\bf v}_i^{\scriptscriptstyle\mathsf{T}}$ 

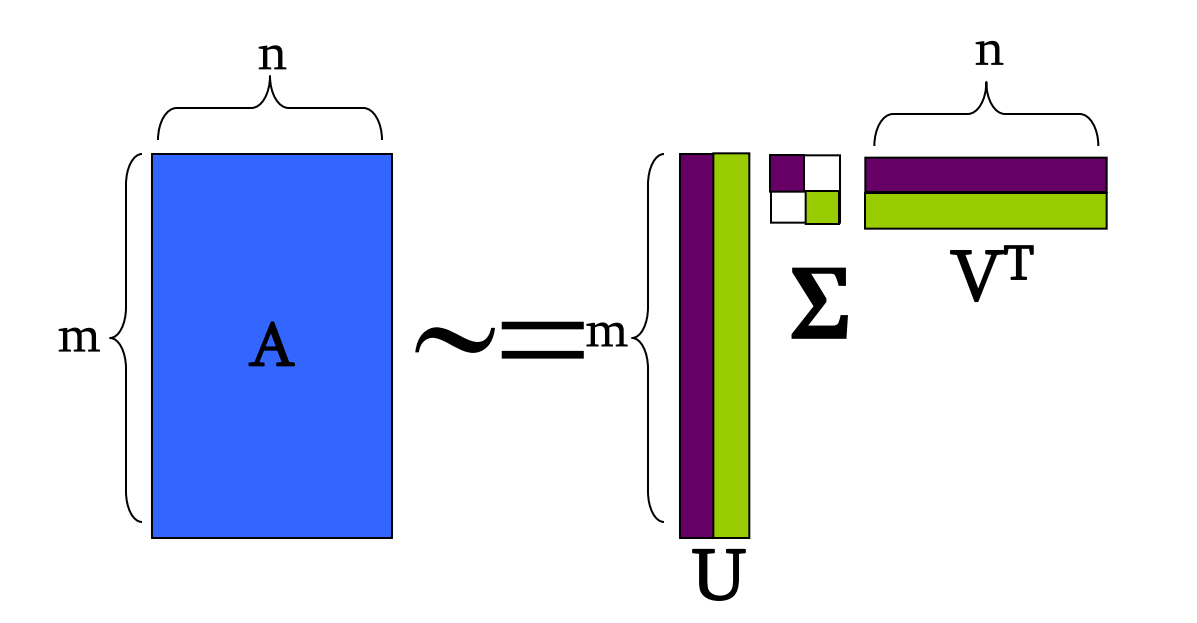

#### **SVD**

 $= {\bf U} {\bf \Sigma} {\bf V}^T = \sum_i \sigma_i {\bf u}_i \circ {\bf v}_i^{\scriptscriptstyle\mathsf{T}}$ 

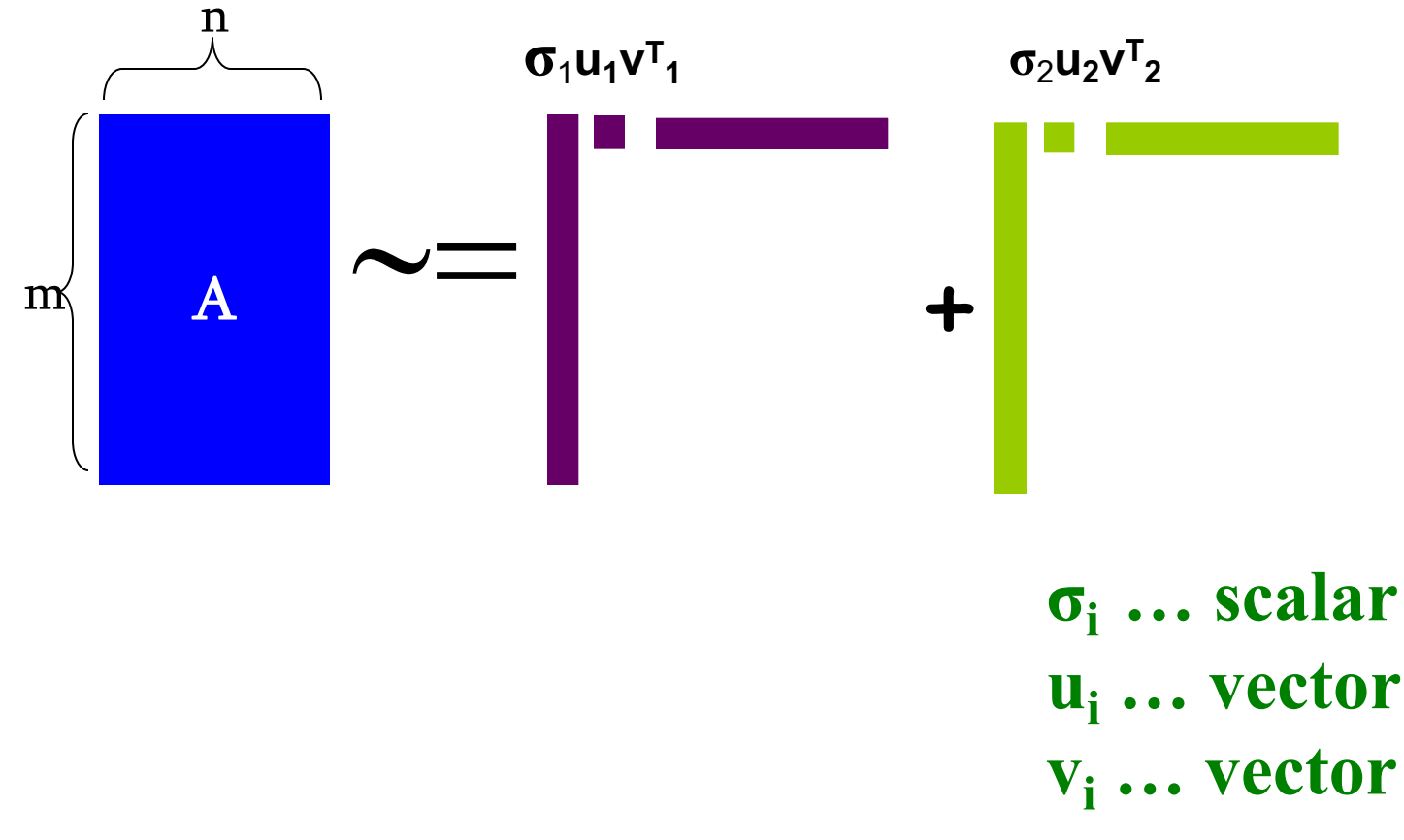

DIM RED 12

# SVD - Properties

- It is **always** possible to decompose a real matrix *A* into  $A = U \Sigma V$ <sup>T</sup>, where
- ¢ *U,* **Σ***, V*: unique
- ¢ *U, V*: column orthonormal
	- $\bullet$   $U^T U = I$ ;  $V^T V = I$  (*I*: identity matrix)
	- (Columns are orthogonal unit vectors)
- ¢ **Σ**: diagonal
	- **Entries (singular values)** are positive, and sorted in decreasing order (**σ<sup>1</sup> ≥ σ<sup>2</sup> ≥ ... ≥ 0**)

### ¢ **A = U Σ VT - example: Users to Movies**

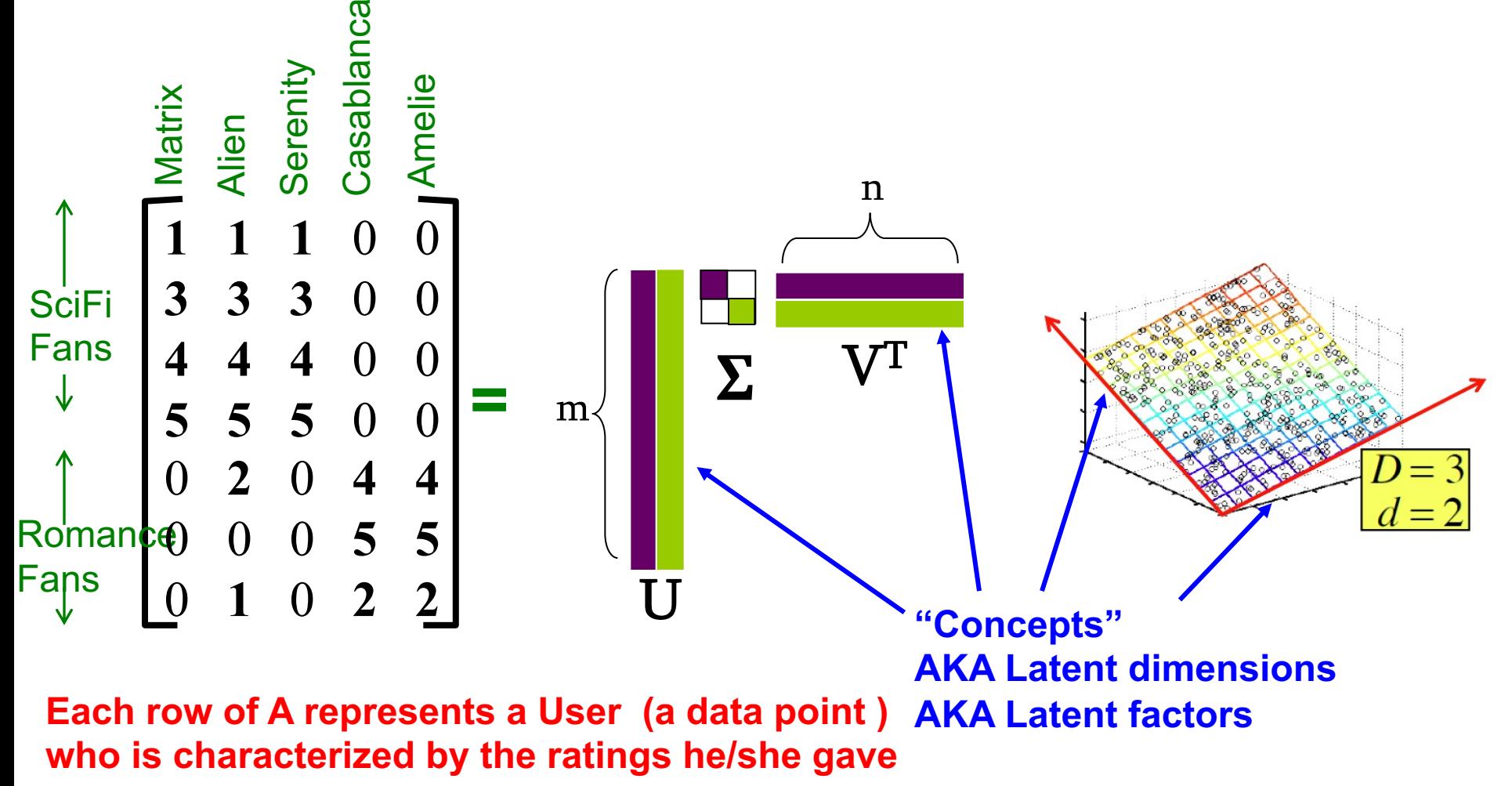

 $\overline{1}$  set of **to a set of Movies**

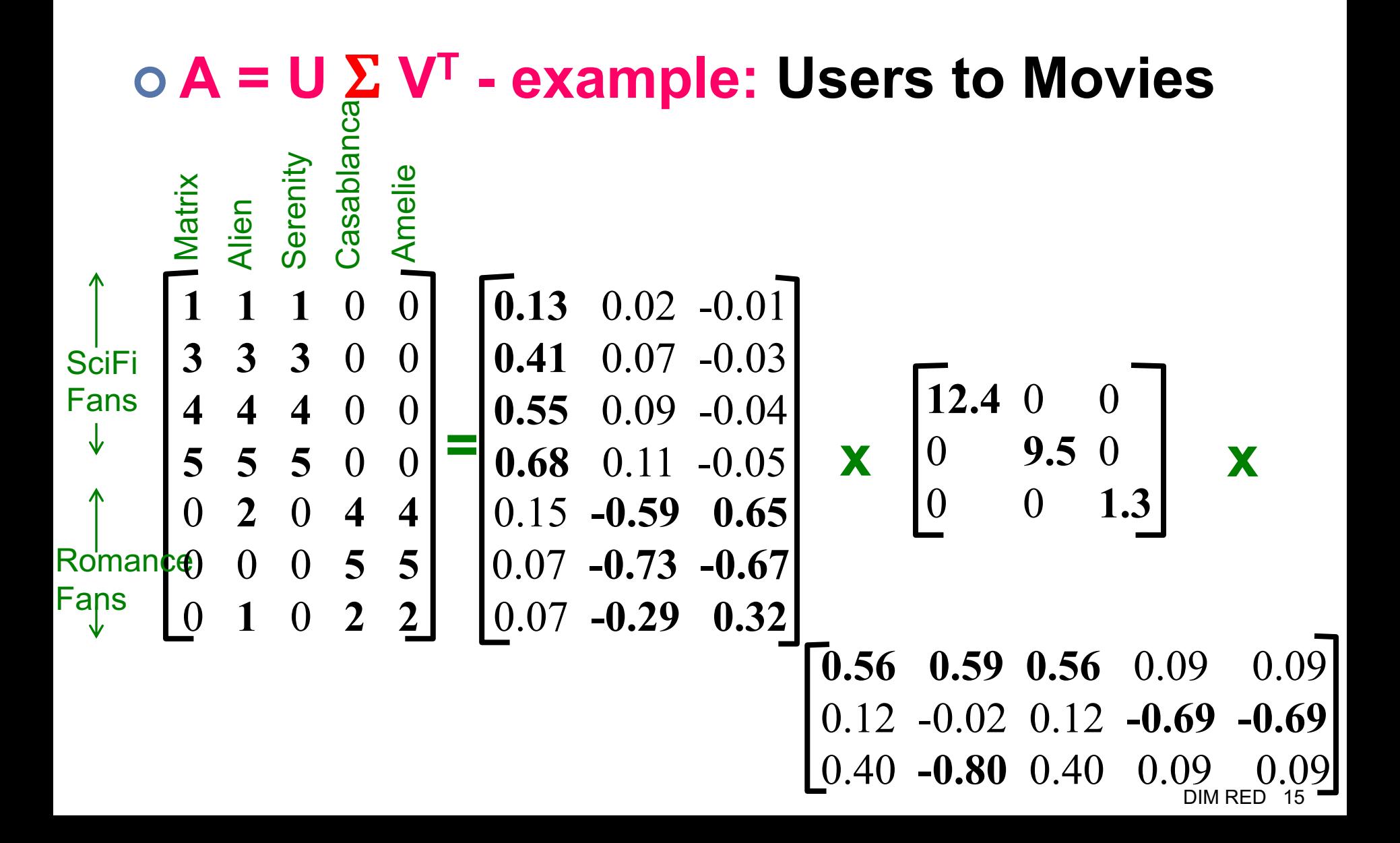

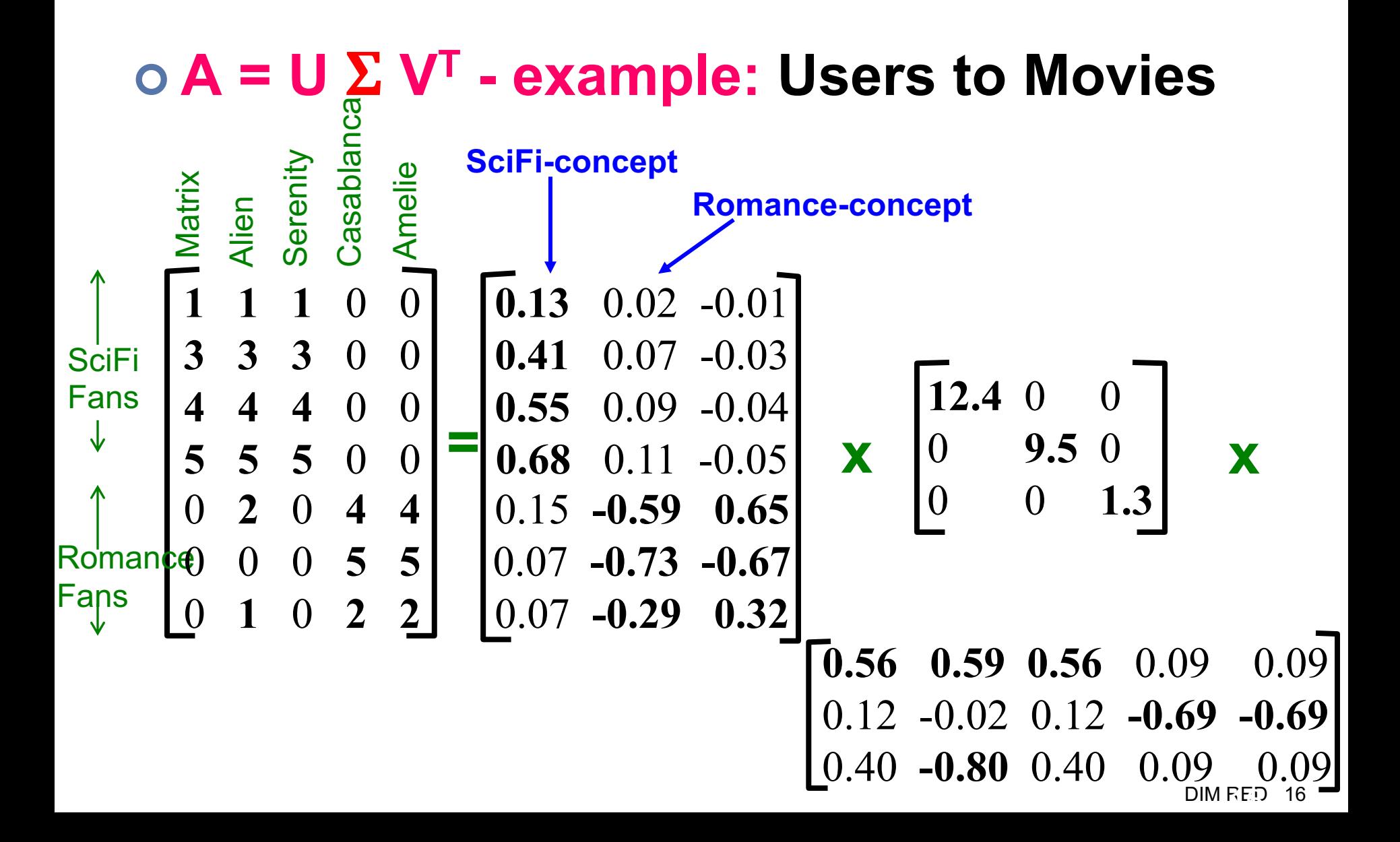

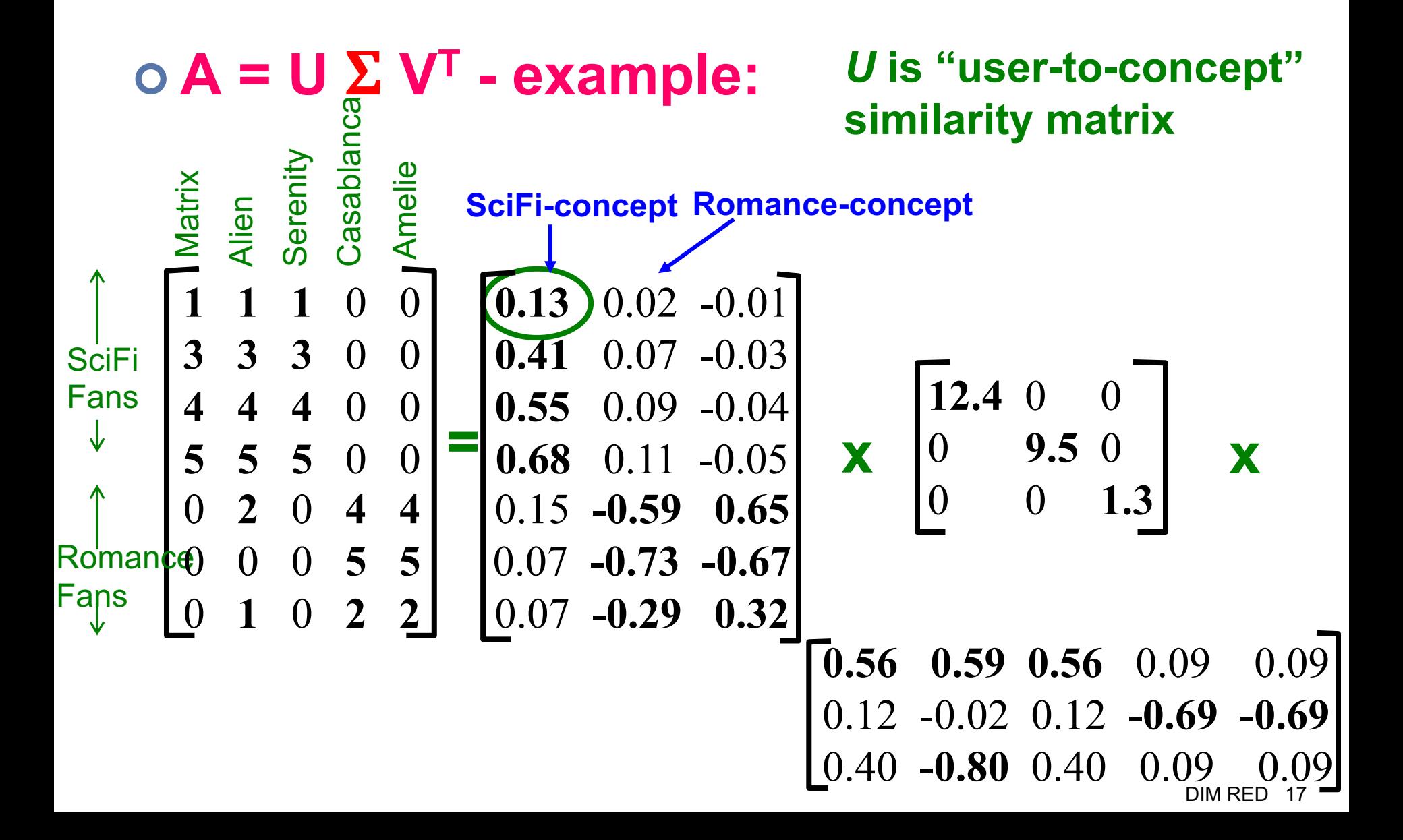

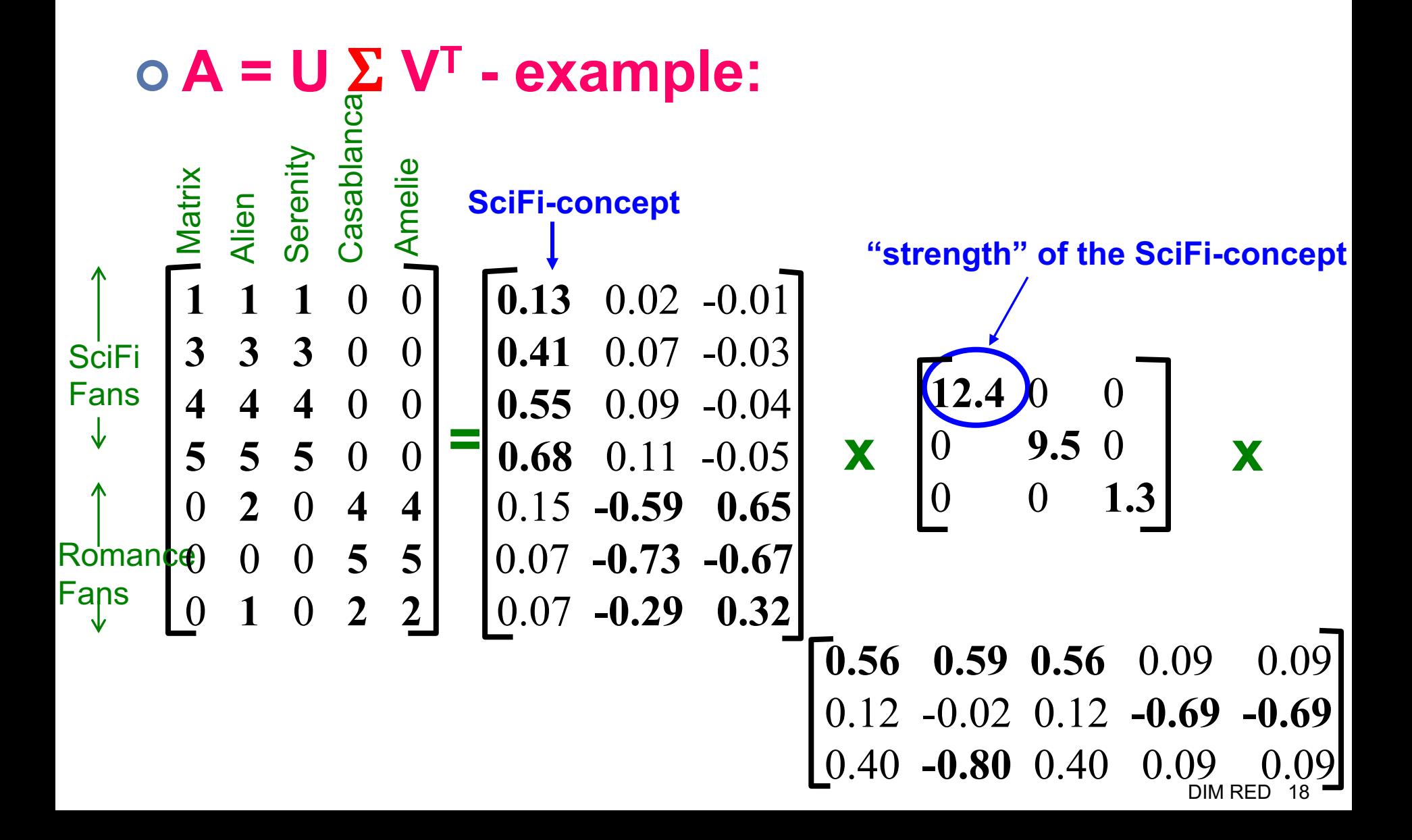

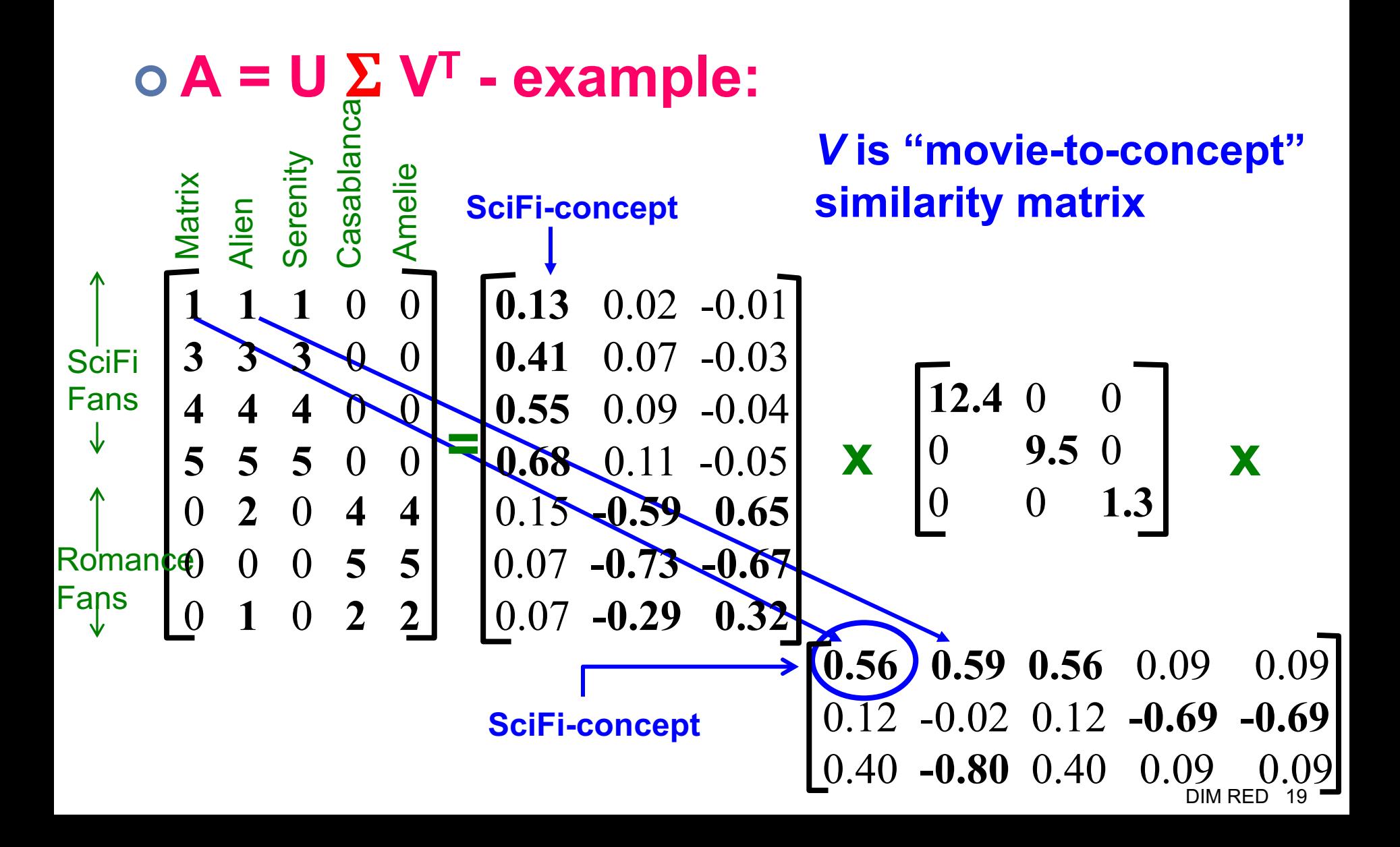

# '**movies**', '**users**' and '**concepts**':

¢ *U*: user-to-concept similarity matrix

¢ *V*: movie-to-concept similarity matrix

¢ **Σ**: its diagonal elements: 'strength' of each concept SVD - Interpretation #2 – Choose a new axis to Minimize total "project errors"

**Movie 2's rating** 

**Movie 2's rating** user

**by the user**

by the

**first right singular vector**

# ¢ **A = U Σ VT - example:**

- **V**: "movie-to-concept" matrix
- l **U**: "user-to-concept" matrix

$$
\begin{bmatrix}\n1 & 1 & 1 & 0 & 0 \\
3 & 3 & 3 & 0 & 0 \\
4 & 4 & 4 & 0 & 0 \\
5 & 5 & 5 & 0 & 0 \\
0 & 2 & 0 & 4 & 4 \\
0 & 1 & 0 & 2 & 2\n\end{bmatrix}\n\begin{bmatrix}\n0.13 & 0.02 & -0.01 \\
0.41 & 0.07 & -0.03 \\
0.55 & 0.09 & -0.04 \\
0.15 & -0.59 & 0.65 \\
0.07 & -0.73 & -0.67 \\
0.07 & -0.29 & 0.32\n\end{bmatrix}\n\begin{bmatrix}\n12.4 & 0 & 0 & 0 \\
0 & 9.5 & 0 & 0 \\
0 & 0 & 1.3 & 0.6 \\
0 & 0 & 1.3 & 0.6 \\
0 & 0 & 0 & 0.5 \\
0.12 & -0.02 & 0.12 & -0.69 & -0.69 \\
0.40 & -0.80 & 0.40 & 0.09 & 0.09 \\
0.40 & -0.80 & 0.40 & 0.09 & 0.09 \\
0.40 & -0.80 & 0.40 & 0.09 & 0.09 \\
0.40 & -0.80 & 0.40 & 0.09 & 0.09 \\
0.40 & -0.80 & 0.40 & 0.09 & 0.09 \\
0.40 & -0.80 & 0.40 & 0.09 & 0.09 \\
0.40 & -0.80 & 0.40 & 0.09 & 0.09 \\
0.40 & -0.80 & 0.40 & 0.09 & 0.09 \\
0.40 & -0.80 & 0.40 & 0.09 & 0.09 \\
0.40 & -0.80 & 0.40 & 0.09 & 0.09 \\
0.40 & 0.40 & 0.09 & 0.09 & 0.09 \\
0.40 & 0.40 & 0.09 & 0.09 & 0.09 \\
0.40 & 0.40 & 0.09 & 0.09 & 0.09 \\
0.40 & 0.40 & 0.09 & 0.09 & 0.09 \\
0.40 & 0.40 & 0.09 & 0.09 & 0.09 \\
0.40 &
$$

by the user

 $2<sup>5</sup>$ 

Movie

#### ¢ **SVD gives 'best' axis to project on:**

- $\bullet$ '**best**' = min sum of squares of projection errors
- ¢ **In other words, minimum reconstruction error**

**Each user (a data point), e.g. in a 2-D space, is characterized by the ratings he/she gave to a set of 2 Movies**

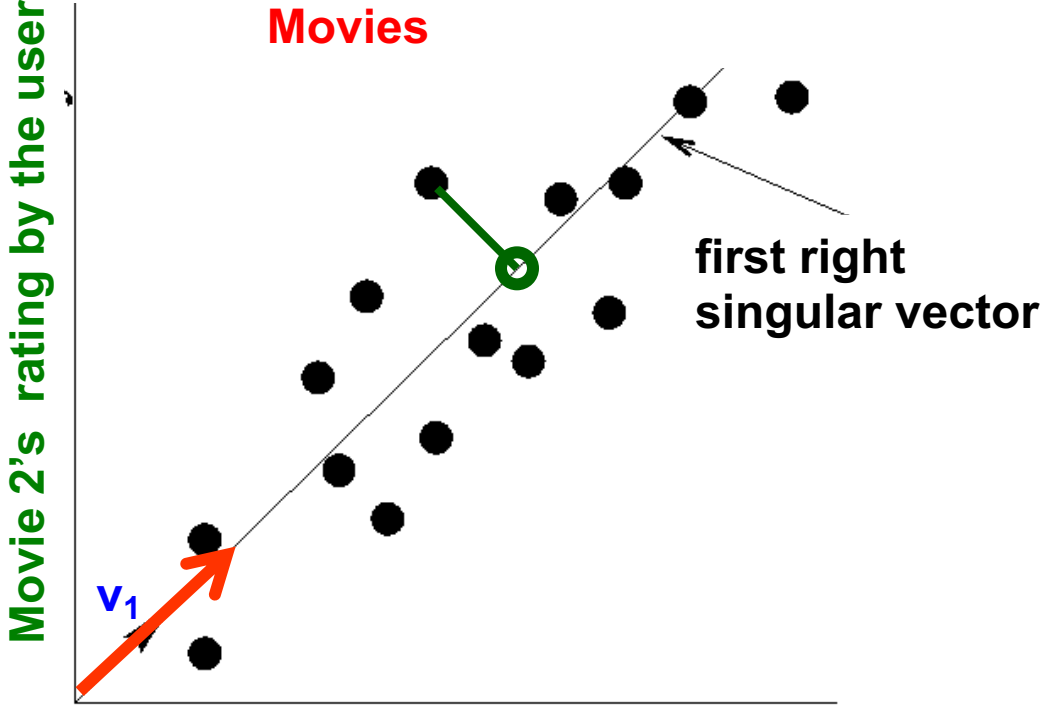

**Movie 1's rating by the user**

SVD - interpretation #2 (more later)

¢ **SVD gives 'best' axis to project on:**

• 'best' = min sum of squares of projection errors

¢ **In other words, minimum reconstruction error**

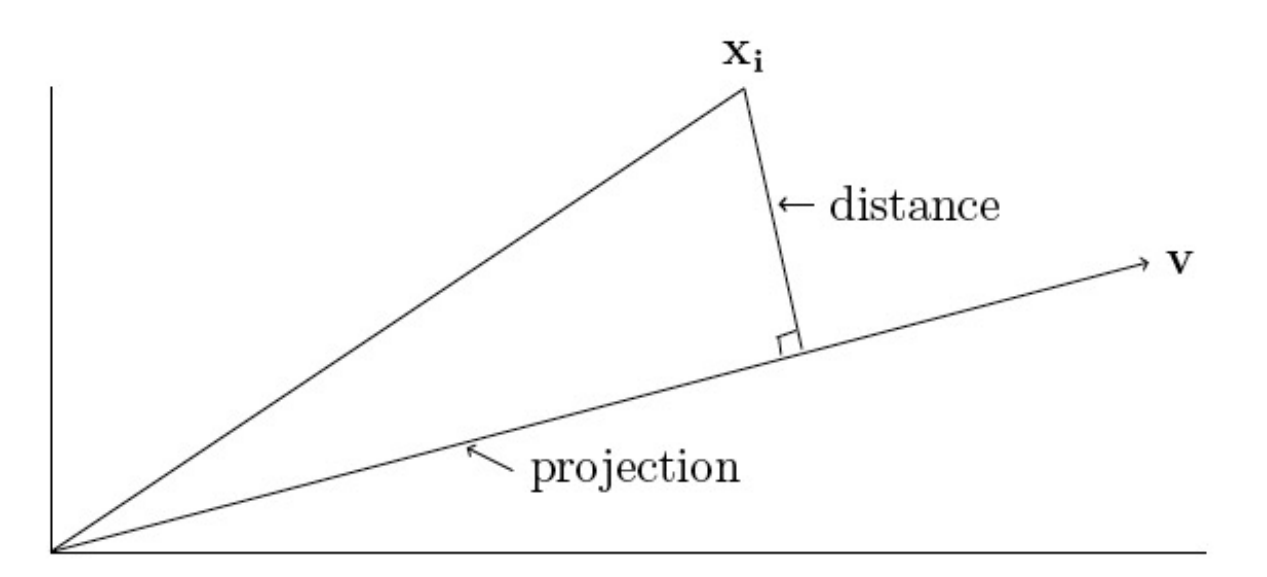

Figure 4.1: The projection of the point  $x_i$  onto the line through the origin in the direction  $of$  v

#### SVD - Interpretation #2 (cont'd) ¢ **A = U Σ VT - example: Movie 2's rating**  rating **• V**: "movie-to-concept" matrix **first right**  user **by the user Movie 2's U**: "user-to-concept" matrix **singular**  by the **vector v1 0.13** 0.02 -0.01 **1 1 1** 0 0 **Movie 1's rating by the user 3 3 3** 0 0 **0.41** 0.07 -0.03  $12.4 \text{ } 0$ **0.55** 0.09 -0.04 **4 4 4** 0 0  $= 0.68$  0.11 -0.05 **x**  $\begin{bmatrix} 0 & 9.5 & 0 \\ 0.68 & 0.11 & -0.05 \end{bmatrix}$  **x** 0 **9.5** 0 **5 5 5** 0 0 0 0 **1.3** 0.15 **-0.59 0.65** 0 **2** 0 **4 4** 0 0 0 **5 5** 0.07 **-0.73 -0.67**

0.07 **-0.29 0.32**

0 **1** 0 **2 2**

DIM RED

0.12 -0.02 0.12 **-0.69 -0.69**

**0.56 0.59 0.56** 0.09 0.09

 $-0.80$  0.40

SVD - Interpretation #2 (cont'd)  $A = U \Sigma V^T$ **Movie 2's rating**  rating **=> A V = U Σ VT V = U Σ first right by the user** user  $2<sup>5</sup>$ **singular**  ¢ **U Σ** : Gives the coordinates **vector** of the points in the projection axis**v1 0.13** 0.02 -0.01 **1 1 1** 0 0 **Movie 1's rating by the user 3 3 3** 0 0 **0.41** 0.07 -0.03  $|12.4 \; 0$ **0.55** 0.09 -0.04 **4 4 4** 0 0  $=$  **0.68** 0.11 -0.05 **x** 0 9.5 0 **x** 0 **9.5** 0 **5 5 5** 0 0 **0.68** 0.11 -0.05 0 0 **1.3** 0 **2** 0 **4 4** 0.15 **-0.59 0.65** 0 0 0 **5 5** 0.07 **-0.73 -0.67 0.56 0.59 0.56** 0.09 0.09 0 **1** 0 **2 2** 0.07 **-0.29 0.32** 0.12 -0.02 0.12 **-0.69 -0.69**  $-0.80$  0.40 DIM RED

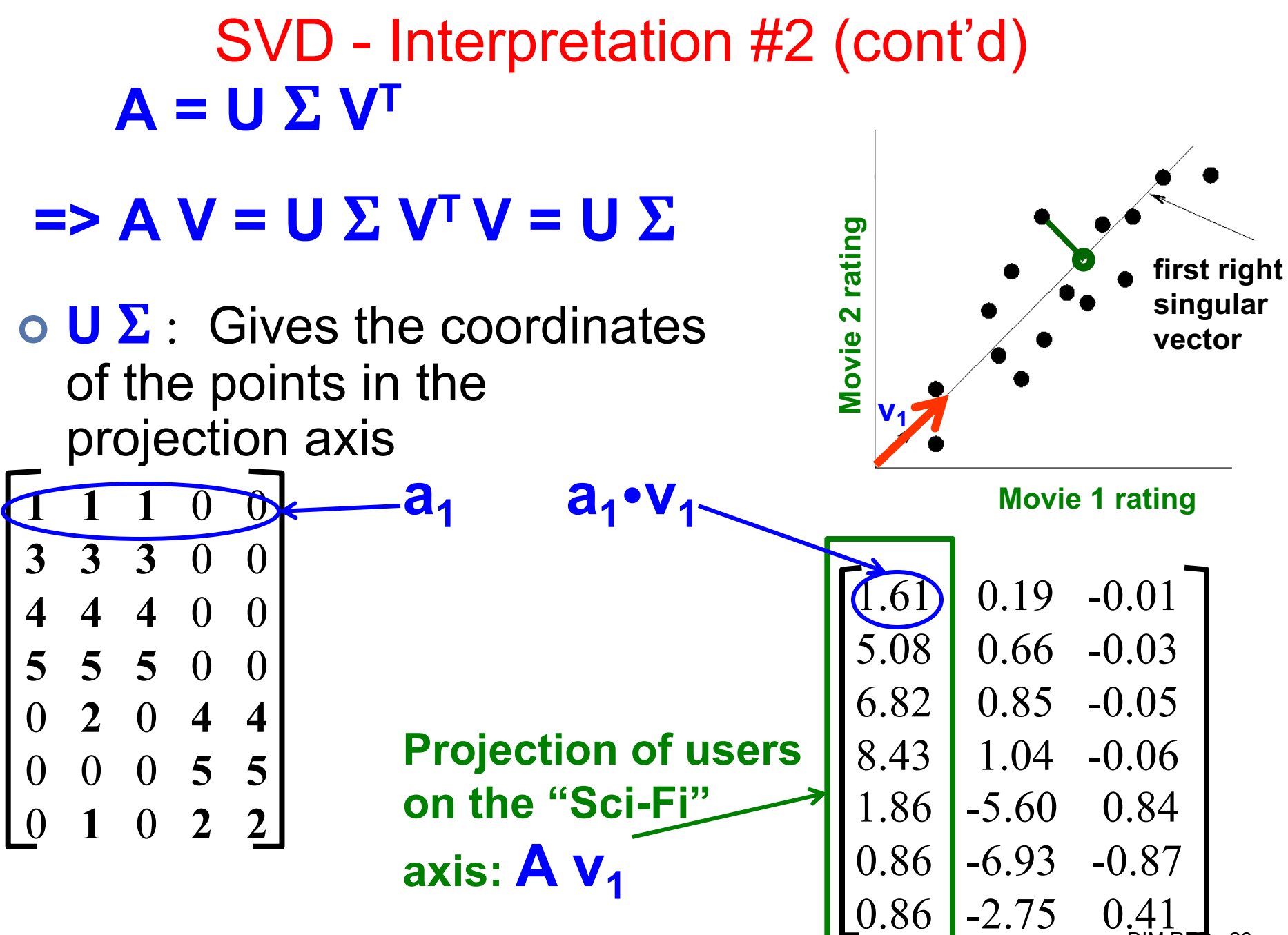

DIM RED 26

### SVD - interpretation #2 (more later)

#### ¢ **SVD gives 'best' axis to project on:**

- 'best' = min sum of squares of projection errors
- ¢ **i.e. Choose the axis v to minimize reconstruction error**

**== Choose the axis v to maximize sum of square of projection length**

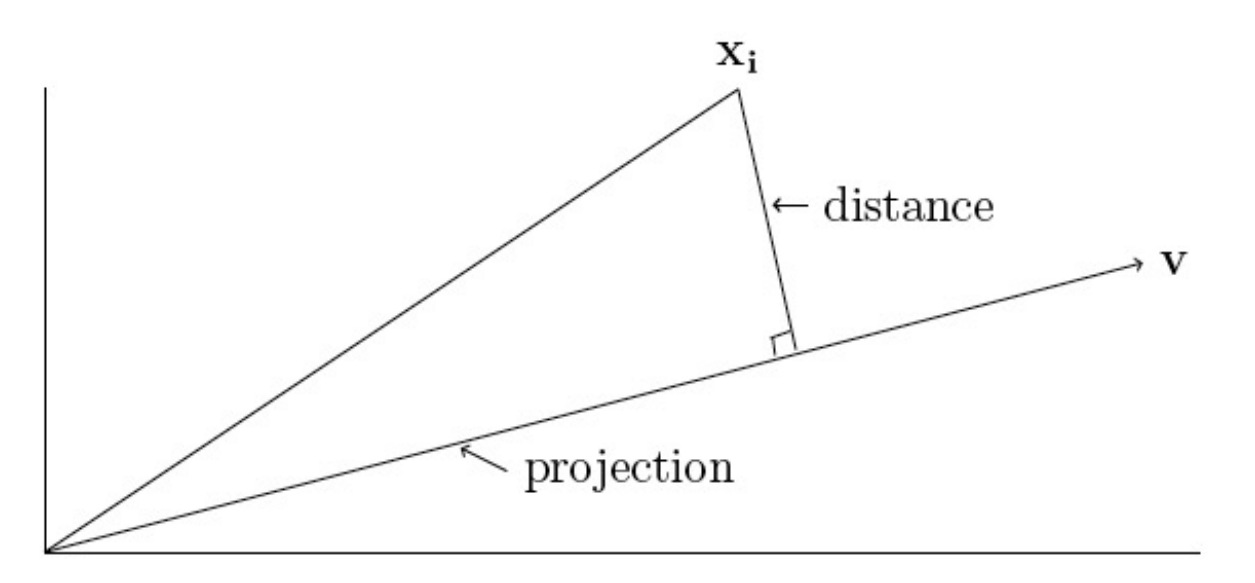

Figure 4.1: The projection of the point  $x_i$  onto the line through the origin in the direction  $of$  v 3/19/23

# SVD - Interpretation #2 (cont'd)  $A = U \Sigma V^{T} \Rightarrow A V = U \Sigma V^{T} V = U \Sigma$

¢ **U Σ** : Gives the coordinates of the points in the projection axis

**variance ('spread') on the**  $v_1$  **axis: Maximize total spread of all data**  points along the axis defined by  $v_1$ **=> minimize total projection errors**

**1 1 1** 0 0 **3 3 3** 0 0 **4 4 4** 0 0 **5 5 5** 0 0 0 **2** 0 **4 4** 0 0 0 **5 5** 0 **1** 0 **2 2 0.13** 0.02 -0.01 **0.41** 0.07 -0.03 **0.55** 0.09 -0.04 **0.68** 0.11 -0.05 0.15 **-0.59 0.65** 0.07 **-0.73 -0.67** 0.07 **-0.29 0.32**

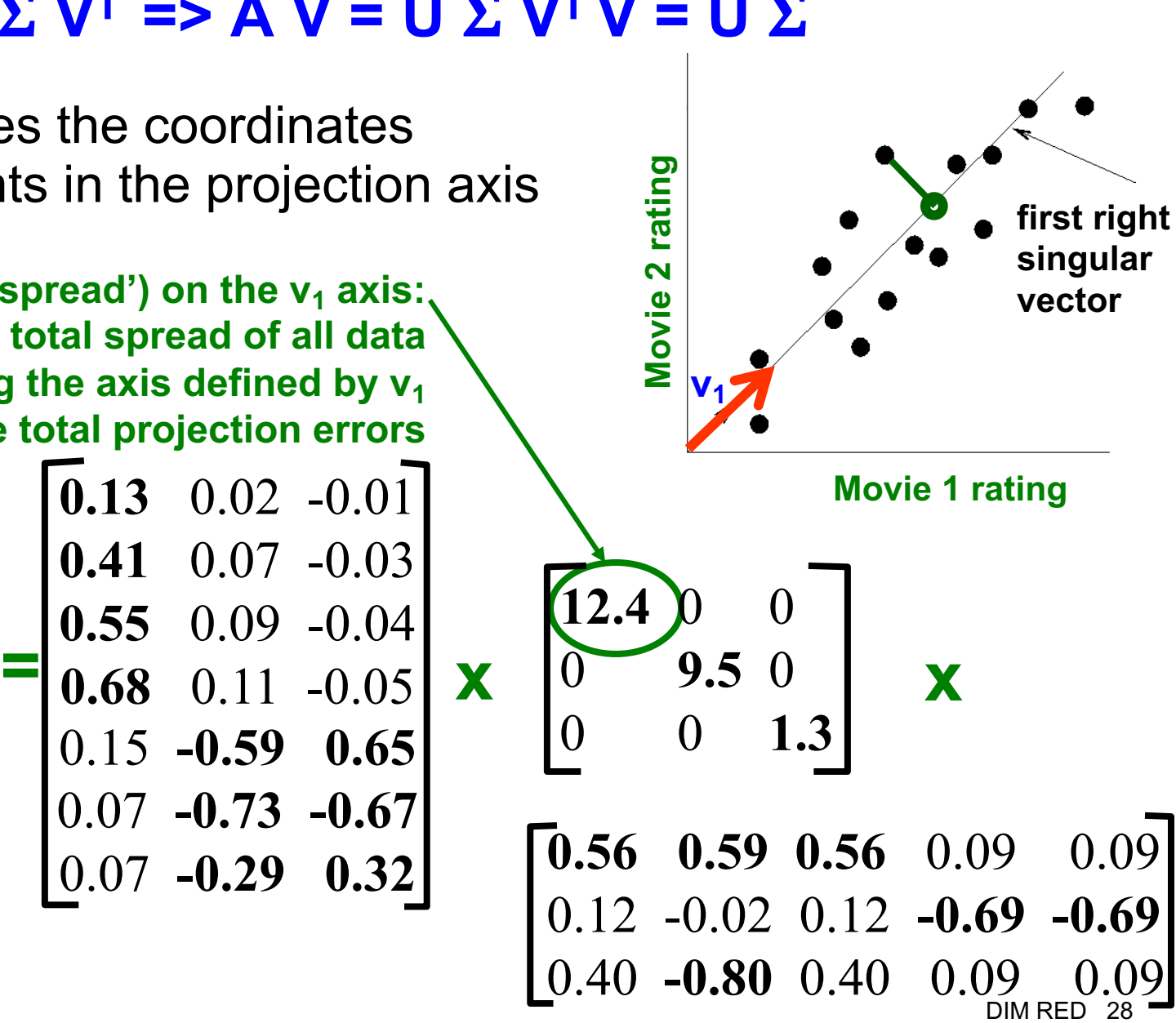

**More details**

#### ¢ **Q: How exactly is dim. reduction done?**

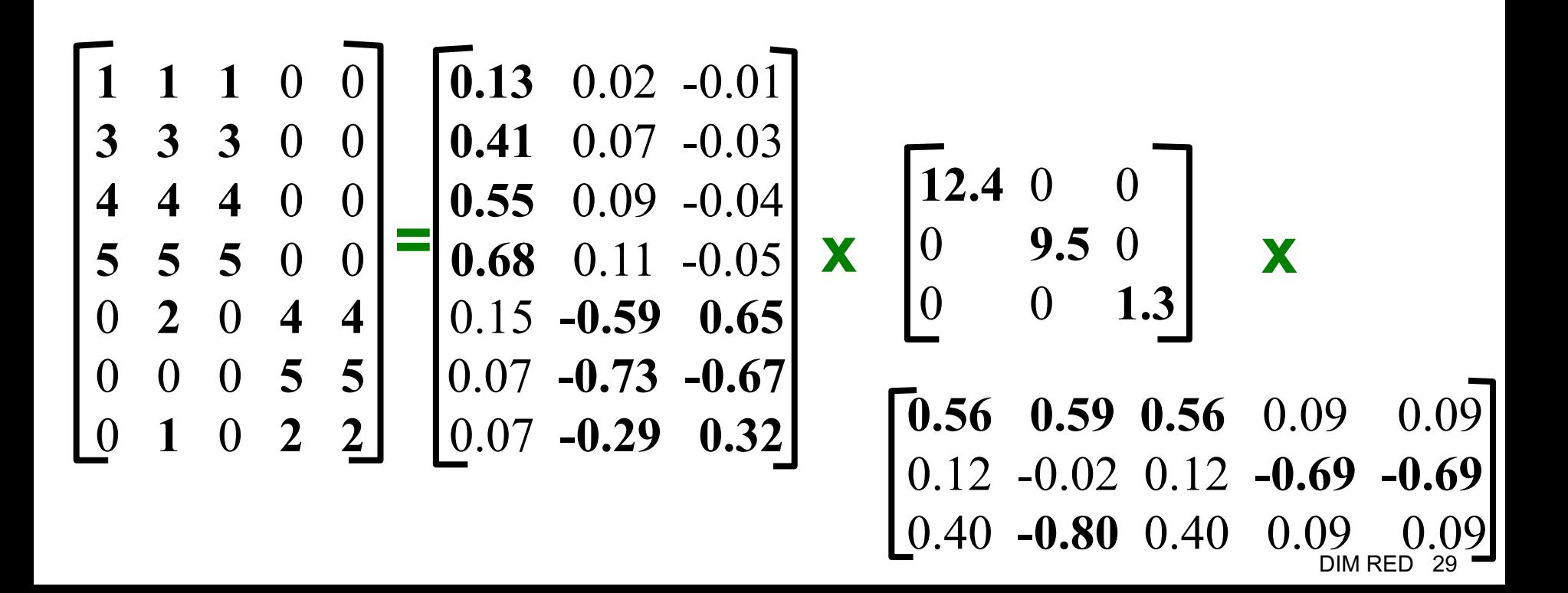

#### Recall: SVD

 $= {\bf U} \Sigma {\bf V}^T = \sum_i \sigma_i {\bf u}_i \circ {\bf v}_i^{\scriptscriptstyle\mathsf{T}}$ 

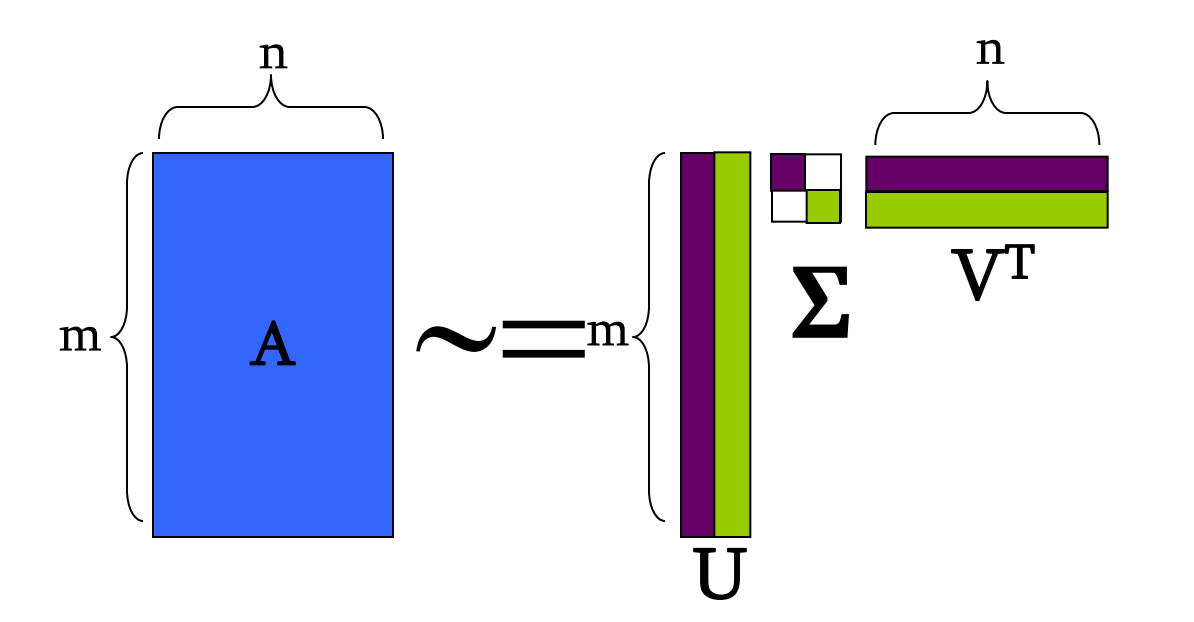

#### Recall: SVD

 $= {\bf U} {\bf \Sigma} {\bf V}^T = \sum_i \sigma_i {\bf u}_i \circ {\bf v}_i^{\scriptscriptstyle\mathsf{T}}$ 

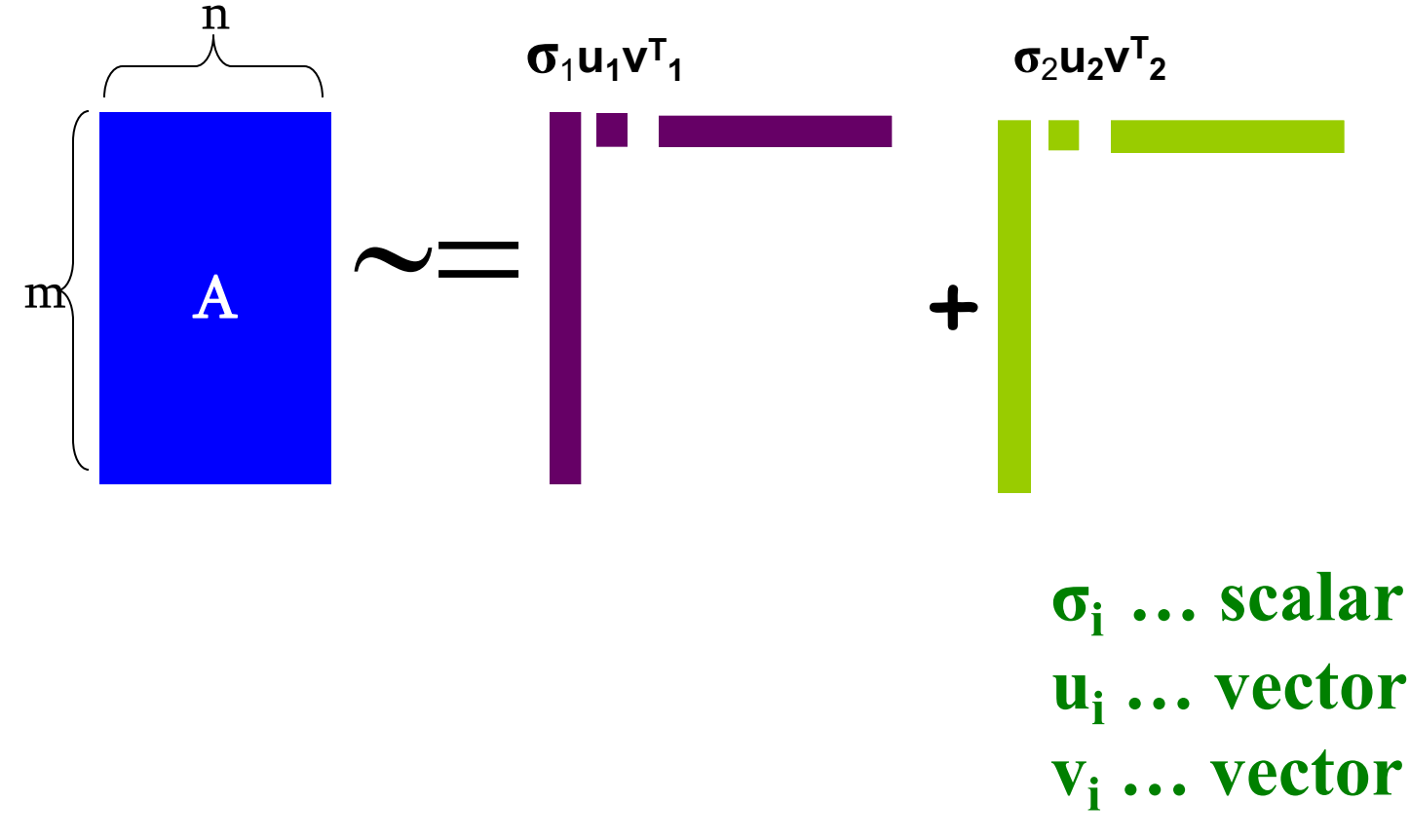

DIM RED 31

- ¢ **Q: How exactly is Dimension Reduction done?**
- ¢ **A: Set smallest singular values to zero**

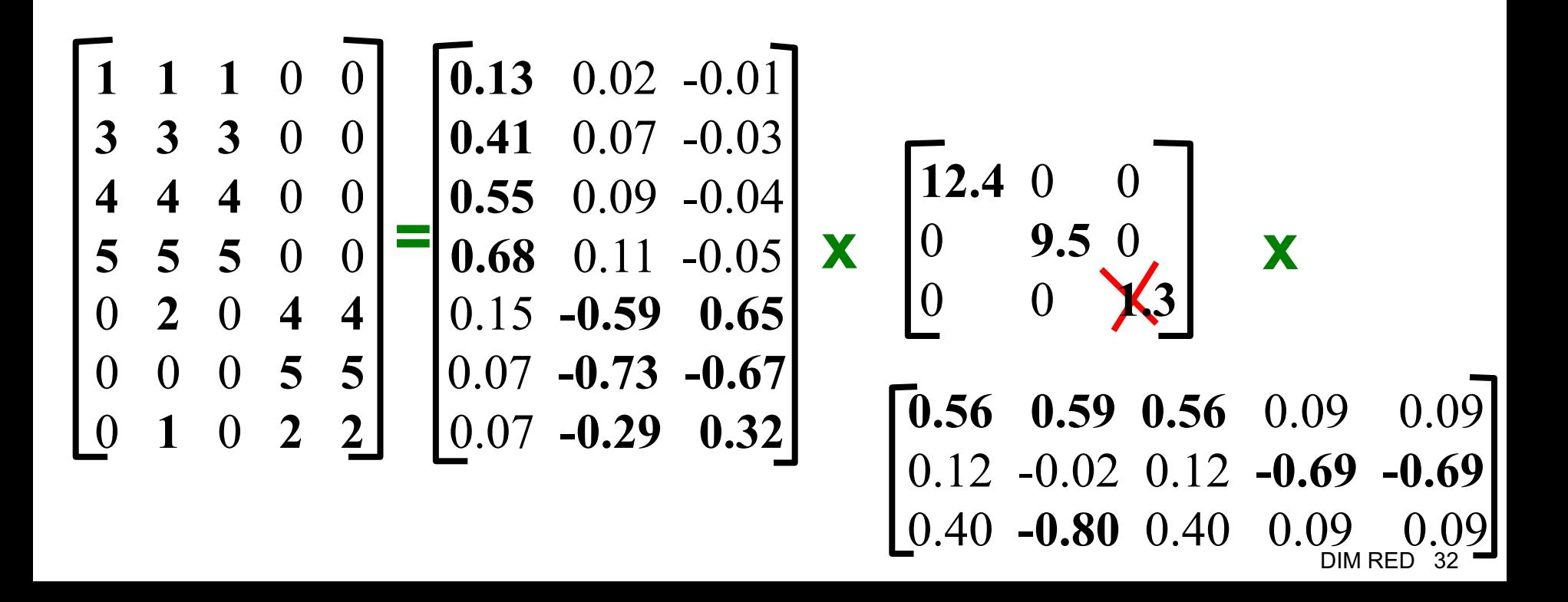

- ¢ **Q: How exactly is dim. reduction done?**
- ¢ **A: Set smallest singular values to zero**

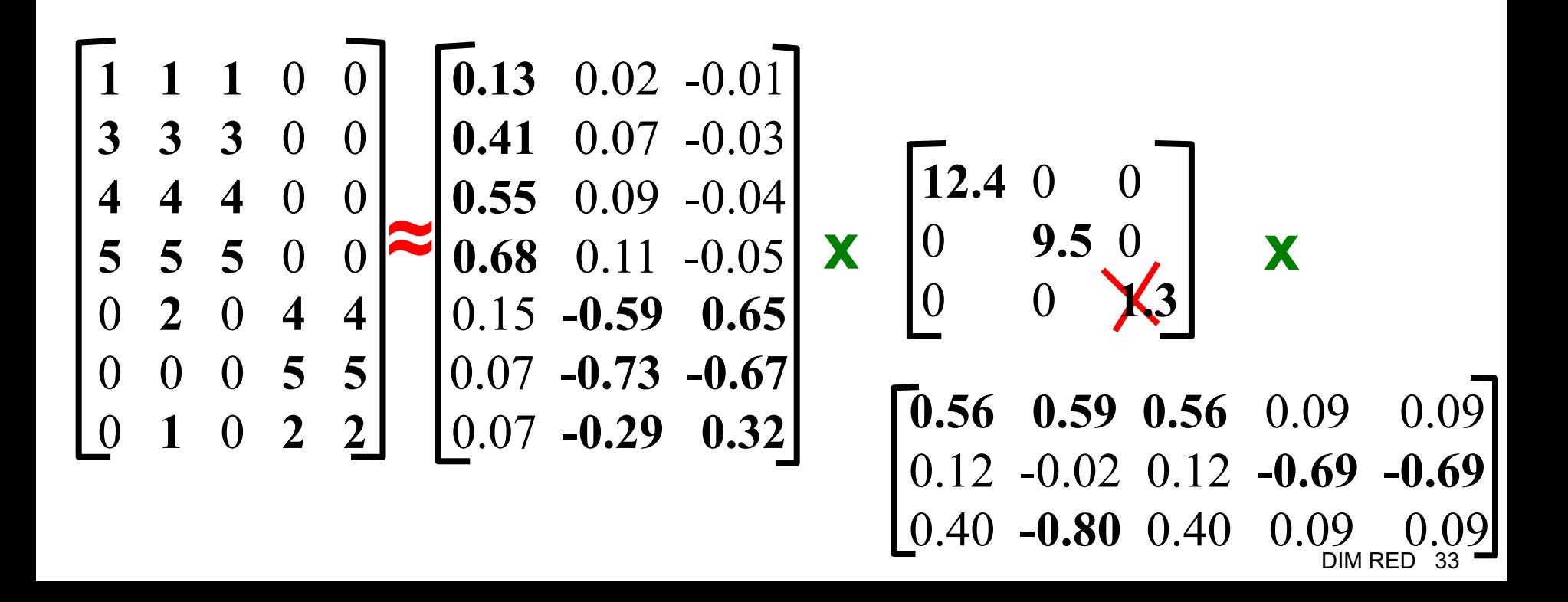

- ¢ **Q: How exactly is dim. reduction done?**
- ¢ **A: Set smallest singular values to zero**

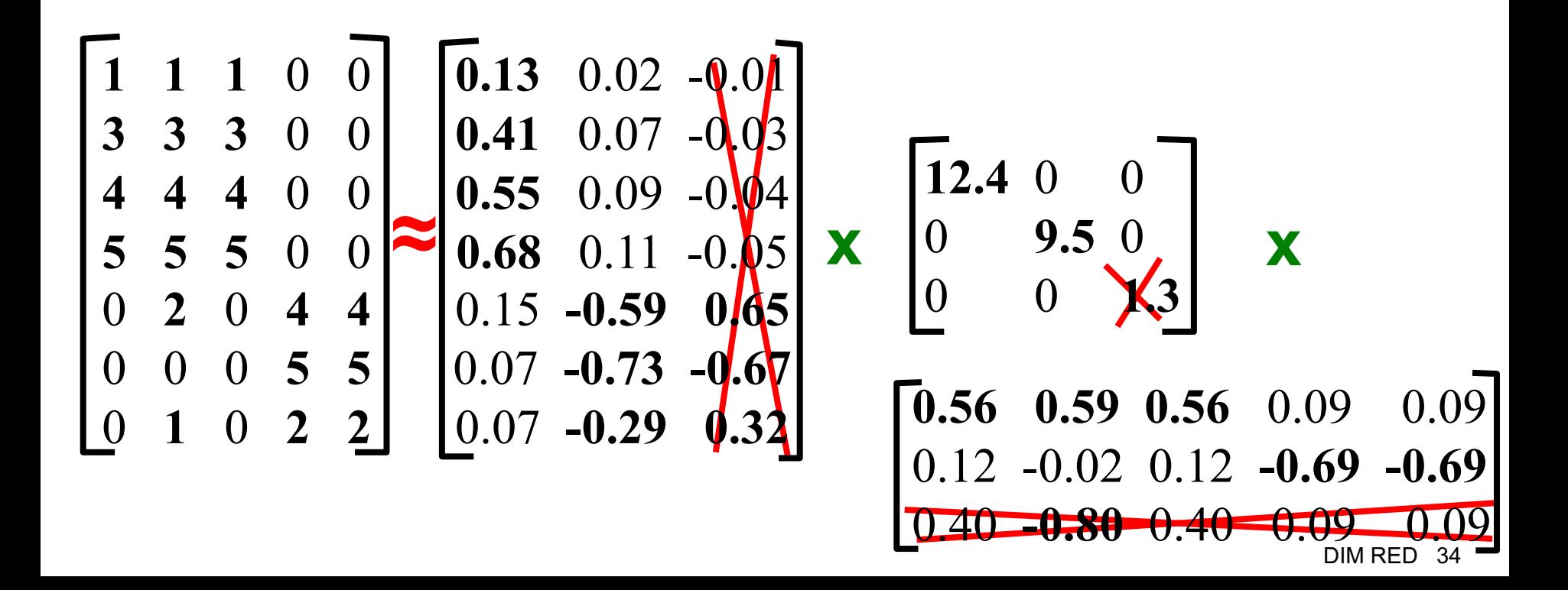

- ¢ **Q: How exactly is dim. reduction done?**
- ¢ **A: Set smallest singular values to zero**

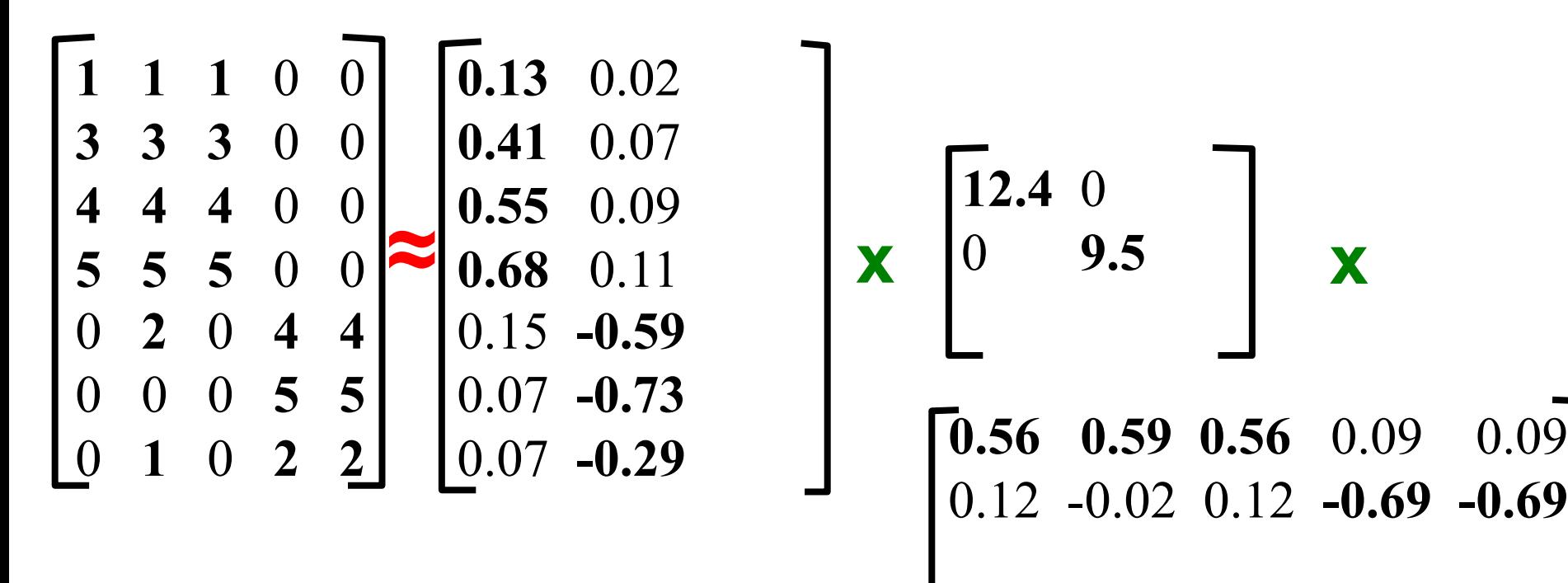

#### **More details**

#### ¢ **Q: How exactly is dim. reduction done?**

¢ **A: Set smallest singular values to zero**

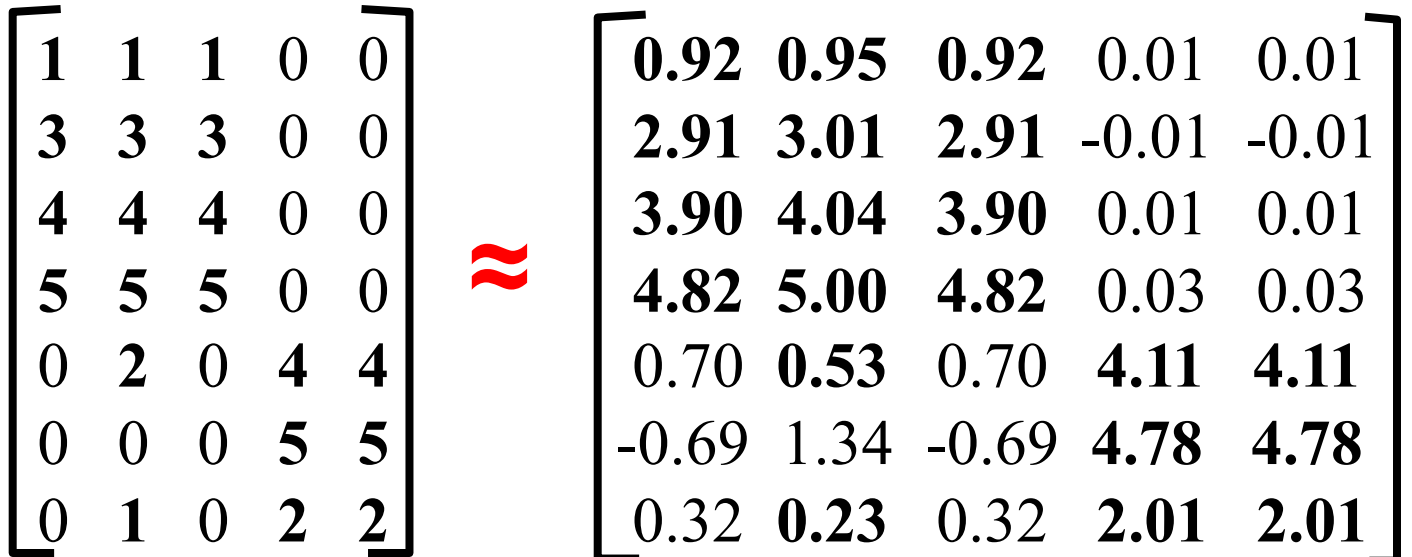

**Frobenius norm:**  $\|M\|_F = \sqrt{\Sigma_{ii}} M_{ii}^2$ 

 $||A-B||_F = \sqrt{\sum_{ii} (A_{ii} - B_{ii})^2}$ is "small"
## SVD – Best Low Rank Approx.

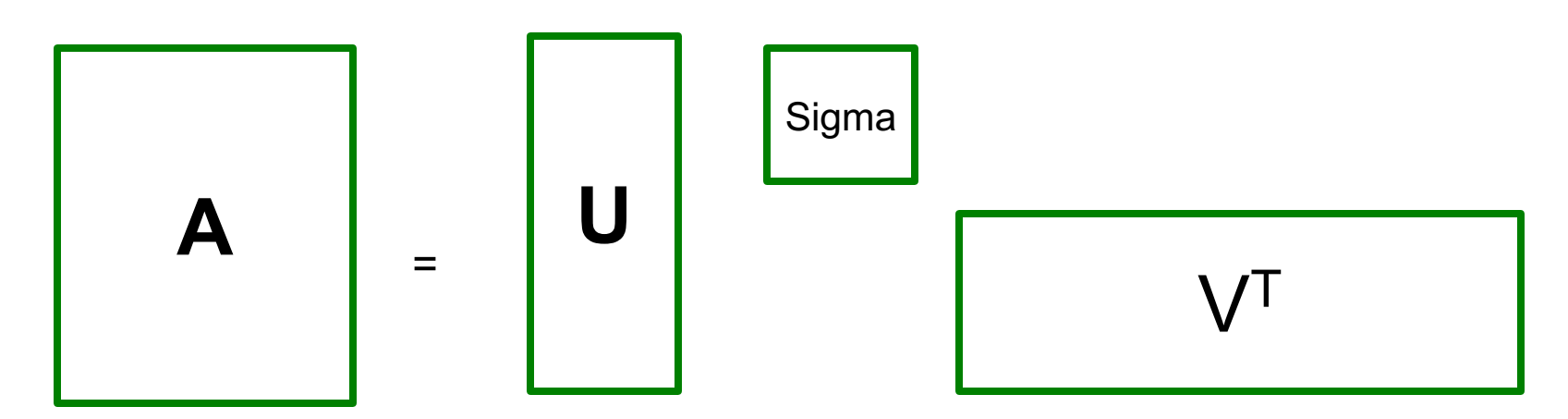

#### **B is best approximation of A**

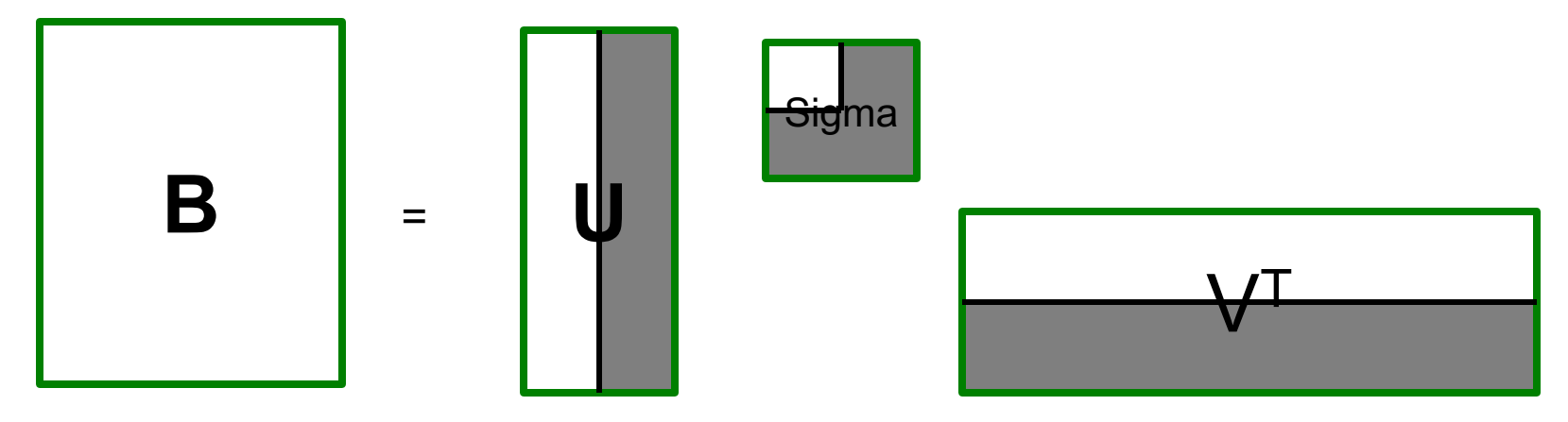

#### SVD – Best Low Rank Approx.

- $\circ$  Theorem: Let A = U Σ V<sup>T</sup> (σ<sub>1</sub>≥σ<sub>2</sub>≥…, rank(*A*)=*r*) **then**  $B = U S V^T$ 
	- **s** S = diagonal  $n \times n$  matrix where  $s_i = \sigma_i$  (*i*=1...*k*) else  $s_i = 0$
	- is a best rank-*k* approximation to *A*:
		- *B* is a solution to  $\min_B \|A-B\|_F$  where  $\text{rank}(B)=k$

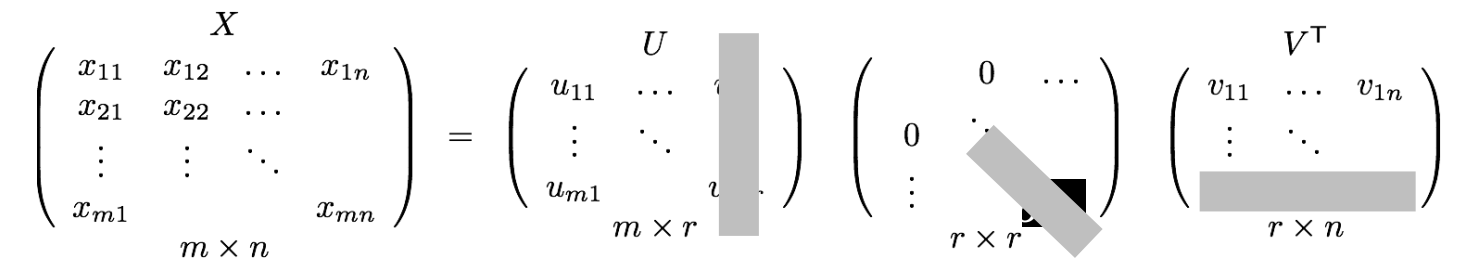

## Backup Slides

## Proof of SVD = Best Low Rank Approx. (Refer to Chapter 11.3.4. of [MMDS])

- **Theorem:** Let A = U Σ V<sup>T</sup> (σ<sub>1</sub>≥σ<sub>2</sub>≥…, rank(*A*)=*r*) then  $B = U S V<sup>T</sup>$ 
	- S = diagonal  $n \times n$  matrix where  $s_i = \sigma_i$  (*i*=1...*k*) else  $s_i = 0$
	- is a best rank- $k$  approximation to  $A$ :
		- *B* is a solution to  $\min_B \|A-B\|_F$  where  $\text{rank}(B)=k$

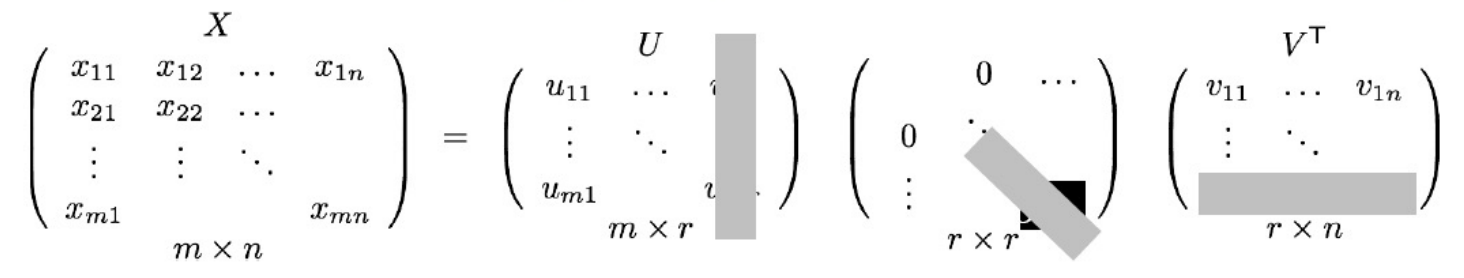

#### o We will need 2 facts:

- $||M||_F = \sum_i (q_{ii})^2$  where  $M = P Q R$  is SVD of M
- $U \Sigma V^{T} U S V^{T} = U ( \Sigma S) V^{T}$

# SVD – Best Low Rank Approx. o We will need 2 facts:

•  $||M||_F = \sum_k (q_{kk})^2$  where  $M = P Q R$  is SVD of M

$$
||M|| = \sum_{i} \sum_{j} (m_{ij})^2 = \sum_{i} \sum_{j} \left( \sum_{k} \sum_{\ell} p_{ik} q_{k\ell} r_{\ell j} \right)^2
$$
  

$$
||M|| = \sum_{i} \sum_{j} \sum_{k} \sum_{\ell} \sum_{n} \sum_{m} p_{ik} q_{k\ell} r_{\ell j} p_{in} q_{nm} r_{mj}
$$
  

$$
\sum_{i} p_{ik} p_{in} \text{ is 1 if } k = n \text{ and 0 otherwise}
$$

OU  $\Sigma$  V<sup>T</sup> - U S V<sup>T</sup> = U ( $\Sigma$  - S) V<sup>T</sup>

we apply:

 $\Omega$ 

- -- P column orthonormal
- -- R row orthonormal
- -- Q is diagonal

#### Proof of Fact #1

$$
M = PQR
$$
  
\n
$$
||M||_F = \sum_{i} \sum_{j} (m_{i,j})^2 = \sum_{i} \sum_{j} (\sum_{k} \sum_{l} p_{i,k} q_{k,l} r_{l,j})^2 = \sum_{i} \sum_{j} \sum_{k} \sum_{l} \sum_{m} \sum_{n} p_{i,k} q_{k,l} r_{l,j} p_{i,m} q_{m,n} r_{n,j}
$$
  
\n
$$
||M||_F = \sum_{j} \sum_{l} \sum_{n} r_{l,j} r_{n,j} \left\{ \sum_{k} \sum_{m} q_{k,l} q_{m,n} \sum_{i} p_{i,k} p_{i,m} \right\}
$$
  
\nSince  $\sum_{i} p_{i,k} p_{i,m} = 1$  if  $k = m$ ; o.w. = 0  
\n
$$
\Rightarrow \text{Terms inside the summation } \left\{ \sum_{k} \sum_{m} q_{k,l} q_{m,n} \sum_{i} p_{i,k} p_{i,m} \right\} \text{ are non-zero only when } k = m
$$
  
\n
$$
\Rightarrow ||M||_F = \sum_{j} \sum_{l} \sum_{n} r_{l,j} r_{n,j} \sum_{m} q_{m,l} q_{m,n} = \sum_{m} \sum_{l} \sum_{n} q_{m,l} q_{m,n} \sum_{j} r_{l,j} r_{n,j}
$$
  
\nSince  $\sum_{j} r_{l,j} r_{n,j} = 1$  if  $l = n$ ; o.w. = 0,  
\n
$$
\Rightarrow ||M||_F = \sum_{j} \sum_{m} q_{m,n} q_{m,n} = \sum_{m} \sum_{l} q_{m,m}^2 = ||Q||_F
$$
 because  $q_{m,n} = 0$  for  $m \neq n$ 

 $\boldsymbol{m}$ 

 $m$   $n$ 

 $\boldsymbol{n}$ 

 $\boldsymbol{m}$ 

#### SVD – Best Low Rank Approx.

- **ο A** = **U** Σ **V**<sup>T</sup>, **B** = **U** S **V**<sup>T</sup> (σ<sub>1</sub>≥σ<sub>2</sub>≥… ≥ 0, rank(*A*)=*r*)
	- **s** = diagonal  $n \times n$  matrix where  $s_i = \sigma_i$  (*i*=1...*k*) else  $s_i = 0$ **then** *B* is solution to  $\min_{B}$   $\|A-B\|_{F}$ ,  $\text{rank}(B)=k$ ¡ **Why?** *r*

$$
\min_{B, rank(B)=k} \|A-B\|_F = \min \left\| \sum - S \right\|_F = \min_{s_i} \sum_{i=1}^r (\sigma_i - s_i)^2
$$
  
We used:  $U \Sigma V^T - U S V^T = U (S - S) V^T$ 

- **•** We want to choose **s**<sub>i</sub> to minimize
- ¢ Solution is to set *si =σ<sup>i</sup>* (*i=1…k*) and other *si* **=0**

$$
= \min_{s_i} \sum_{i=1}^k (\sigma_i - s_i)^2 + \sum_{i=k+1}^r \sigma_i^2 = \sum_{i=k+1}^r \sigma_i^2
$$

#### SVD – Best Low Rank Approx.

Theorem 0.1. Set

$$
A_k = \sum_{j=1}^k \sigma_j u_j v_j^T.
$$

Then,

$$
\min_{\substack{B \in \mathbb{R}^{m \times n} \\ \text{rank}(B) \le k}} \|A - B\|_F = \|A - A_k\|_F = \sqrt{\sum_{i=k+1}^m \sigma_i^2}.
$$

Because Frobenius norm is unitarily-invariant ; (see next slide for details)

*Proof.* Suppose  $A = U\Sigma V^T$ . Then

$$
\min_{\mathrm{rank}(B)\leq k}\|A-B\|_F^2=\min_{\mathrm{rank}(B)\leq k}\|U\Sigma V^T-UU^TBVV^T\|_F^2=\sum_{\mathrm{rank}(B)\leq k}\|\Sigma-U^TBV\|_F^2
$$

Now,

$$
\|\Sigma - U^T B V\|_F^2 = \sum_{i=1}^n (\Sigma_{ii} - (U^T B V)_{ii}))^2 + \text{off-diagonal terms}.
$$

If B is the best approximation matrix and  $U^T B V$  is not diagonal, then write  $U^T B V = D + O$ , where D is diagonal and O contains the off-diagonal elements. Then the matrix  $B = UDV^T$  is a better approximation, which is a contradiction.

Thus,  $U^T B V$  must be diagonal. Hence,

$$
\|\Sigma - D\|_F^2 = \sum_{i=1}^n (\sigma_i - d_i)^2 = \sum_{i=1}^k (\sigma_i - d_i)^2 + \sum_{i=k+1}^n \sigma_i^2,
$$

and this is minimal when  $d_i = \sigma_i$ ,  $i = 1, ..., k$ . The best approximating matrix is  $A_k = UDV^T$ , and the approximation error is  $\sqrt{\sum_{i=k+1}^{n} \sigma_i^2}$ .  $\Box$ 

Source: https://www.cs.yale.edu/homes/el $327$ /datamining2013aFiles/07\_singular\_value\_decomposition.pdf  $_{\rm \parallel 4}$ 

# What is a Unitarily Invariant Norm ?

A norm on  $\mathbb{C}^{m\times n}$  is unitarily invariant if  $||UAV|| = ||A||$  for all unitary  $U \in \mathbb{C}^{m\times m}$  and  $V \in \mathbb{C}^{n\times n}$ and for all  $A \in \mathbb{C}^{m \times n}$ . One can restrict the definition to real matrices, though the term unitarily invariant is still typically used.

Two widely used matrix norms are unitarily invariant: the 2-norm and the Frobenius norm. The unitary invariance follows from the definitions. For the  $2$ -norm, for any unitary  $U$  and  $V$ , using the fact that  $||Uz||_2 = ||z||_2$ , we obtain

$$
|UAV||_2 = \max_{x \neq 0} \frac{||UAVx||_2}{||x||_2} = \max_{x \neq 0} \frac{||AVx||_2}{||x||_2}
$$
  
= 
$$
\max_{x \neq 0} \frac{||Ay||_2}{||V^*y||_2} \quad (y = Vx)
$$
  
= 
$$
\max_{y \neq 0} \frac{||Ay||_2}{||y||_2} = ||A||_2.
$$

For the Frobenius norm, using  $||A||_F^2 = \text{trace}(A^*A)$ ,

$$
||UAV||_F^2 = \text{trace}(V^*A^*U^* \cdot UAV)
$$
  
=\text{trace}(V^\*AAV)  
=\text{trace}(A^\*A) = ||A||\_F^2,

since the trace is invariant under similarity transformations.

DIM RED 45 Source: https://nhigham.com/2021/02/02/what-is-a-unitarily-invariant-norm/

## Unitarily Invariant Norm and connection to SVD

More insight into unitarily invariant norms comes from recognizing a connection with the singular value decomposition

 $A = P\Sigma Q^*, \quad P^*P = I_m, \quad Q^*Q = I_n, \quad \Sigma = \text{diag}(\sigma_i), \quad \sigma_1 \geq \cdots \geq \sigma_q \geq 0.$ 

Clearly,  $||A|| = ||\Sigma||$ , so  $||A||$  depends only on the singular values. Indeed, for the 2-norm and the Frobenius norm we have  $||A||_2 = \sigma_1$  and  $||A||_F = (\sum_{i=1}^q \sigma_i^2)^{1/2}$ . Here, and throughout this article,  $q = \min(m, n)$ . Another implication of the singular value dependence is that  $||A|| = ||A^*||$  for all A for any unitarily invariant norm.

## End of Backup Slides

## SVD - Interpretation #2 (cont'd)

#### **Equivalent:**

#### **'spectral decomposition' of the matrix:**

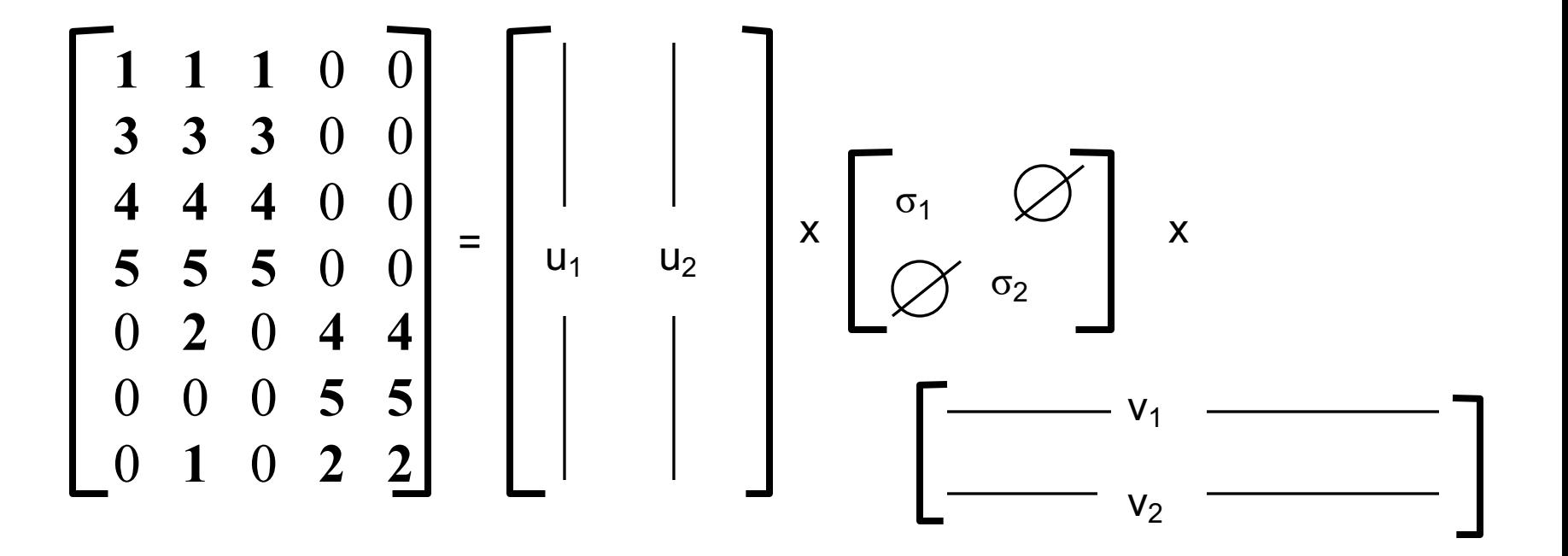

# SVD - Interpretation #2

#### **Equivalent:**

#### **'spectral decomposition' of the matrix**

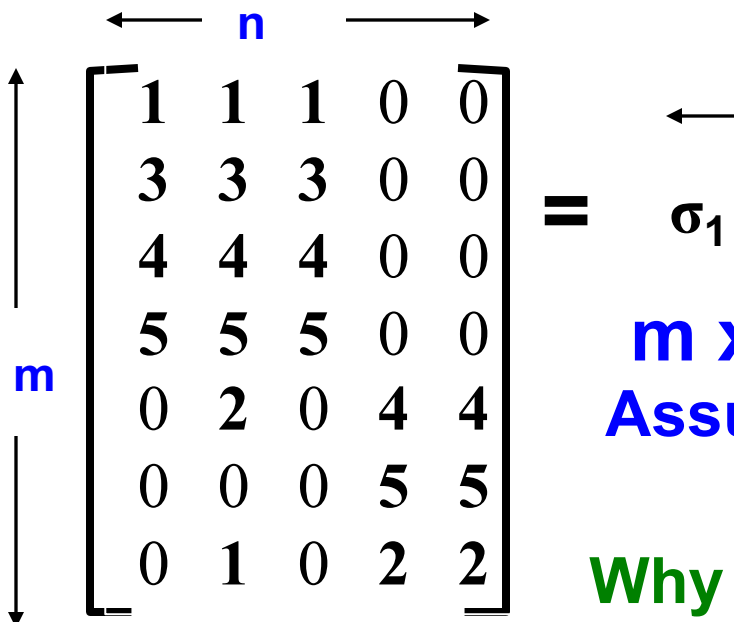

$$
= \frac{1}{\sigma_1} \int_{1}^{\sigma_1} \frac{1}{\sqrt{1}} \int_{1}^{\sigma_1} \frac{1}{\sqrt{1}} \frac{1}{\sqrt{1}} \frac{1}{\
$$

**Why is setting small**  $\sigma_i$  **to 0 the right thing to do?** Vectors **ui** and **vi** are unit length, so **σi** scales them.

DIM RED 49 So, zeroing small **σ**<sub>i</sub> introduces less error.

## SVD - Interpretation #2

**Q: How many σs to keep?**

**A:** Rule-of-a thumb: **keep 80-90% of 'energy' (=Σσ;2)** 

$$
\begin{bmatrix}\n1 & 1 & 1 & 0 & 0 \\
3 & 3 & 3 & 0 & 0 \\
4 & 4 & 4 & 0 & 0 \\
5 & 5 & 5 & 0 & 0 \\
0 & 2 & 0 & 4 & 4 \\
0 & 0 & 0 & 5 & 5 \\
0 & 1 & 0 & 2 & 2\n\end{bmatrix} = \n\begin{aligned}\n\sigma_1 & \mathbf{u}_1 & \mathbf{v}^T{}_1 + \sigma_2 & \mathbf{u}_2 & \mathbf{v}^T{}_2 + \dots \\
\mathbf{u}_1 & \mathbf{v}_1 & \mathbf{v}_1 & \mathbf{v}_2 & \mathbf{v}_2 & \mathbf{v}_1 \\
\mathbf{v}_1 & \mathbf{v}_2 & \mathbf{v}_2 & \mathbf{v}_2 & \mathbf{v}_1 & \mathbf{v}_2 \\
\mathbf{v}_2 & \mathbf{v}_2 & \mathbf{v}_2 & \mathbf{v}_2 & \mathbf{v}_1 & \mathbf{v}_1 \\
\mathbf{v}_1 & \mathbf{v}_2 & \mathbf{v}_2 & \mathbf{v}_2 & \mathbf{v}_2 & \mathbf{v}_1 & \mathbf{v}_1 \\
\mathbf{v}_2 & \mathbf{v}_2 & \mathbf{v}_2 & \mathbf{v}_2 & \mathbf{v}_2 & \mathbf{v}_1 & \mathbf{v}_1 & \mathbf{v}_1 & \mathbf{v}_1 \\
\mathbf{v}_1 & \mathbf{v}_2 & \mathbf{v}_2 & \mathbf{v}_2 & \mathbf{v}_2 & \mathbf{v}_2 & \mathbf{v}_1 & \mathbf{v}_2 & \mathbf{v}_1 & \mathbf{v}_1 & \mathbf{v}_1 & \mathbf{v}_1 & \mathbf{v}_1 & \mathbf{v}_1 & \mathbf{v}_1 & \mathbf{v}_1 & \mathbf{v}_1 \\
\mathbf{v}_2 & \mathbf{v}_2 & \mathbf{v}_2 & \mathbf{v}_2 & \mathbf{v}_2 & \mathbf{v}_2 & \mathbf{v}_1 & \mathbf{v}_1 & \mathbf{v}_1 & \mathbf{v}_1 & \mathbf{v}_1 & \mathbf{v}_1 & \mathbf{v}_1 & \mathbf{v}_1 & \mathbf{v}_1 & \mathbf{v}_1 & \mathbf{v}_1 & \mathbf{v}_1 & \mathbf{v}_1 & \mathbf{v}_1 & \mathbf{v}_1 & \mathbf{v}_1 & \mathbf{v
$$

# SVD - Complexity

#### ¢ **To compute SVD:**

**• O(nm<sup>2</sup>)** or **O(n<sup>2</sup>m)** (whichever is less)

¢ **But:**

- Less work, if we just want singular values
- or if we want first *k* singular vectors
- $\bullet$  or if the matrix is sparse
- ¢ **Implemented in** linear algebra packages like
	- LINPACK, Matlab, SPlus, Mathematica ...

# SVD - Conclusions so far

#### ¢ **SVD: A= U Σ V**T: **unique**

- **U**: user-to-concept similarities
- **V**: movie-to-concept similarities
- **Σ** : strength of each concept

#### ¢ **Dimensionality reduction:**

- $\bullet$  keep the few largest singular values (80-90% of 'energy')
- SVD: picks up linear correlations

Relation to Eigen-decomposition

#### ¢ **SVD gives us:**

- $\bullet$   $A = U \Sigma V^T$
- ¢ **Eigen-decomposition:**
	- $\bullet$   $S = X \Lambda X^T$ 
		- *S* is symmetric
		- *U, V, X* are orthonormal (**U**<sup>T</sup>**U**=**I**),
		- L, *Σ* are diagonal
- ¢ **What is:**
	- l **AA**T= **U***Σ* **V**<sup>T</sup>**(U***Σ* **V**<sup>T</sup>**)**T = **U***Σ* **V**<sup>T</sup>**(V***Σ*<sup>T</sup>**U**<sup>T</sup>**) = U***ΣΣ*<sup>T</sup> **U**<sup>T</sup>
	- l **A**<sup>T</sup>**A** = **V** *Σ*<sup>T</sup> **U**<sup>T</sup> **(U***Σ* **V**<sup>T</sup>**)** = **V** *ΣΣ*<sup>T</sup> **V**<sup>T</sup>

# Relation to Eigen-decomposition

#### ¢ **SVD gives us:**

- $\bullet$   $A = U \Sigma V^T$
- ¢ **Eigen-decomposition:**
	- $\bullet$   $S = X \Lambda X^T$ 
		- *S* is symmetric
		- *U, V, X* are orthonormal (**U**<sup>T</sup>**U**=**I**),
		- L, *Σ* are diagonal

#### ¢ **What is:**

- l **AA**T= **U***Σ* **V**<sup>T</sup>**(U***Σ* **V**<sup>T</sup>**)**T = **U***Σ* **V**<sup>T</sup>**(V***Σ*<sup>T</sup>**U**<sup>T</sup>**) = U***ΣΣ*<sup>T</sup> **U**<sup>T</sup>
- l **A**<sup>T</sup>**A** = **V** *Σ*<sup>T</sup> **U**<sup>T</sup> **(U***Σ* **V**<sup>T</sup>**)** = **V** *ΣΣ*<sup>T</sup> **V**<sup>T</sup>

Shows how to compute SVD using eigenvalue decomposition!

*X*  $\Lambda$  *X<sup>1</sup>* 

 $X \Lambda X^T$  **So,**  $\lambda_i = \sigma_i^2$ 

DIM RED 55

**o**  $(A^{T}A)^{k} \sim v_1 \sigma_1^{2k} v_1$ for  $k>>1$ 

 $\bullet$  E.g.: ( $A^{T}A$ )<sup>2</sup> =  $V \Sigma^{2} V^{T} V \Sigma^{2} V^{T} = V \Sigma^{4} V^{T}$ 

¢ **A**<sup>T</sup>**A** = **V** *Σ*<sup>2</sup> **V**<sup>T</sup>

 $\bullet$  ( $\mathsf{A}^{\mathsf{T}}\mathsf{A}$ )  $^k$  =  $\mathsf{V}$   $\Sigma^{2k}$   $\mathsf{V}^{\mathsf{T}}$ 

 $\bullet$  **A**  $A^T = U \Sigma^2 U^T$ 

SVD: Properties

¢ **Q: Find users that like 'Matrix'**

¢ **A: Map query into a 'concept space' – how?** Casablanca Casabland Matrix Alien Serenity Amelie **0.13** 0.02 -0.01 **1 1 1** 0 0 **3 3 3** 0 0 **0.41** 0.07 -0.03 **SciFi**  $12.4 \; 0$ Fans **4 4 4** 0 0 **0.55** 0.09 -0.04 **= x x** 0 **9.5** 0 **0.68** 0.11 -0.05 **5 5 5** 0 0 0 0 **1.3** 0 **2** 0 **4 4** 0.15 **-0.59 0.65** 0 0 0 **5 5**  $0.07 -0.73 -0.67$ <br>0.07  $-0.29$  0.32  $\sqrt{0.56}$ Romance) Fans 0 **1** 0 **2 2** 0.07 **-0.29 0.32 0.56 0.59 0.56** 0.09 0.09 0.12 -0.02 0.12 **-0.69 -0.69**  $0.40$  -0.80  $0.40$   $0.09$ <sub>MRE</sub> $0.99$ 

- ¢ **Q: Find users that like 'Matrix'**
- ¢ **A: Map query into a 'concept space' – how?**

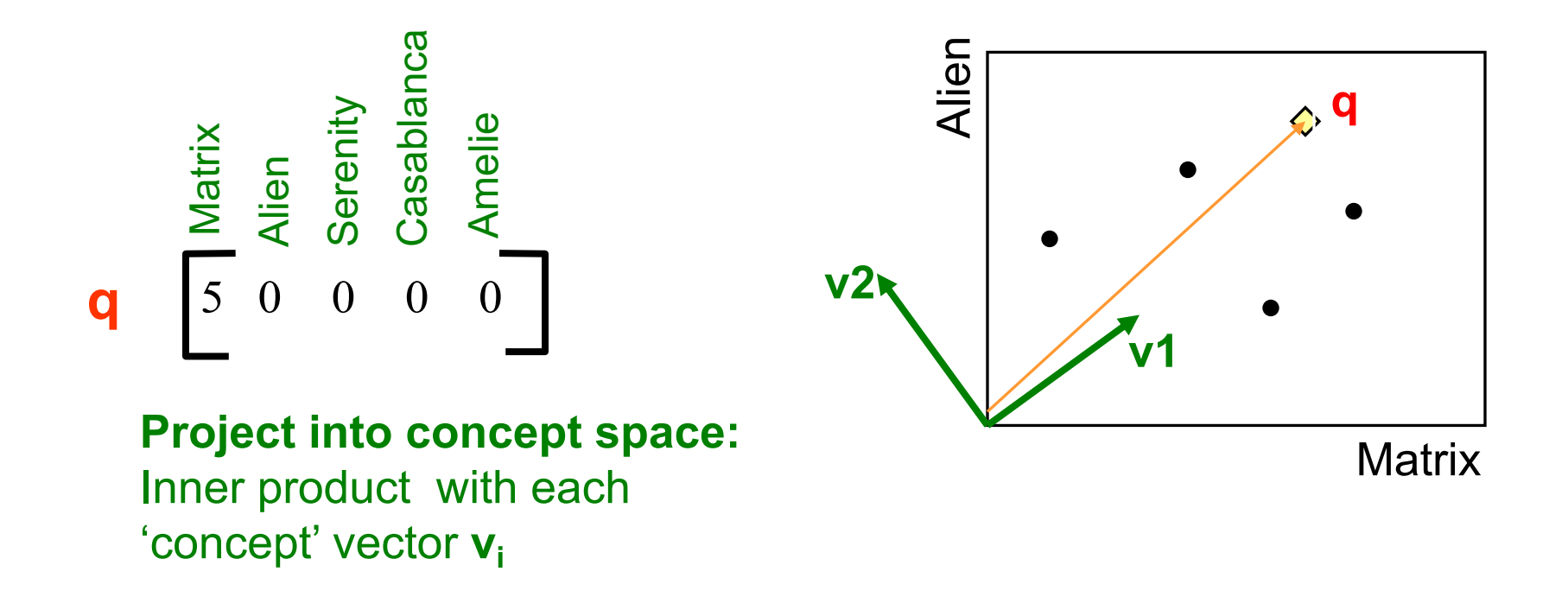

- ¢ **Q: Find users that like 'Matrix'**
- ¢ **A: Map query into a 'concept space' – how?**

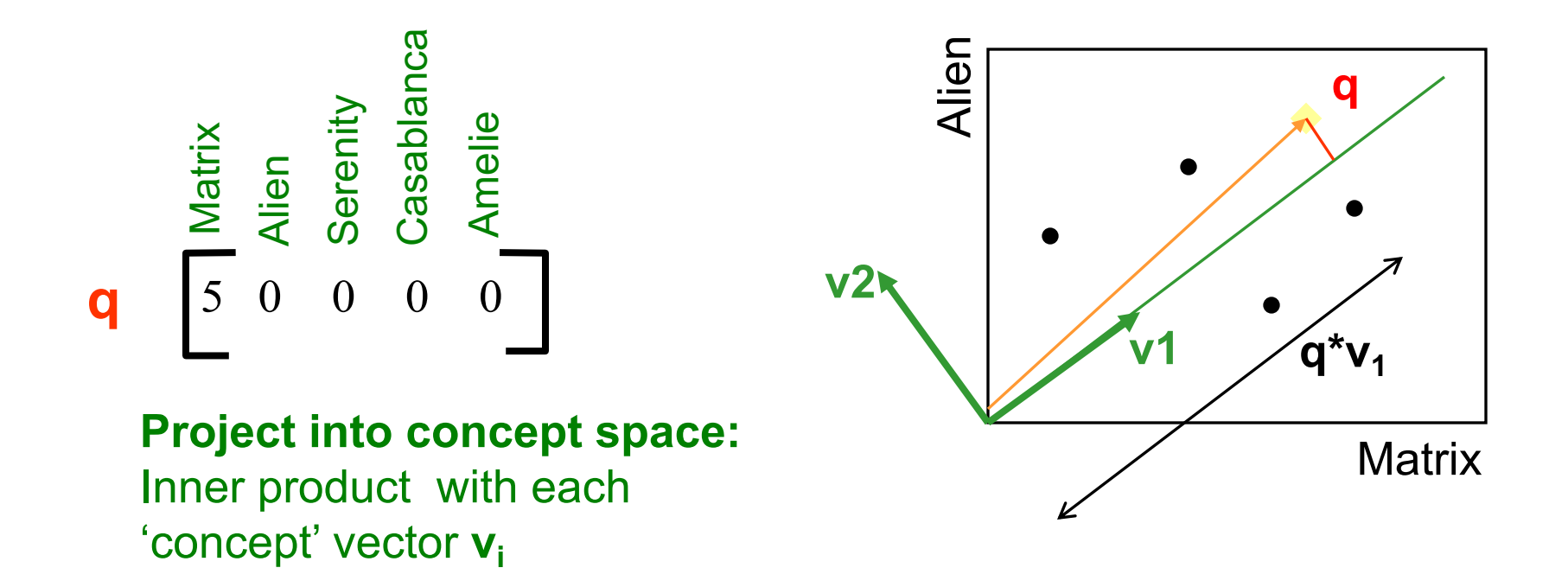

**Compactly, we have:**

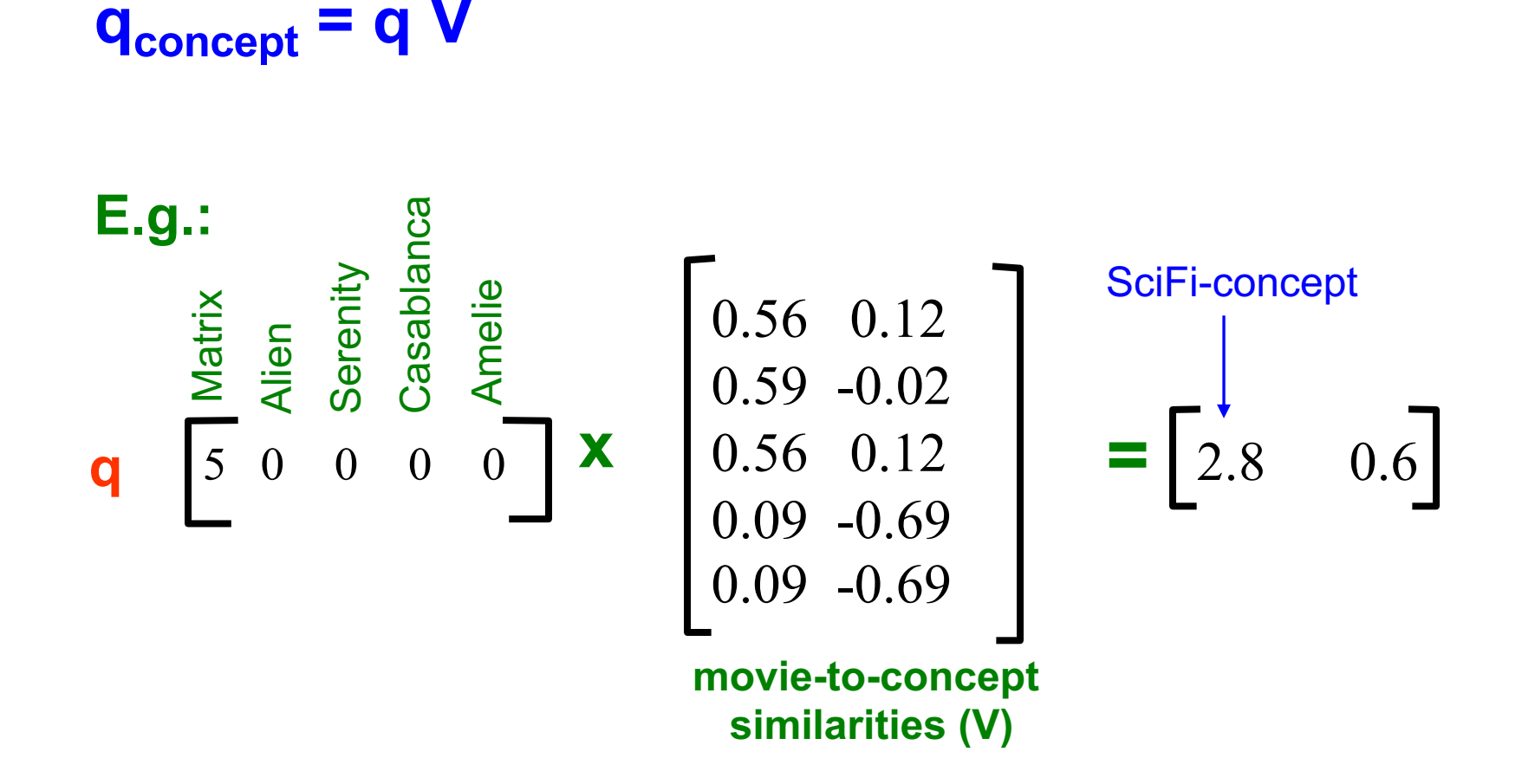

¢ **How would the user** *d* **that rated ('Alien', 'Serenity') be handled?**  $d_{\text{concept}} = d$  V

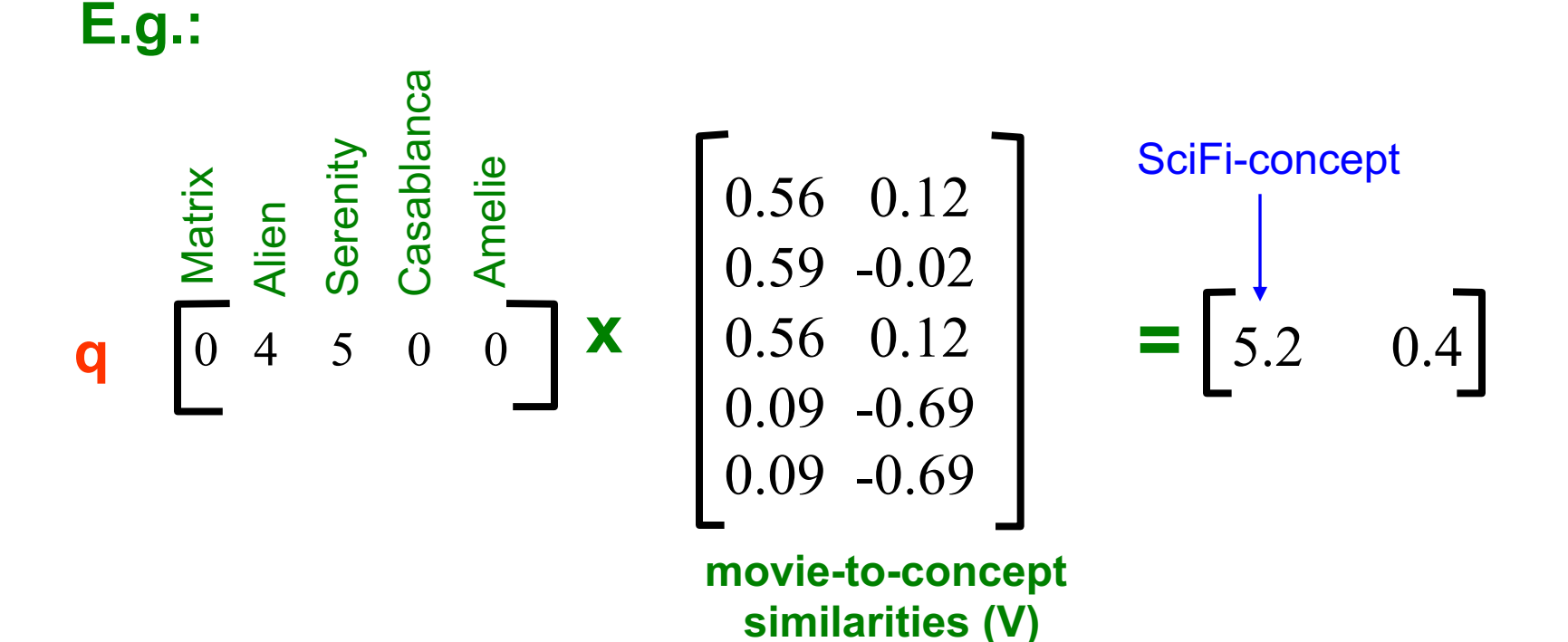

¢ **Observation:** User *d* that rated ('*Alien*', '*Serenity*') will be **similar** to user **q** that rated ('*Matrix*'), although *d* and **q** have **zero ratings in common**!

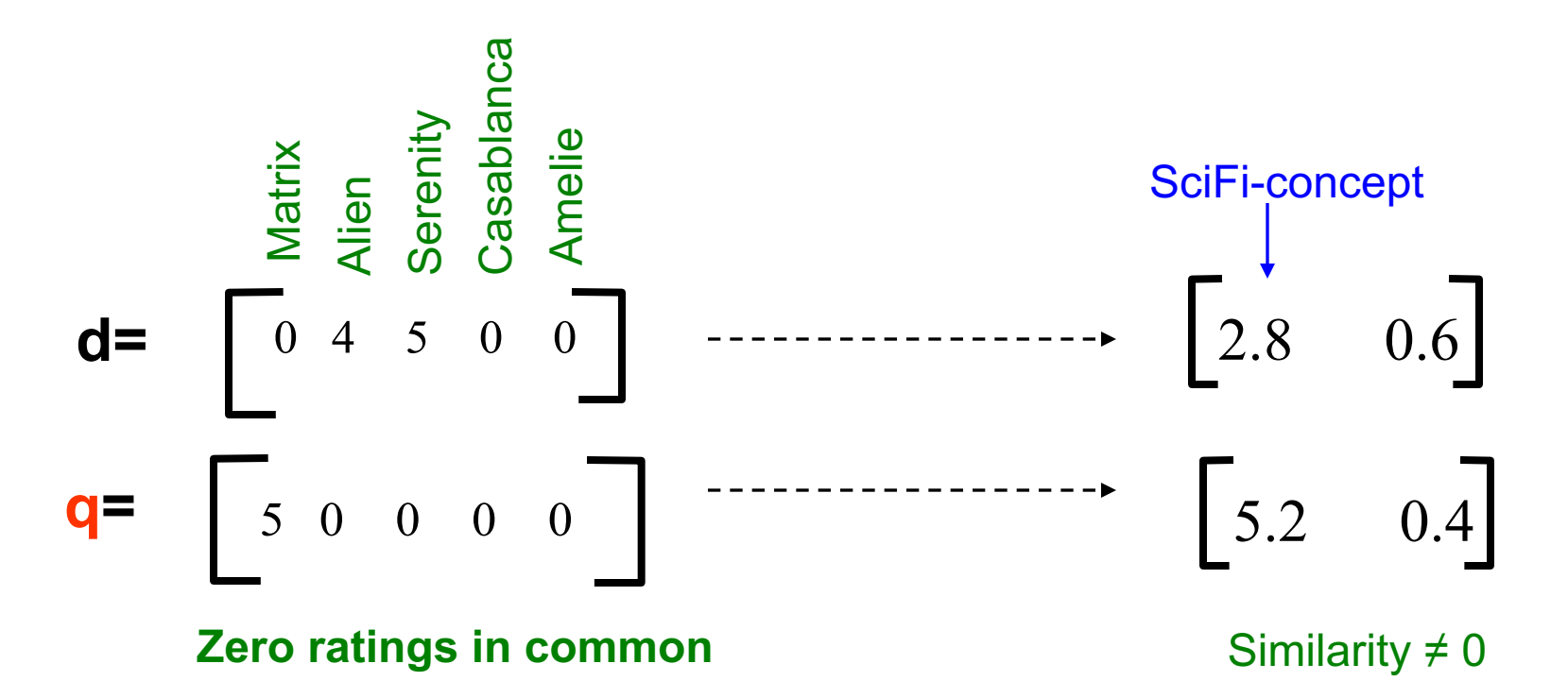

# Principal Component Analysis (PCA) An Application of SVD

## Recall: The 2nd Interpretation of SVD

**Movie 2's rating by the user**

rating

 $2<sup>5</sup>$ 

Movie

by the user

#### ¢ **SVD gives 'best' axis to project on:**

- $\bullet$ '**best**' = min sum of squares of projection errors
- ¢ **In other words, minimum reconstruction error**

**v first right singular vector Each user (a data point) is characterized by the ratings he/she gave to a set of Movies v1**

> **Movie 1's rating by the user**

# Philosophy of PCA

- ¢ PCA is concerned with explaining the variance/ covariance structure of a set of variables (features) through a few linear combinations.
- ¢ We typically have a *m x n* input data matrix, *A*:
	- Each row of A corresponds to one n-dim data-point
	- <sup>l</sup> i.e. *m* observed data-points, each data-point consists of *n* potentially correlated variables (features)  $x_1, x_2, ... x_n$
- ¢ PCA looks for a transformation of the *n xi 's* into *d* new variables (features) z<sub>i</sub>'s that are uncorrelated.
- ¢ Objective: To replace the old variables (features): *x*<sub>1</sub>, *x*<sub>2</sub>, ... *x*<sub>n</sub> with a few new features: *z*<sub>j</sub>'s without losing much information.

# Geometric picture of principal components (PCs)

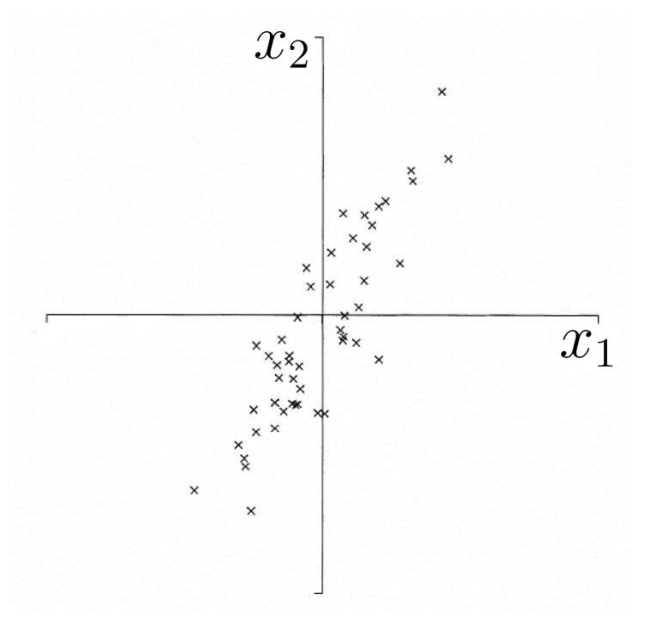

A sample of *m* observations in the old 2-D space  $\mathbf{x} = (x_1, x_2)$ 

Goal: To account for the variation in a sample in as few variables as possible, to some accuracy

65 **Adapted from http://www.astro.princeton.edu/~gk/A542/PCA.ppt**

DIM RED 65

# Geometric picture of principal components (PCs)

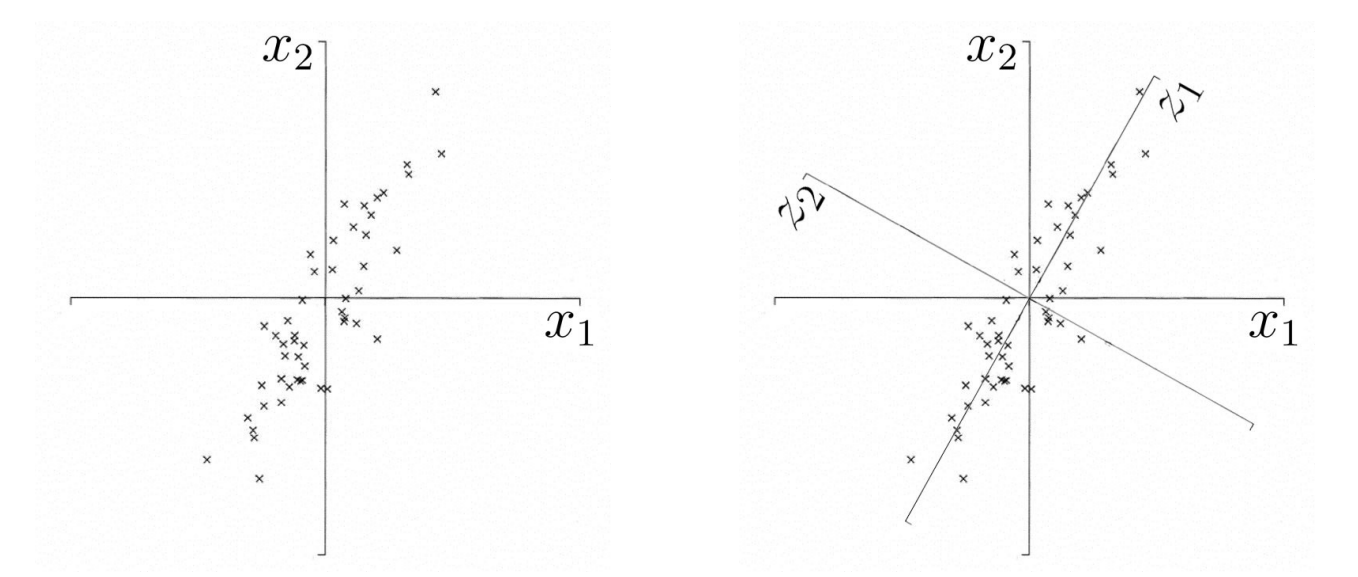

• The 1<sup>st</sup> PC  $z_1$  is derived from a minimum distance fit to a line in space; direction of this line is that of the 1<sup>st</sup> Principal Vector, say  $v_1$ 

66 • The  $2^{nd}$  PC  $z_2$  is derived from a minimum distance fit to another line in the plane perpendicular (orthogonal) to the 1<sup>st</sup> Principal vector

**Adapted from http://www.astro.princeton.edu/~gk/A542/PCA.ppt**

#### PCA: *General methodology*

From *n* original variables (features):  $x_1, x_2,...,x_n$ :

Produce *d* new variables (features):  $z_1, z_2, ..., z_d$ 

$$
z_1 = v_{11}x_1 + v_{12}x_2 + \dots + v_{1n}x_n
$$
  

$$
z_2 = v_{21}x_1 + v_{22}x_2 + \dots + v_{2n}x_n
$$
  
...

$$
z_{\rm d} = v_{\rm d1}x_1 + v_{\rm d2}x_2 + \dots + v_{\rm dn}x_{\rm n}
$$

*such that:*

*z*i 's are the **Principal Components** N.B: Each of these new variables is a LINEAR combination of the old variables *x***<sup>i</sup>** 's

*z*i 's are uncorrelated (orthogonal) to each other *z*<sup>1</sup> explains as much as possible of original variance in data set *z*<sup>2</sup> explains as much as possible of remaining variance etc.

Adapted from http://myweb.dal.ca/~hwhitehe/BIOL4062/pca.ppt

#### Principal Components Analysis

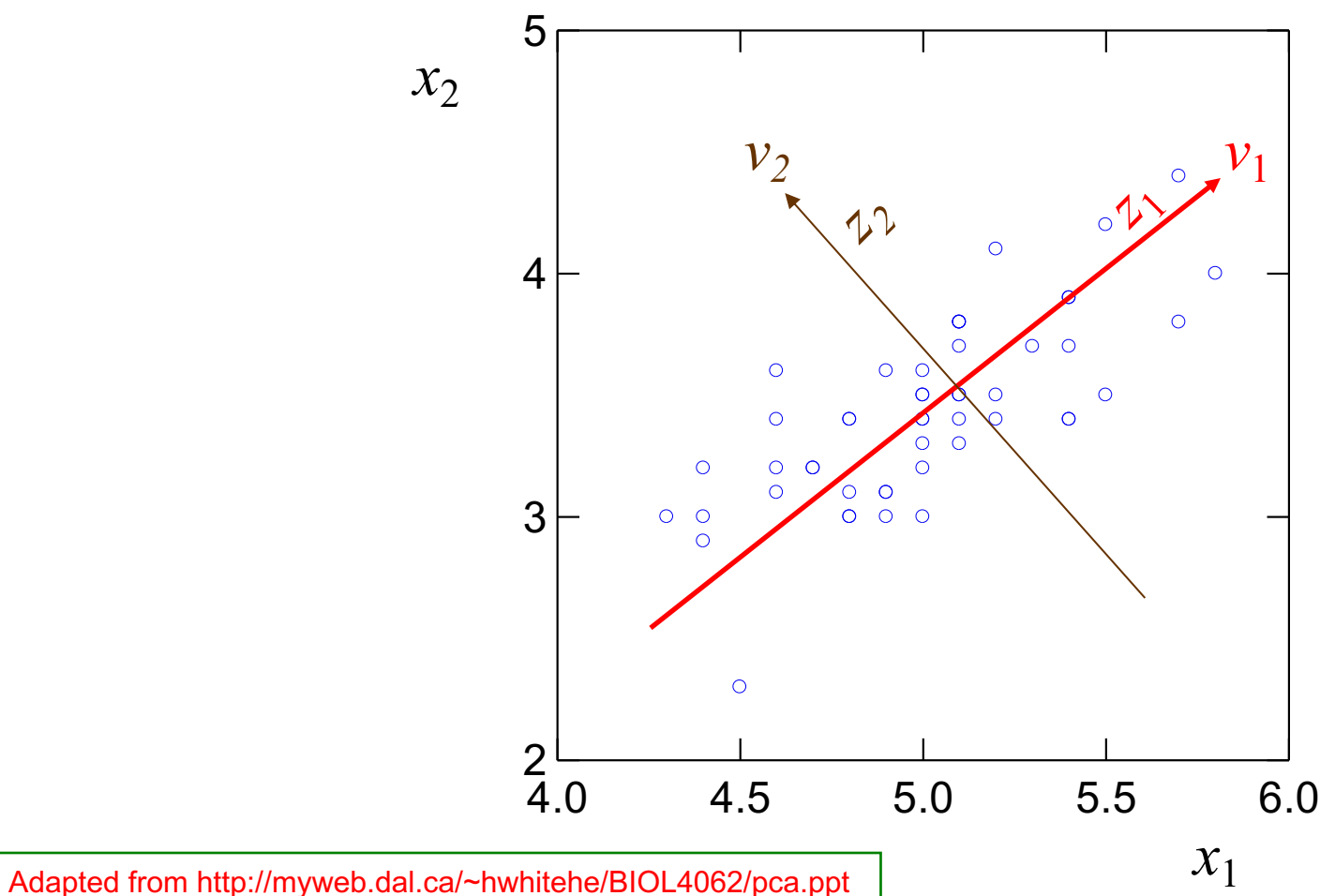

DIM RED 68

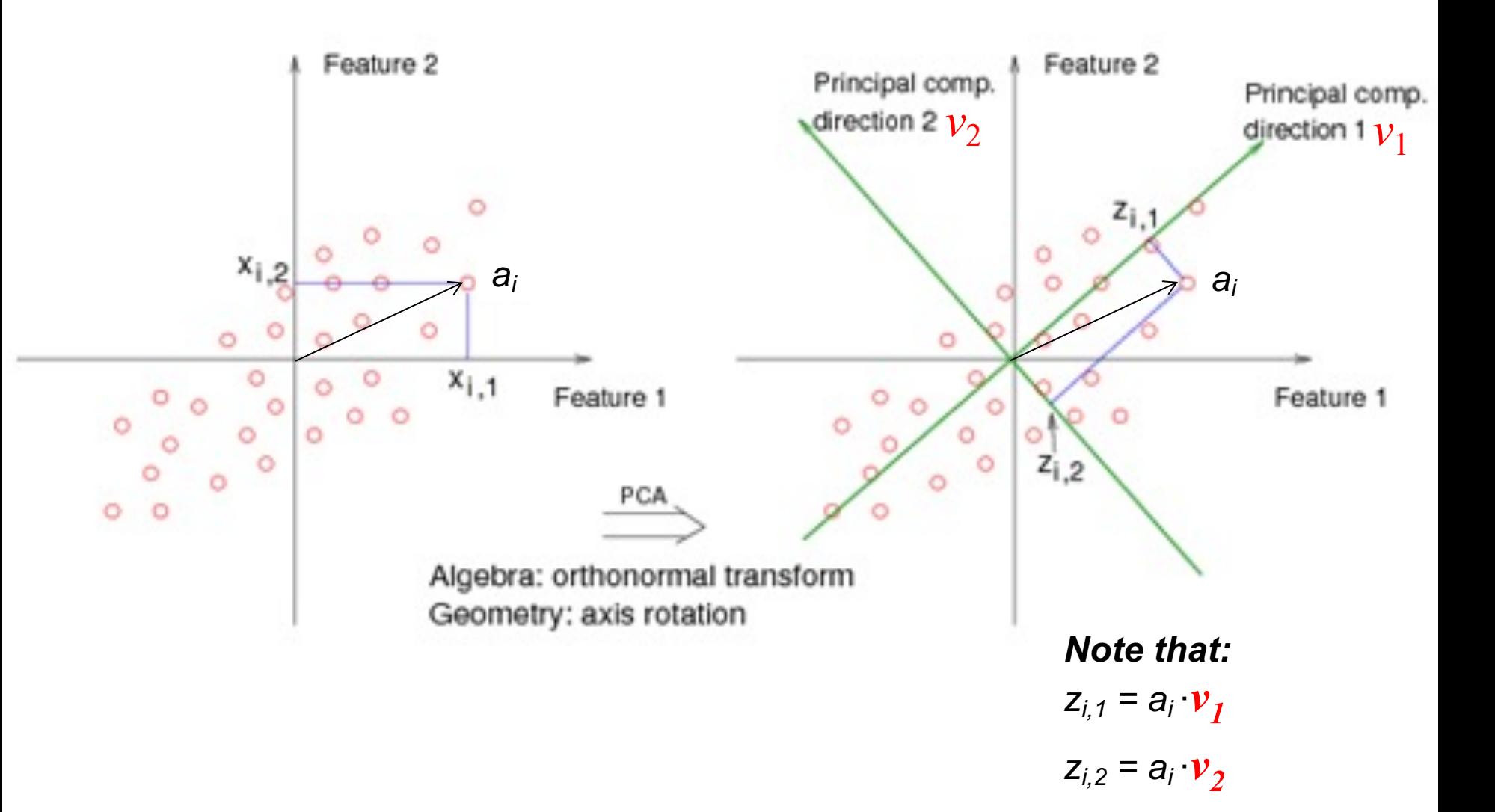

Adapted from http://myweb.dal.ca/~hwhitehe/BIOL4062/pca.ppt

#### Terminologies for PCA

- The column vector  $v_1 = \{v_{11}, v_{12}, \dots, v_{1n}\}$ , sometimes referred as the 1<sup>st</sup> Principal Vector, defines the direction of the axis for the 1<sup>st</sup> new variable,  $z_1$ , which is the actual  $1<sup>st</sup> Principal Component (PC)$ 
	- The  $v_{1i}$ 's are called the **coefficients** (or **loadings**) of 1st PC
- It can be shown that the entire vector:  $\{v_{11}, v_{12},...,v_{1n}\}$  is the 1st **Eigenvector**, i.e., the one corresponds to the largest eigenvalue of the correlation/covariance matrix (which captures the **correlation between different old features**) of the original input data set Similarly,
- The column vector  $v_d = \{v_{d1}, v_{d2}, \ldots, v_{dn}\}$  defines the direction of the axis for the *d*-th new (derived) variable,  $z_d$ , i.e. the *d*-th PC
- $\bullet$  The  $v_{di}$ 's are called the **coefficients** (or **loadings**) of *d*-th PC
- DIM RED 70 the d-th largest eigenvalue of the correlation/covariance matrix of the  $\bullet$  { $v_{d1}, v_{d2},...,v_{dn}$ } is the *d*-th **Eigenvector**, i.e. the one corresponds to input data set…

 $How$  to determine  $v_1$ ?<br>Objective: To find the direction of a new axis which minimizes the sum of squared of errors when the original data points are projected onto this new axis.

Since Minimize Sum of Squared Project Error  $\equiv$  Maximize Sum of Squared Projection length of original data points Thus, it is equivalent to find a new axis which maximizes the sum of squared of projection-length when the original data points are projected onto this new axis.

Let  $\nu$  be the unit column vector which defines the direction of a new axis.

Let  $a_i$  be the original data-point represented by the *i*-th row of the original input matrix A

The length of the projection of the column-vector representing  $a_i$  onto the new axis is given by  $a_i^T \cdot v$ 

Sum of Squared Projection length onto the new axis for all data points =  $\sum_{i=1}^{m} \left| a_i^T \cdot v \right|^2 = \left| Av \right|^2 = v^T A^T A v$ 

Thus, the unit-vector defining the direction of the new axis,  $v_1 = \arg \max_{\substack{|\mathbf{v}| = 1 \\ |\mathbf{v}| = 1}} \sum_{i=1}^{m} |a_i^T \cdot \mathbf{v}|^2 = \arg \max_{\substack{|\mathbf{v}| = 1 \\ |\mathbf{v}| = 1}} |Av|^2 = \arg \max_{\substack{|\mathbf{v}| = 1 \\ |\mathbf{v}| = 1}} \mathbf{v}^T A^T A \mathbf{v}$ 

In other words, we want to find  $v_1$  which maximizes  $v^T A^T A v$  subject to the constraint of  $v^T v = 1$ Take the Lagrangian approach, we differentiate

 $[v^T A^T A v - \lambda (v^T v - 1)]$  w.r.t.  $\lambda$  and v respectively and set the results to zero to get:  $v_1^T v_1 = 1$  and

 $2A^T Av_1 - 2\lambda v_1 = 0 \Rightarrow A^T Av_1 = \lambda v_1 \Rightarrow v_1$  is one of the eigenvectors of the (square) matrix  $A^T A$ . Since the objective is to maximize  $v^T A^T A v = v^T \lambda v = \lambda$ ,

 $\Rightarrow \lambda$  and  $v_1$  should be the largest eigenvalue and the corresponding eigenvector of  $A<sup>T</sup> A$  respectively. Since each row of A corresponds to a data-point,  $A<sup>T</sup> A$  is actually the covariance matrix of the data-set as long as the data has already been "centered", i.e. each attribute  $x_i \leftarrow (x_i - \overline{x}_i)$ . DIM RED 62

# Determine v1 by Minimizing Total "Reconstruction Error"

by the user

## ¢ **SVD gives 'best' axis to project on:**

- l '**Best**' = **min sum of squares of**  rating **projection errors**
- **Movie 2's rating by the user .** In other words,  $2<sup>5</sup>$ **minimizing total**  Movie **reconstruction error**

**v first right singular vector Each user (a data point) is characterized by the ratings he/she gave to a set of Movies v1**

> **Movie 1's rating by the user**
# Determine v1 by Minimizing Total "Reconstruction Error"

#### ¢ **Find the 'Best' axis (v1) to project on:**

- $\bullet$ '**Best**' = minimize sum of squares of projection errors
	- = minimize sum of squares of "distance" for ALL xi's
	- = maximize sum of squares of "projection" for ALL xi's

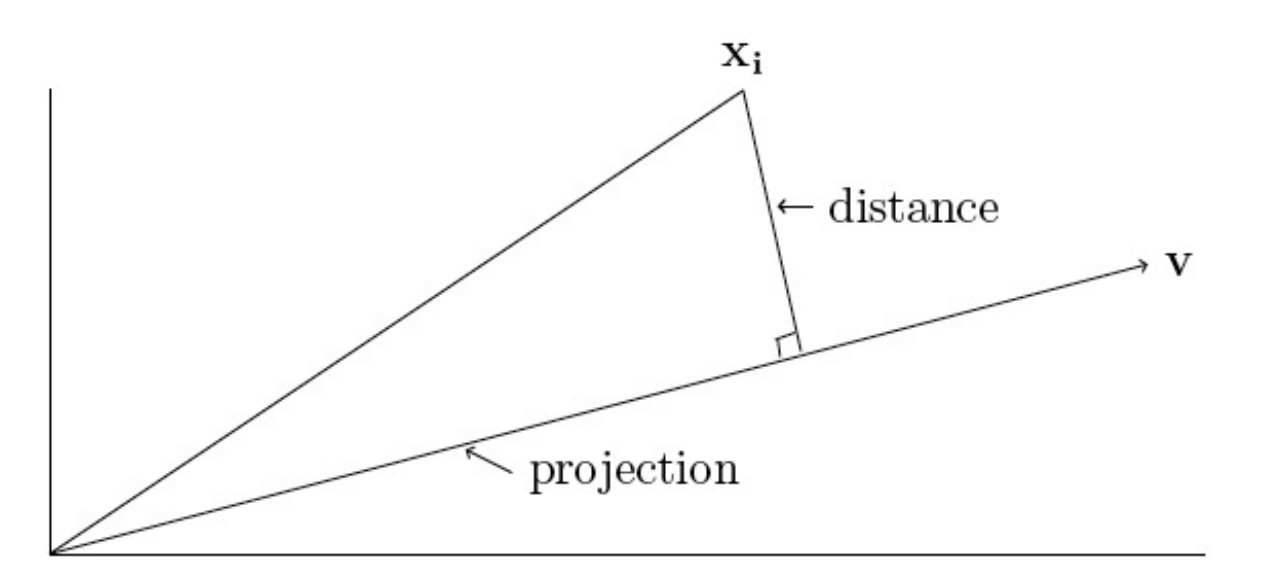

Figure 4.1: The projection of the point  $x_i$  onto the line through the origin in the direction  $of$  v

# **How to determine**  $v_1$  ? (cont'd)<br>Objective: To find the direction of a new axis which minimizes the sum of squared of errors when

the original data points are projected onto this new axis.

Since Minimize Sum of Squared Project Error  $\equiv$  Maximize Sum of Squared Projection length of original data points Thus, it is equivalent to find a new axis which maximizes the sum of squared of projection-length when the original data points are projected onto this new axis.

Let  $\nu$  be the unit column vector which defines the direction of a new axis.

Let  $a_i$  be the original data-point represented by the *i*-th row of the original input matrix A

The length of the projection of the column-vector representing  $a_i$  onto the new axis is given by  $a_i^T \cdot v$ 

Sum of Squared Projection length onto the new axis for all data points =  $\sum_{i=1}^{m} \left| a_i^T \cdot v \right|^2 = \left| Av \right|^2 = v^T A^T A v$ 

Thus, the unit-vector defining the direction of the new axis,  $v_1 = \arg \max_{|v|=1} \sum_{i=1}^{m} |a_i^T \cdot v|^2 = \arg \max_{|v|=1} |Av|^2 = \arg \max_{|v|=1} v^T A^T A v$ 

In other words, we want to find  $v_1$  which maximizes  $v^T A^T A v$  subject to the constraint of  $v^T v = 1$ Take the Lagrangian approach, we differentiate

 $[v^T A^T A v - \lambda (v^T v - 1)]$  w.r.t.  $\lambda$  and v respectively and set the results to zero to get:  $v_1^T v_1 = 1$  and

 $2A^T Av_1 - 2\lambda v_1 = 0 \Rightarrow A^T Av_1 = \lambda v_1 \Rightarrow v_1$  is one of the eigenvectors of the (square) matrix  $A^T A$ . Since the objective is to maximize  $v^T A^T A v = v^T \lambda v = \lambda$ ,

 $\Rightarrow \lambda$  and  $v_1$  should be the largest eigenvalue and the corresponding eigenvector of  $A<sup>T</sup> A$  respectively. Since each row of A corresponds to a data-point,  $A<sup>T</sup>A$  is actually the covariance matrix of the data-set as long as the data has already been "centered", i.e. each attribute  $x \leftarrow (x - \overline{x})$ .  $DIM$  RED  $65$ 

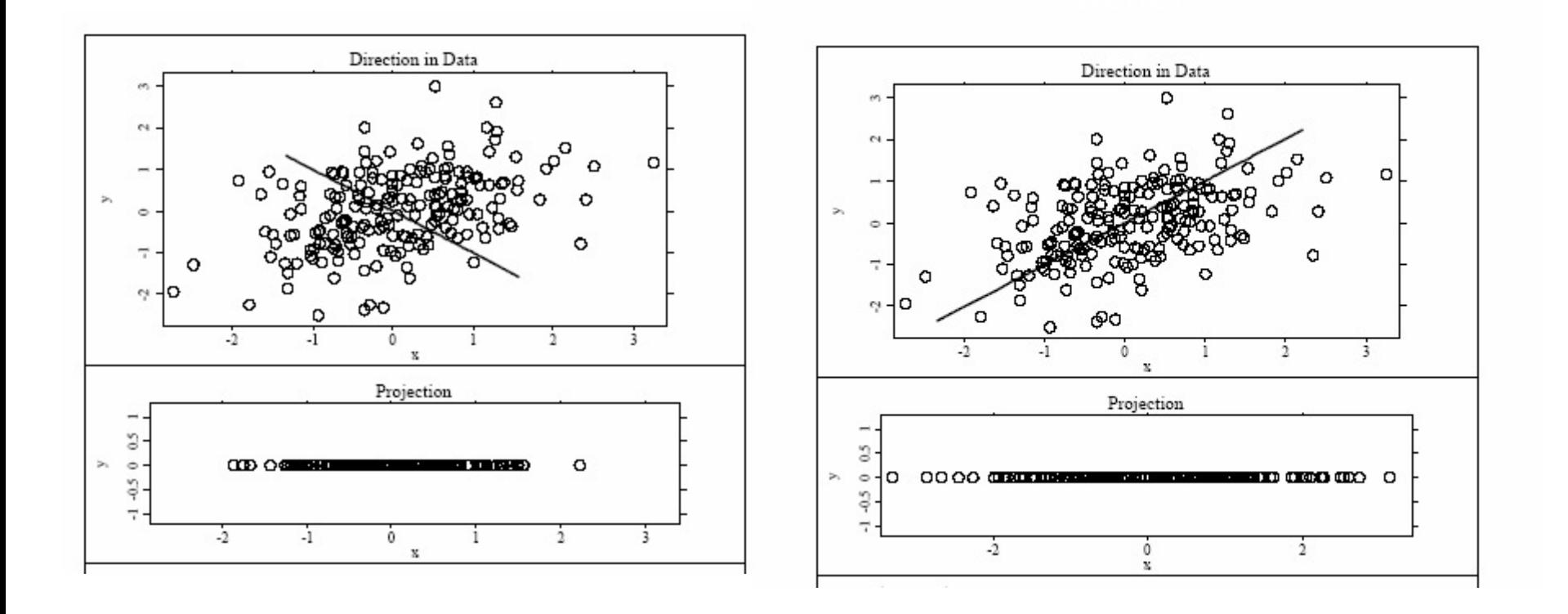

# How to determine the directions of

After projecting the original data-points into the 1st new axis defined by  $v_1$ ,

we want to find another (the 2nd) new axis to account for the "residual components" of each data point.

For the *i* - *th* data point represented by its corresponding column-vector  $a_i^1$ ,

its residue after projecting to the 1st new axis is given by:  $a_i^T - (a_i^T \cdot v_1)v_1$ 

Objective: To find  $v_2$  which defines the direction of the 2nd new axis which can

Minimize the total projection errors for the "residual components" of each data point

(i.e. after subtracting their projection to the direction of  $v_1$ )

 $\equiv$  Maximizing Sum of Squared Projection length of the "residual components" of the original data points In other words, we want to find:

$$
v_2 = \arg \max_{v} \sum_{i=1}^{m} \left[ v^T \left( a_i^T - (a_i^T \cdot v_1) v_1 \right) \right]^2
$$
 with  $v_2^T v_2 = 1$ .

or equivalently, we want to find:

$$
v_2 = \arg\max_{v \perp v1, |v|=1} v^T A^T A v
$$

Here,  $v_2$  is the unit column vector which defines the direction of the 2nd new axis.

Similar to the derivation of  $v_1$ , it can be shown that

 $v_2$  should be the 2nd eigenvector, i.e. the one corresponds to the 2nd largest eigenvalue of  $A<sup>T</sup> A$  respectively. In general,  $v_k$ , which defines the direction of the  $k$  - th new axis,

is given by the kth-eigenvector of  $A<sup>T</sup>A$ , i.e. the one corresponds to the k-th largest eigenvalue of  $A<sup>T</sup>A$ .

See Chapter 1 of Principal Component Analysis by I.T Jolliffe [PCA] and the references therein for the detail proof.

#### In conclusion, we have found that:

- ¢ The direction of the 1st PC, z1 is given by the eigenvector  $v_1$  which corresponds to the largest eigenvalue of the covariance matrix *ATA*.
- ¢ The second vector that is orthogonal (uncorrelated) to the first is the one that has the second highest variance which comes to be the eigenvector corresponding to the second largest eigenvalue of *ATA*.
- ¢ And so on …

#### Relation to between SVD and PCA (Eigen-decomposition)

#### ¢ **SVD gives us:**

 $\bullet$   $A = U \Sigma V^T$ • *For any matrix A*

#### ¢ **Eigen-decomposition:**

- $\bullet$   $S = X \Lambda X^T$ 
	- *For any symmetric matrix S*
- ¢ *U, V, X* are orthonormal (*UTU=I,* etc),
- ¢ L, *Σ* are diagonal
- ¢ **What is:**
	- l **AA**T= **U***Σ* **V**<sup>T</sup>**(U***Σ* **V**<sup>T</sup>**)**T = **U***Σ* **V**<sup>T</sup>**(V***Σ*<sup>T</sup>**U**<sup>T</sup>**) = U***ΣΣ*<sup>T</sup> **U**<sup>T</sup>
	- l **A**<sup>T</sup>**A** = **V** *Σ*<sup>T</sup> **U**<sup>T</sup> **(U***Σ* **V**<sup>T</sup>**)** = **V** *ΣΣ*<sup>T</sup> **V**<sup>T</sup>  $A^T A = S = \hat{X} - \hat{X} + \hat{X}$ **Also:**  $\lambda_i = \sigma_i^2$

Show how to perform PCA (or eigenvalue decomposition) using SVD

in practice !

*X*  $\Lambda$  *X<sup>T</sup>* 

#### When is  $SVD = PCA$ ?

¢ Centered data

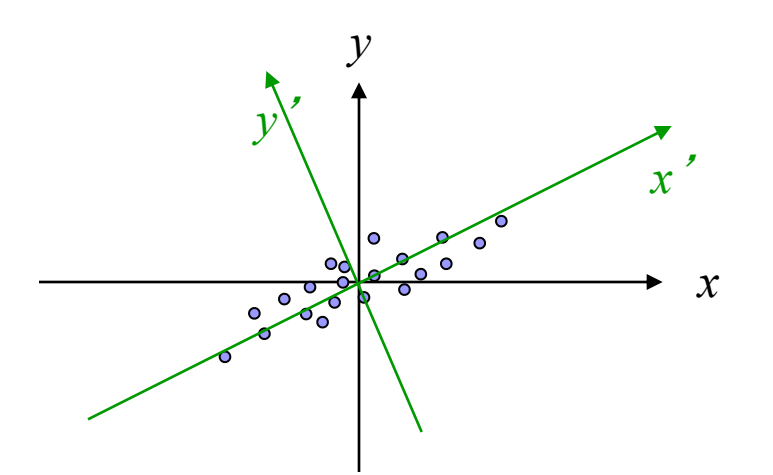

# When is SVD different from PCA?

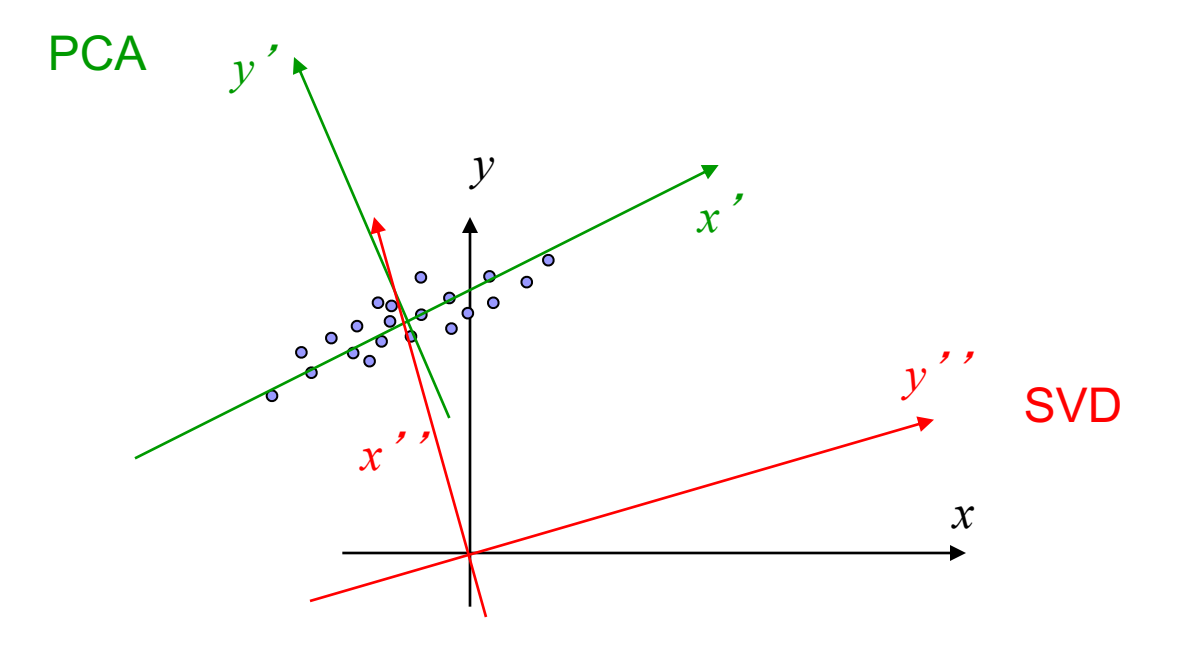

### Additional notes for PCA

- ¢ PCA is sensitive to scale
- ¢ PCA should be applied on data that have approximately the same scale in each variable
- ¢ Also remember to 'center' each of the attributes, i.e. substracted by the sample mean, to get the covariance matrix before doing eigenvalue decomposition (or SVD).

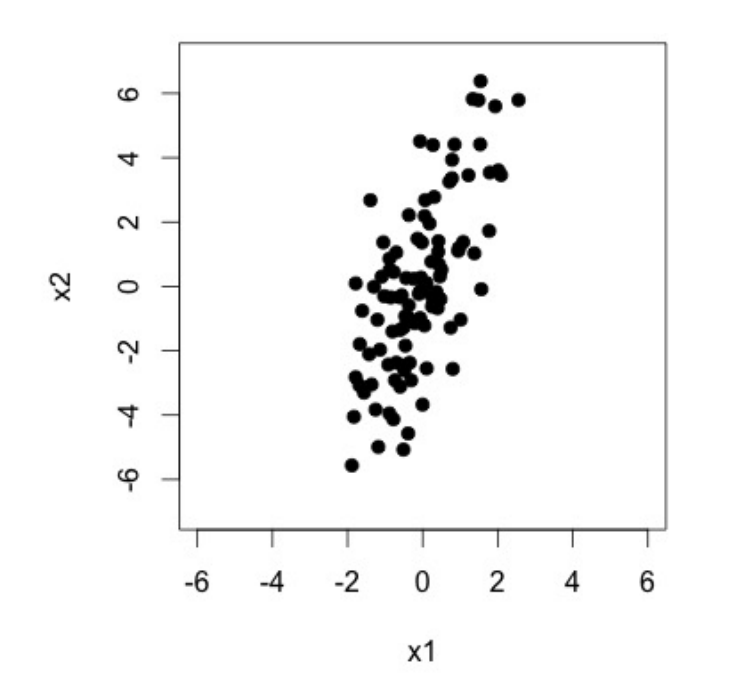

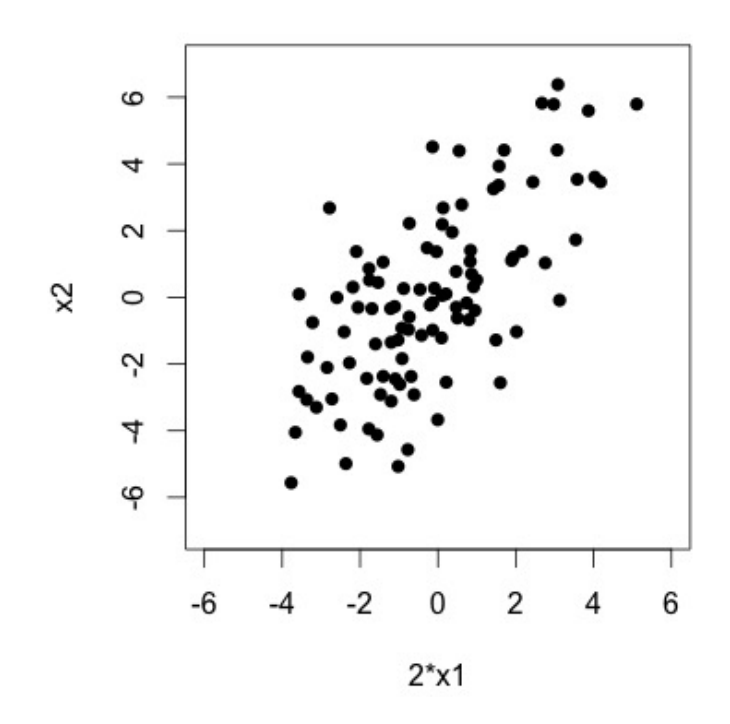

#### How many PCAs to keep

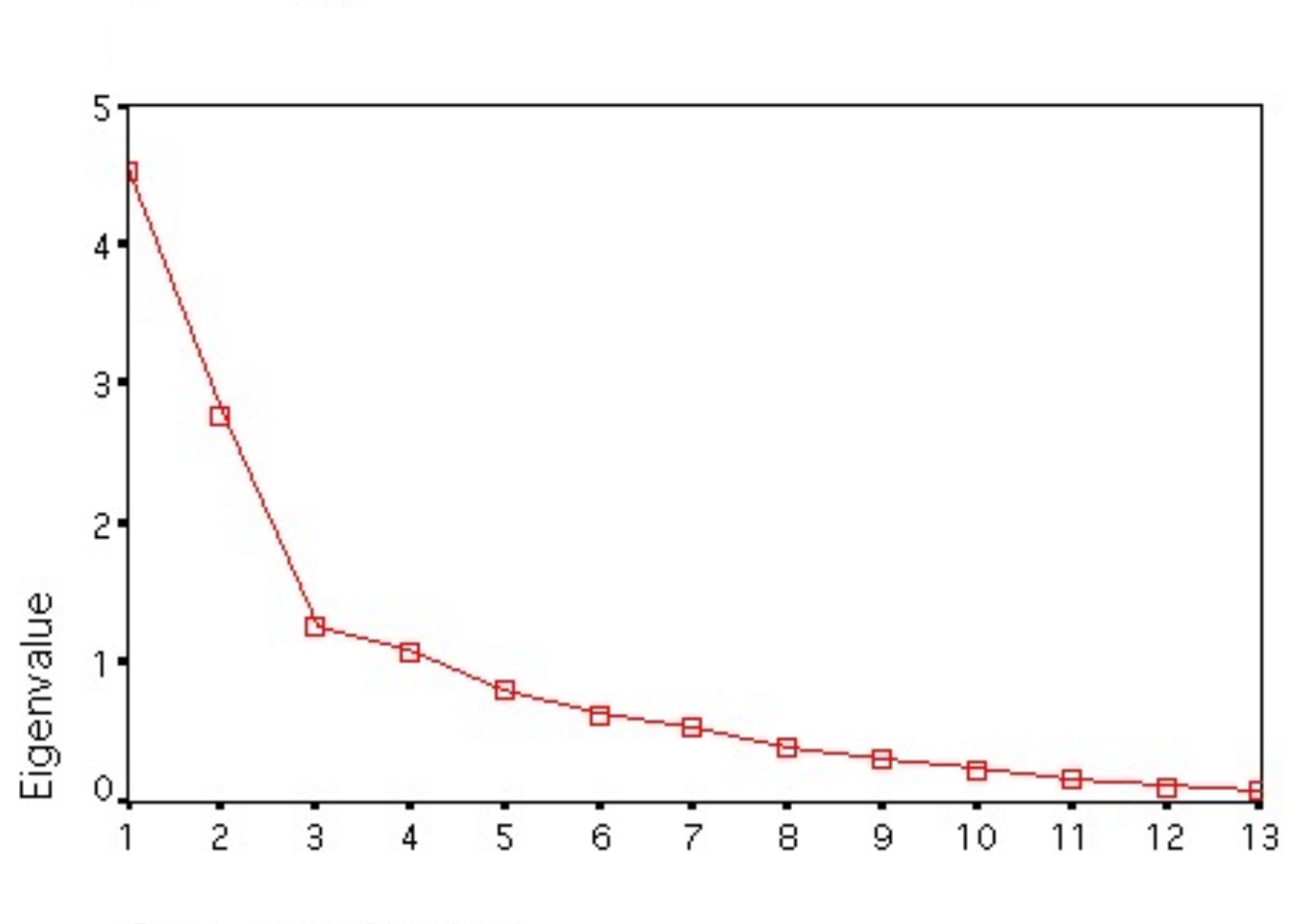

Component Number

### Example: PCA on Faces: "Eigenfaces"

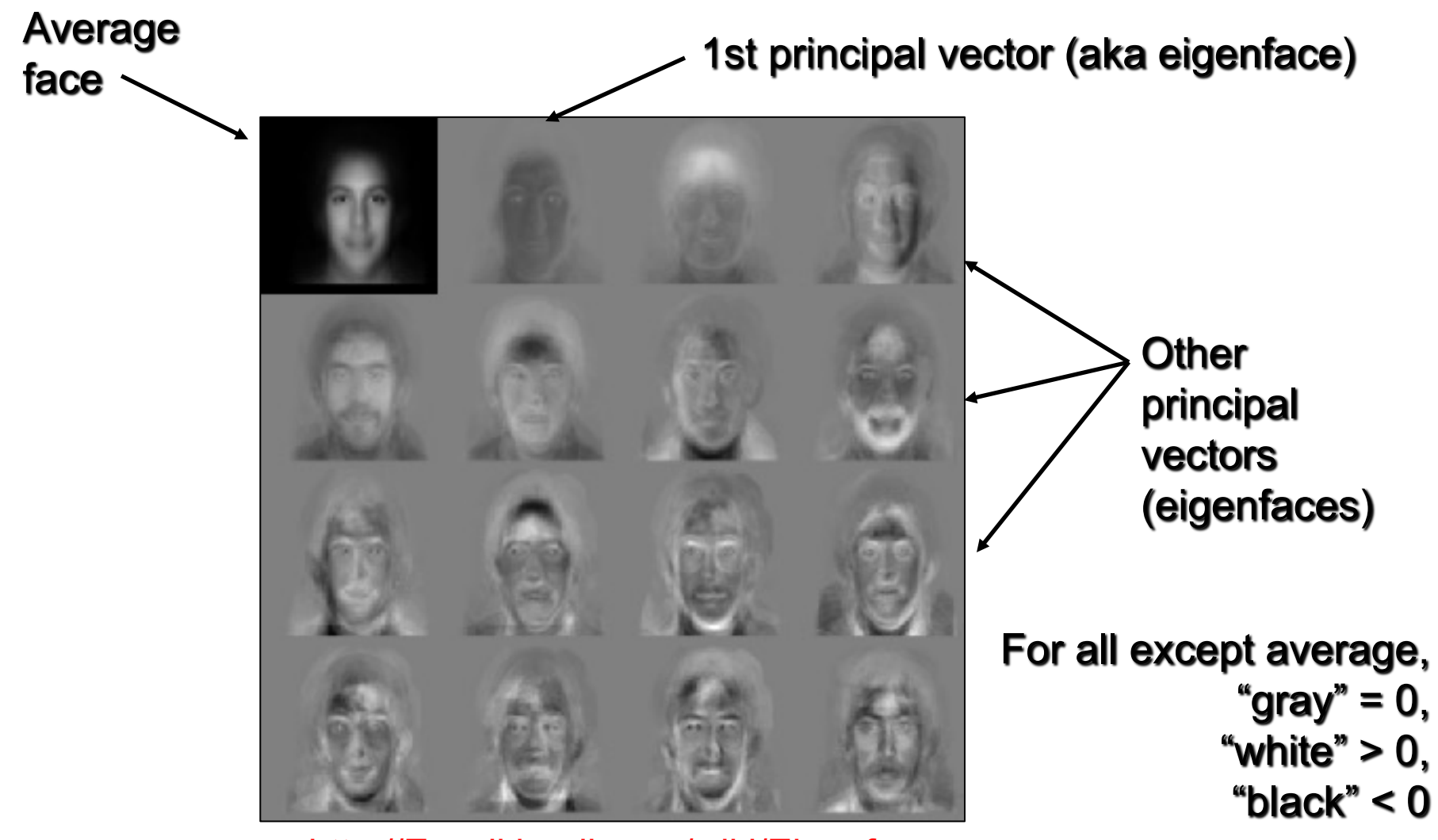

http://En.wikipedia.org/wiki/Eigenface

DIM RED 84

# Computational Trick for

- **PCA with Eigenfaces**<br>Each 100x100-pixel sample face is a 10,000 dimension data point, represented as a 1x10,000 row vector.
- Stack 300 sample faces together to form a 300x10,000 input data matrix *A*
- $\Rightarrow$  Size of covariance matrix  $A^T A = 10Kx10K$ ; too big for eigen-decomposition
- Instead, do eigen-decomposition on the 300x300 *AA<sup>T</sup>* to get:
- $\lambda_i$  and  $u_i$  s.t.  $AA^T u_i = \lambda_i u_i$
- Pre-multiply both sides by *A<sup>T</sup>* :
- $A^T A A^T u_i = A^T \lambda_i u_i = \lambda_i A^T u_i$  $\Rightarrow$   $A^T A (A^T u_i) = \lambda_i (A^T u_i)$
- $\Rightarrow$   $v_i = A^T u_i$  is the eigenvector of the 10,000x10,000  $A^T A$
- $\Rightarrow$  We have solved eigen-decomposition for the big  $A<sup>T</sup>A$ by solving that for the 300x300 *AA<sup>T</sup>* !

DIM RED 85  $* v_i$  is a 10000 x 1 vector, having the same dimension of an input data point (a face)  $\Rightarrow$   $v_i$  is (and can be displayed as) the *i*-th eigenface !

# CUR Decomposition

### SVD: Strength and Weakness

- + **Optimal low-rank approximation** in terms of Frobenius norm
- **Interpretability problem:**
	- A singular vector specifies a linear combination of all input columns or rows
- **Lack of sparsity:**
	- **.** Singular vectors are **dense!**

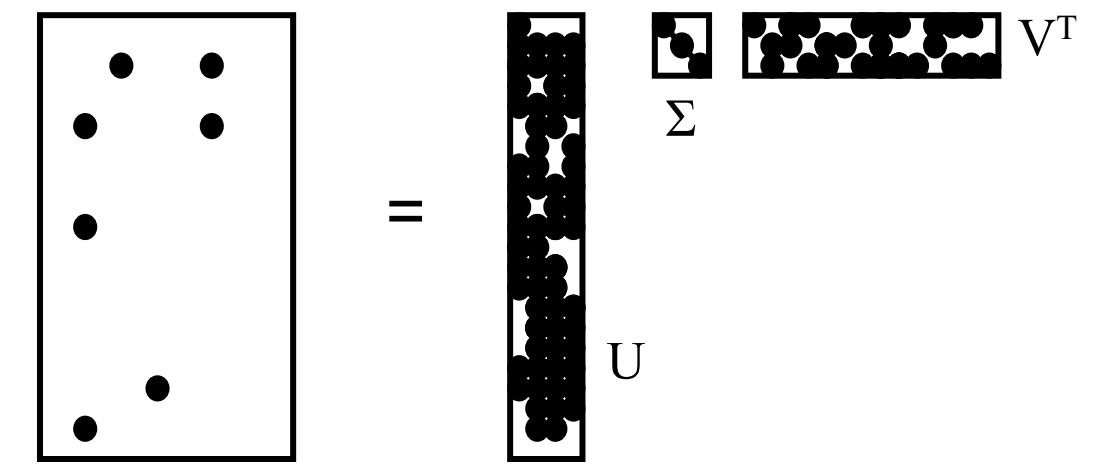

Frobenius norm:

CUR Decomposition  $\|X\|_F = \sum_{ij} X_{ij}^2$ 

#### ¢ **Goal: Express A as a product of matrices C,U,R**

#### **Make**  $\|A - C \cdot U \cdot R\|_F$  **small**

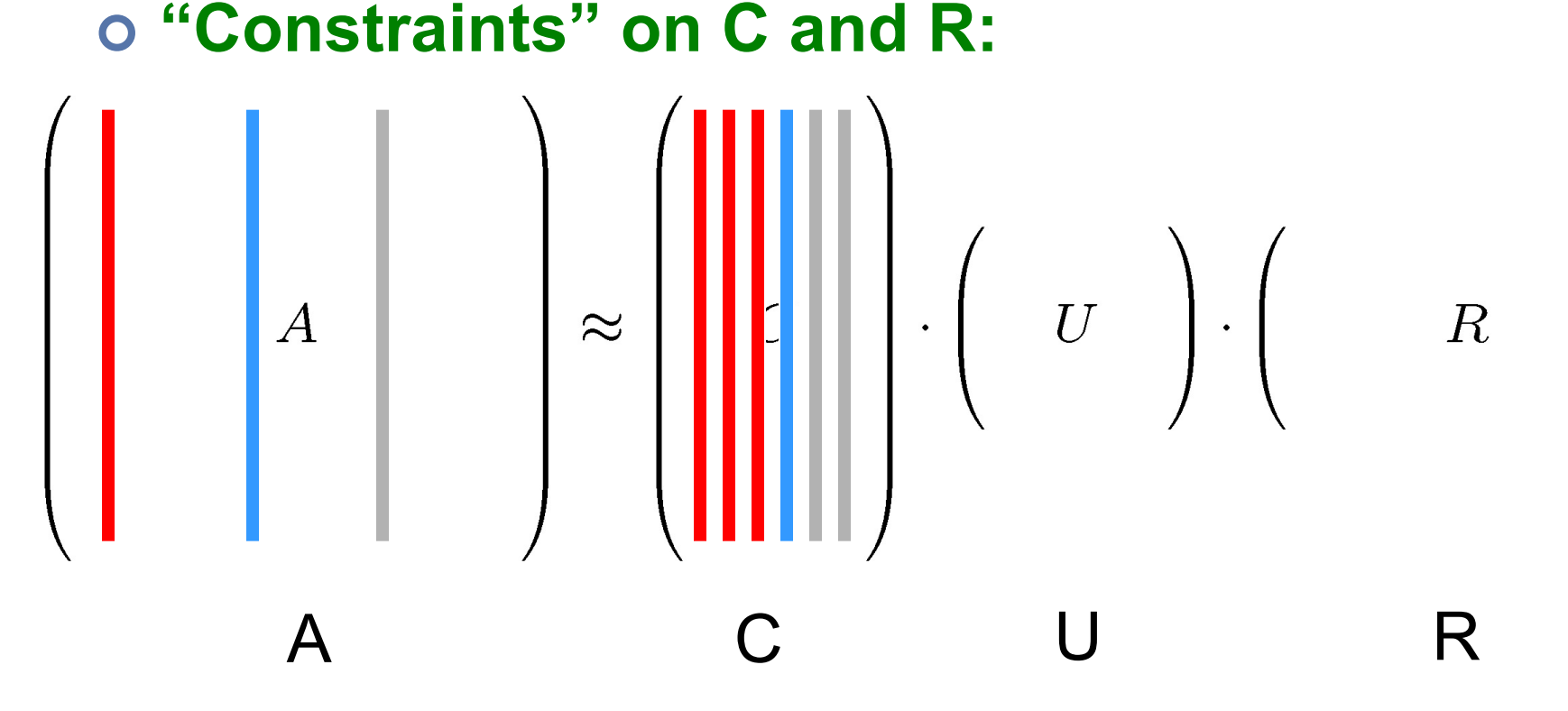

Frobenius norm:

CUR Decomposition  $\|X\|_{F} = \sum_{ij} \overline{X_{ij}^{2}}$ 

¢ **Goal: Express A as a product of matrices C,U,R Make ǁA-C·U·RǁF small**

¢ **"Constraints" on C and R:**

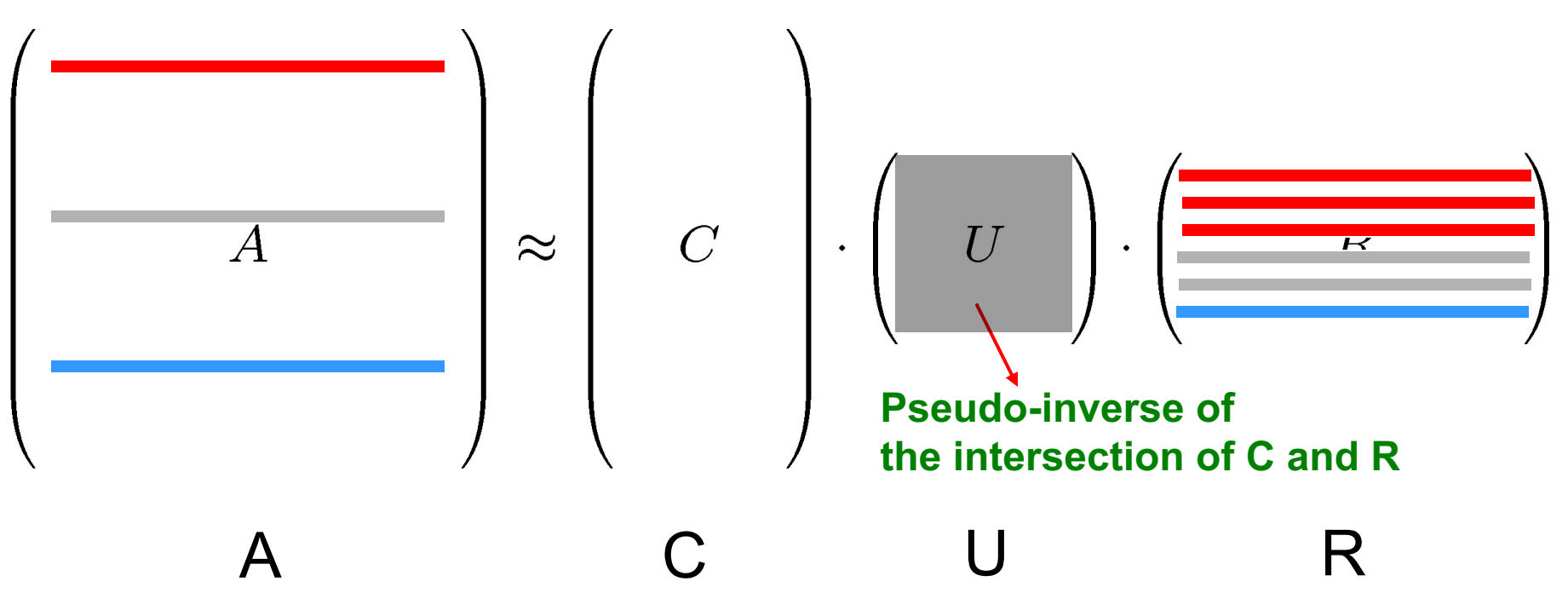

### CUR: Provably good approx. to SVD

o Let:  $A_k$  be the "best" rank k approximation to A (that is,  $A_k$  is SVD of A)

**Theorem** [Drineas et al.]

**CUR** in  $O(m \cdot n)$  time achieves

 $\bullet$   $\|A\text{-}\text{CUR}\|_{\text{F}} \leq \|A\text{-}A_k\|_{\text{F}}$  +  $\epsilon \|A\|_{\text{F}}$ 

with probability at least  $1-\delta$ , by picking

- O(k  $log(1/\delta)/\epsilon^2$ ) columns, and
- O( $k^2$  log<sup>3</sup>( $1/\delta$ )/ $\varepsilon^6$ ) rows

In practice: Pick 4k cols/rows

### CUR: How it Works

#### ¢ **Sampling columns (similarly for rows):**

**Input:** matrix  $A \in \mathbb{R}^{m \times n}$ , sample size c **Output:**  $C_d \in \mathbb{R}^{m \times c}$ 1. for  $x = 1 : n$  [column distribution] 2.  $P(x) = \sum_i \mathbf{A}(i, x)^2 / \sum_{i, j} \mathbf{A}(i, j)^2$ 3. for  $i = 1 : c$  [sample columns] 4. Pick  $j \in 1 : n$  based on distribution  $P(x)$ 5. Compute  $\mathbf{C}_d(:,i) = \mathbf{A}(:,j) / \sqrt{c P(j)}$ 

> Note this is a randomized algorithm, same column can be sampled more than once

 $3a$ <sub>111</sub> $a$ <sub>3</sub> Total power = c \* E[ C<sub>d</sub>(:, i)<sup>2</sup>] = c \* E [ **A**<sup>2</sup>(:,j) / [ c P(j) ]] = c\*  $\sum_{j=1}^{n}$  { **A**<sup>2</sup>(:,j) P(j)/ c P(j) } =  $\sum_{j=1}^{n}$ **A**<sup>2</sup>(:, j) i.e., same as the total power of the original matrix **A**  $\;$  !! *n* ∑

DIM RED 91

### Computing U

- ¢ Let **W** be the "intersection" of sampled columns **C** and rows **R**
	- $\bullet$  Let SVD of  $W = X Z Y$
- ¢ **Then: U** = **W**<sup>+</sup> = **Y Z**<sup>+</sup> **X**<sup>T</sup>
	- l Z+: **reciprocals of non-zero**  singular values:  $Z^+_{\ \rm ii}$  =1/ $Z_{\rm ii}$  $\mathbb{R}$
	- l W+ is the "**pseudoinverse**"

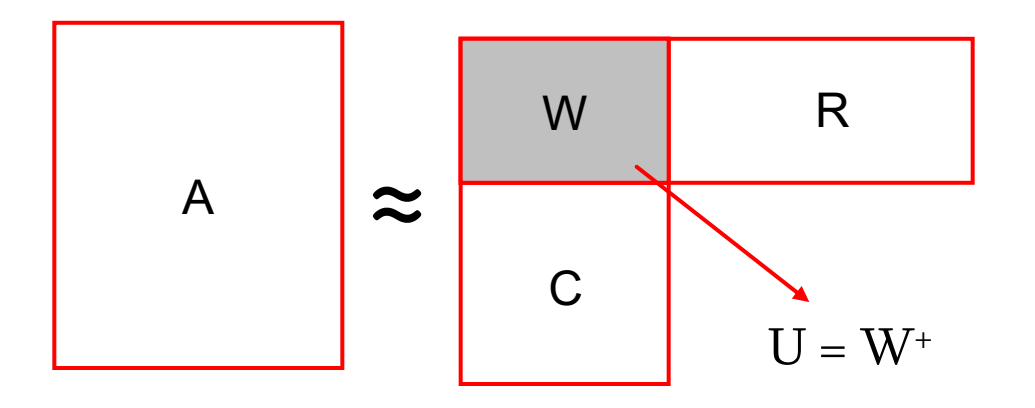

**Why pseudoinverse works?**  $W = X Z Y^{T}$ then  $W^{-1} = (Y^T)^{-1}Z^{-1}X^{-1}$  $=$  YZ-1 XT

Due to orthonomality  $X^{-1}=X^{T}$  and  $Y^{-1}=Y^{T}$ Since Z is diagonal  $Z^{-1} = 1/Z_{ii}$ **Thus**, if **W** is nonsingular, pseudoinverse is the true inverse

### CUR: Pros & Cons

#### + **Easy interpretation**

• Since the basis vectors are actual columns and rows

#### + **Sparse basis**

• Since the basis vectors are actual columns and rows

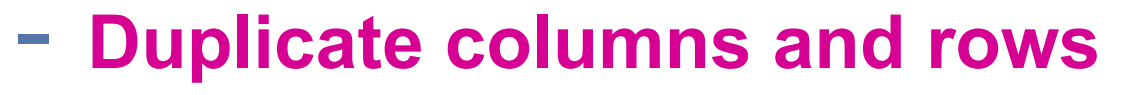

• Columns of large norms will be sampled many times

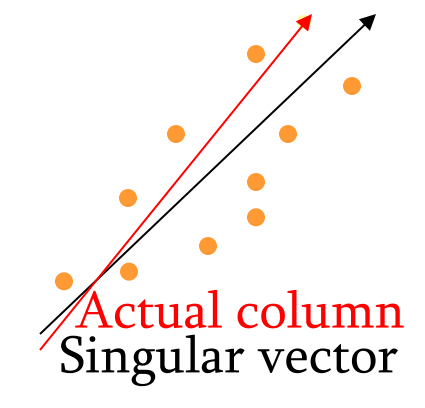

### Solution

### ¢ **If we want to get rid of the duplicates:**

- Throw them away
- Scale (multiply) the columns/rows by the square root of the number of duplicates

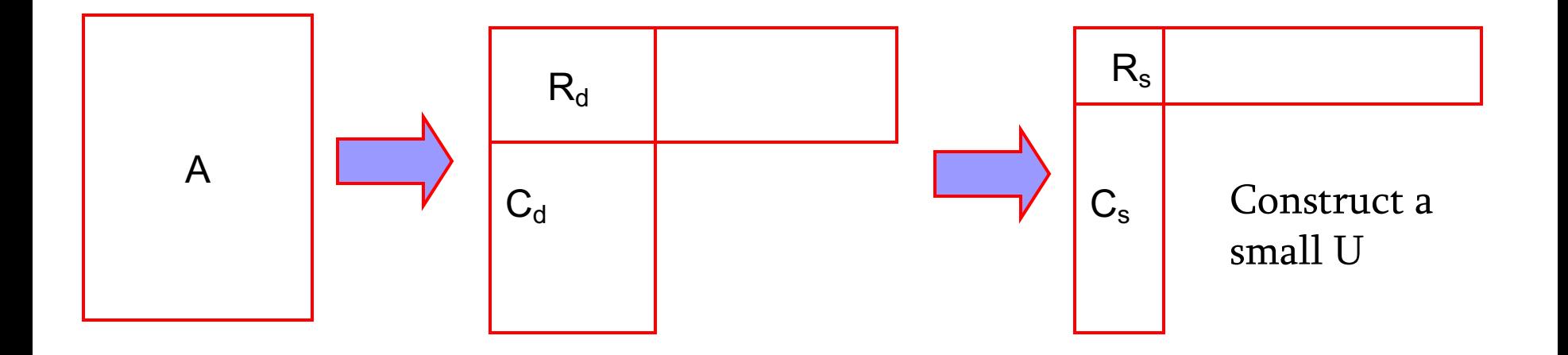

## SVD vs. CUR

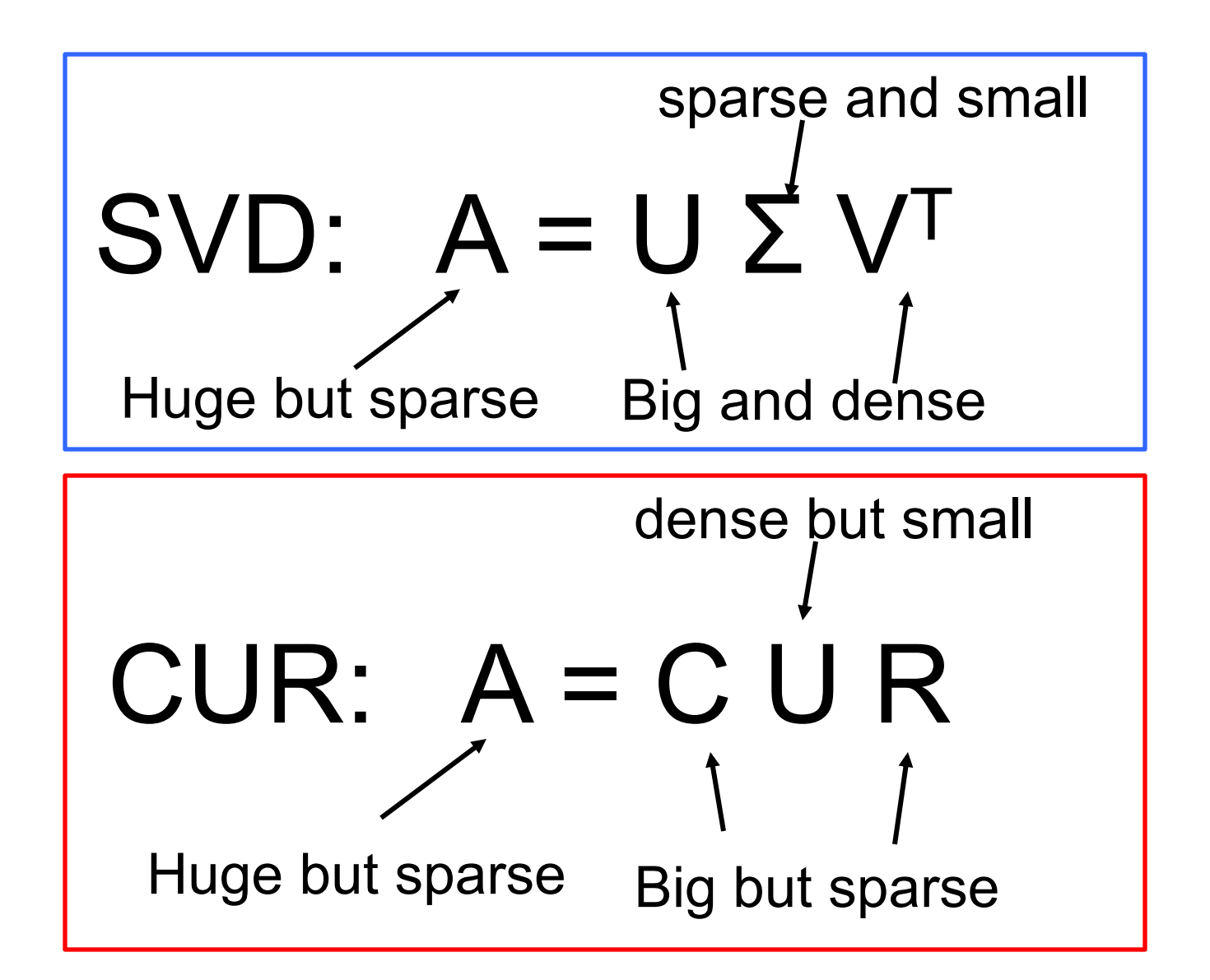

### Simple Experiment

#### ¢ **DBLP bibliographic data**

- Author-to-conference big sparse matrix
- **A**<sub>ii</sub>: Number of papers published by author *i* at conference *j*
- 428K authors (rows), 3659 conferences (columns)
	- **Very sparse**

#### ¢ **Want to reduce dimensionality**

- $\bullet$  How much time does it take?
- What is the reconstruction error?
- How much space do we need?

### Results: DBLP- big sparse matrix

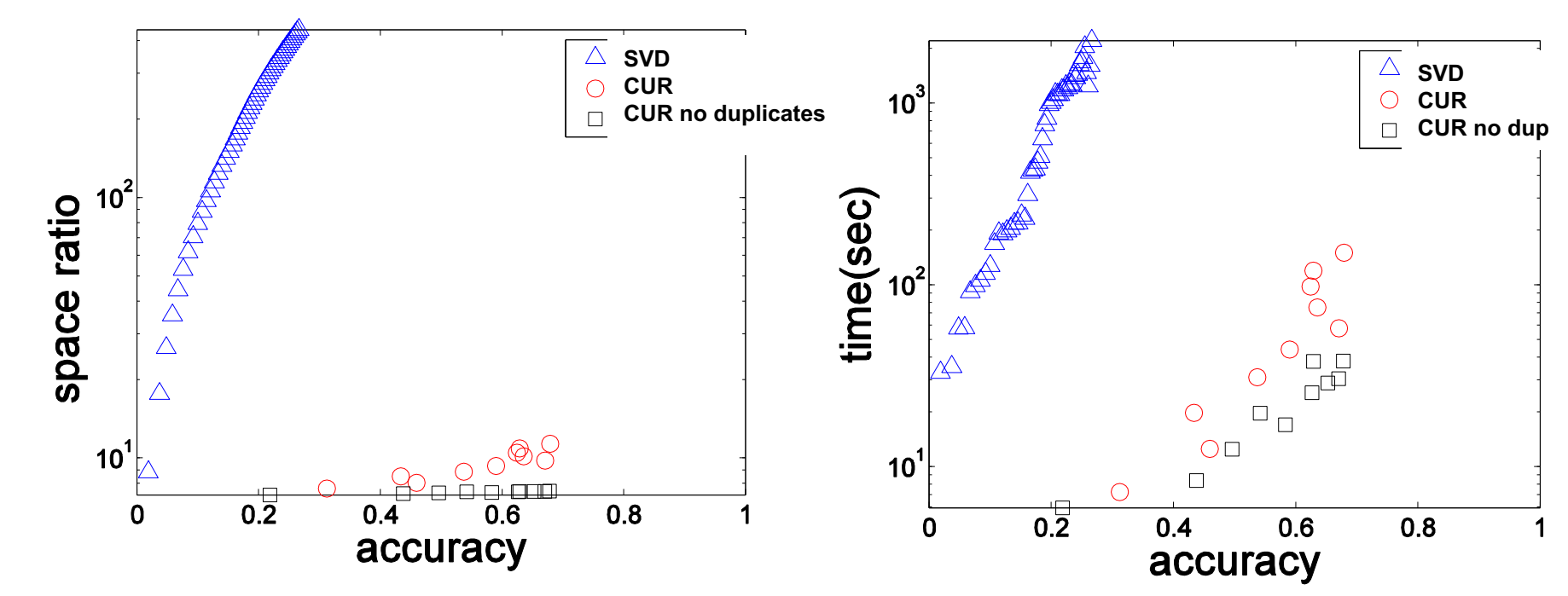

#### ¢ **Accuracy:**

1 – relative sum squared errors

#### ¢ **Space ratio:**

#output matrix entries / #input matrix entries

#### ¢ **CPU time**

DIM RED 97 Sun, Faloutsos: Less is More: Compact Matrix Decomposition for Large Sparse Graphs, SI

What about linearity assumption?

#### ¢ **SVD is limited to linear projections:**

- Lower-dimensional linear projection that preserves Euclidean distances
- ¢ Non-linear methods: **Isomap**

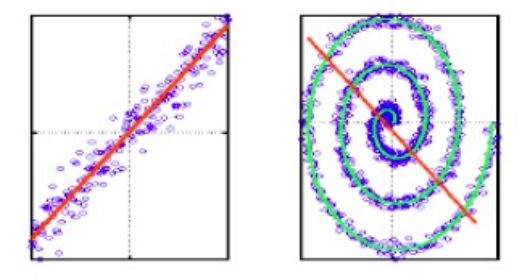

- Data lies on a nonlinear low-dim curve aka manifold
	- Use the distance as measured along the manifold

• How?

- Build adjacency graph
- Geodesic distance is graph distance
- SVD/PCA the graph pairwise distance matrix

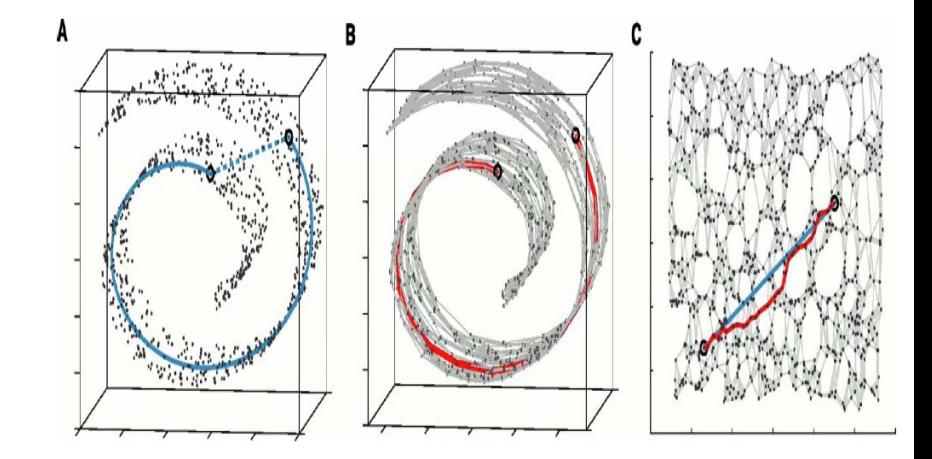

### Further Reading for CUR

- ¢ *Frieze A, Kannan R, Vempala S (2004) Fast Monte-Carlo algorithms for finding low- rank approximations. J ACM 51(6):1025–1041.*
- ¢ Drineas et al., *Fast Monte Carlo Algorithms for Matrices III: Computing a Compressed Approximate Matrix Decomposition*, SIAM Journal on Computing, 2006.
- ¢ J. Sun, Y. Xie, H. Zhang, C. Faloutsos: *Less is More: Compact Matrix Decomposition for Large Sparse Graphs*, SDM 2007
- ¢ *Intra- and interpopulation genotype reconstruction from tagging SNPs*, P. Paschou, M. W. Mahoney, A. Javed, J. R. Kidd, A. J. Pakstis, S. Gu, K. K. Kidd, and P. Drineas, Genome Research, 17(1), 96-107 (2007)
- ¢ *Tensor-CUR Decompositions For Tensor-Based Data*, M. W. Mahoney, M. Maggioni, and P. Drineas, Proc. 12-th Annual SIGKDD, 327-336 (2006)
- ¢ *CUR Matrix Decompositions for Improved Data Analysis, M. W. Mahoney and P. Drineas, Proc. Natl. Acad. Sci. USA, 106, 697-702 (2009)*
- DIM RED 99 ¢ *Optimal CUR Matrix Decompositions, C. Boutsidis, D.P. Woodruff, STOC 2014, http://arxiv.org/abs/1405.7910*

### Backup Slides

#### Intuition of CUR

#### from Frieze A, Kannan R, Vempala S (2004) Fast Monte-Carlo algorithms for finding low-rank approximations. J ACM 51(6):1025–1041.

The central idea of our approach is described as follows: We pick  $p$  rows of A independently at random, each according to a probability distribution satisfying Assumption A1 (see Section 1.1). Suppose these rows form a  $p \times m$  matrix S'. The rows will be scaled to form a matrix S (Step 1 of the Algorithm in Section 4). It will be relatively easy (Lemma 2) to show that  $S^{T}S$  approximately equals  $A^{T}A$ . The intuition for this is that the  $(i, j)$ th entry of  $A<sup>T</sup>A$  is the dot product of the *i*th and *j*th columns of  $A$  and indeed, since  $S$  has a random sample of rows of  $A$ , the entry  $(\mathbf{S}^T \mathbf{S})_{i,j}$  estimates this; the scaling is done to make this estimate unbiased. Now from standard Linear Algebra, we can get the SVD of A from the spectral decomposition (SD) of  $A^T A$ ,<sup>1</sup> and therefore approximately from the SD of  $S^T S$ . Repeating this, the SD of  $S<sup>T</sup>S$  can be read off from the SVD of S which in turn can be obtained from the SD of  $SS<sup>T</sup>$ . Since  $SS<sup>T</sup>$  is just a  $p \times p$  matrix, the problem is reduced to computing the SVD of a constant sized matrix! This still leaves the computation of  $SS^T$ . For this, we apply the sampling trick a second time—we pick a sample of p columns of S, to form a  $p \times p$  matrix  $\tilde{W}$  (Step 2 of the algorithm), then  $WW^T$  approximates  $SS^T$ . Now the SD of  $WW^T$  is all that is needed for which the SVD of W suffices. This then is the central computational task of the algorithm. We present the algorithm in Section 4. Besides Lemma 2, the key step in the analysis is showing that we can go from approximate left singular vectors of S to approximate right singular vectors with only a small loss.

A key insight of the article, and the basis of the algorithm, is the existence of a good low-rank approximation to A in the subspace spanned by a small sample of its rows. We state this below formally. The constant c is defined in Assumption A1.  $_{ED_{101}}$ 

### State of the Art work on Optimal CUR

http://mmds-data.org/presentations/woodruff\_mmds14.pdf

Definition (The CUR Problem)

Given

- $A \in \mathbb{R}^{m \times n}$
- $\blacksquare$   $k < \text{rank}(A)$
- $\blacksquare \varepsilon > 0$

construct

 $\blacksquare$   $C \in \mathbb{R}^{m \times c}$  $\blacksquare$  R  $\in \mathbb{R}^{r \times n}$ 

 $\blacksquare \cup \in \mathbb{R}^{c \times r}$ 

such that:

$$
||A-CUR||_F^2 \leq (1+\varepsilon) \cdot ||A-A_k||_F^2.
$$

with  $c, r$ , and  $rank(U)$  being as small as possible.

### Prior Art on CUR

http://mmds-data.org/presentations/woodruff\_mmds14.pdf

#### **Sub-optimal** and **randomized** algorithms.

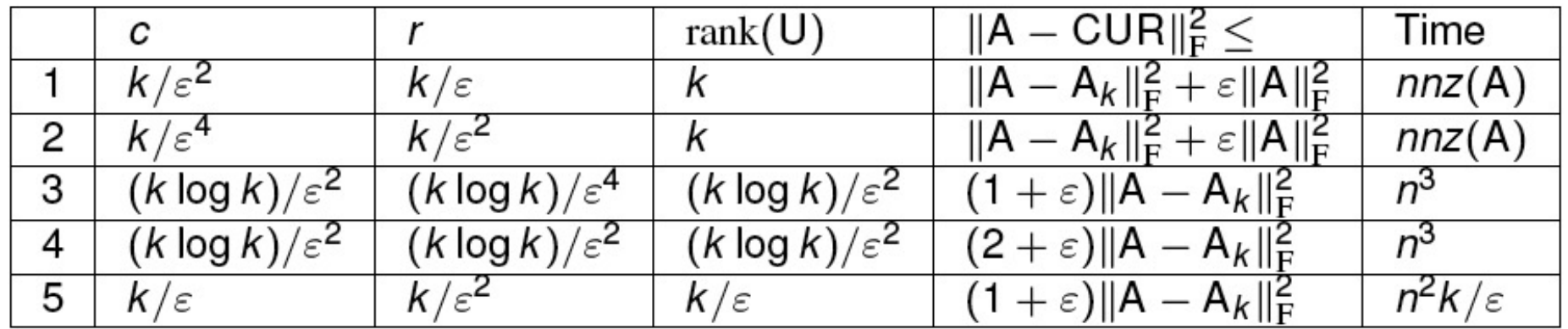

#### **References:**

- Drineas and Kannan. Symposium on Foundations of Computer Science, 2003.
- 2 Drineas, Kannan, and Mahoney. SIAM Journal on Computing, 2006.
- 3 Drineas, Mahoney, and Muthukrishnan. SIAM Journal on Matrix Analysis, 2008.
- Drineas and Mahoney. Proceedings of the National Academy of Sciences, 2009.  $\overline{4}$
- Wang and Zhang. Journal of Machine Learning Research, 2013. 5

# Prior Open Problems on Optimal CUR

http://mmds-data.org/presentations/woodruff\_mmds14.pdf

- **1 Optimal CUR**: Can we find relative-error CUR algorithms selecting the optimal number of columns and rows, together with a matrix U with optimal rank?
- **Input-sparsity-time CUR:** Can we find relative-error CUR  $|2|$ algorithms running in input-sparsity-time  $(nnz(A)$  time)?
- **B** Deterministic CUR: Can we find relative-error CUR algorithms that are deterministic and run in poly time?

#### Summary of recent Results on Optimal CUR http://mmds-data.org/presentations/woodruff\_mmds14.pdf

**Optimal CUR:** First optimal CUR algorithms.

**Input-sparsity-time CUR:** First CUR algorithm with  $|2|$ running time proportional to the non-zero entries of A.

**Deterministic CUR:** First deterministic algorithm for CUR 3 that runs in polynomial time.

### Lower Bound Results on Optimal CUR

http://mmds-data.org/presentations/woodruff\_mmds14.pdf

#### Theorem

Fix appropriate matrix  $A \in \mathbb{R}^{n \times n}$ . Consider a factorization CUR,

$$
||A-CUR||_F^2 \leq (1+\varepsilon)||A-A_k||_F^2.
$$

Then, for any  $k \geq 1$  and for any  $\varepsilon < 1/3$ :

 $c = \Omega(k/\varepsilon),$ 

and

 $r = \Omega(k/\varepsilon),$ 

and

$$
rank(U) \geq k/2.
$$

Extended lower bound in [Deshpande and Vempala, 2006], [Boutsidis et al, 2011], [Sinop and Guruswami, 2011]

### Input-sparsity-time CUR

http://mmds-data.org/presentations/woodruff\_mmds14.pdf

Theorem

There exists a randomized algorithm to construct a CUR with

 $c = O(k/\varepsilon)$ 

and

$$
r = O(k/\varepsilon)
$$

and

rank  $(U) = k$ 

such that, with constant probability of success,

$$
\|\mathsf{A}-\mathsf{C}\mathsf{U}\mathsf{R}\|_{\textsf{F}}^2 \leq (1+\varepsilon)\|\mathsf{A}-\mathsf{A}_k\|_{\textsf{F}}^2
$$

Running time:  $O(nnz(A) \log n + (m + n) \cdot poly(log n, k, 1/\varepsilon))$ .

### Deterministic CUR

http://mmds-data.org/presentations/woodruff\_mmds14.pdf

#### Theorem

There exists a deterministic algorithm to construct a CUR with

 $c = O(k/\varepsilon)$ 

and

$$
r = O(k/\varepsilon)
$$

and

rank  $(U) = k$ 

such that

$$
||A-CUR||_F^2 \leq (1+\varepsilon)||A-A_k||_F^2.
$$

Running time:  $O(mn^3k/\varepsilon)$ .